# Lecture 5: Convolutional Neural Networks

Ranjay Krishna, Sarah Pratt Lecture 5 - 1 January 18, 2024

## Administrative: EdStem

Please make sure to check and read all pinned EdStem posts.

Ranjay Krishna, Sarah Pratt **Lecture 5 - 2** January 18, 2024

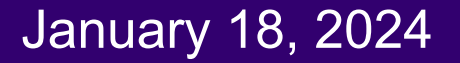

## Administrative: Assignment 1

Due 1/21 11:59pm

- K-Nearest Neighbor
- Linear classifiers: SVM, Softmax

Pushed back deadline by a few days.

Ranjay Krishna, Sarah Pratt **Lecture 5 - 3** January 18, 2024

## Administrative: Assignment 2

Will be released this weekend

Due 1/30 11:59pm

- Multi-layer Neural Networks,
- Image Features,
- Optimizers

### Ranjay Krishna, Sarah Pratt **Lecture 5 - 4** January 18, 2024

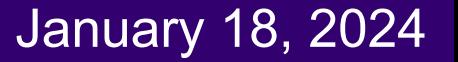

## Administrative: Fridays

This Friday

**Quiz 1**: 6% of your grade

## **Backpropagation part 1** - the main algorithm for training neural networks

Presenter: Tanush Tadav

Ranjay Krishna, Sarah Pratt **Lecture 5 - 5** January 18, 2024

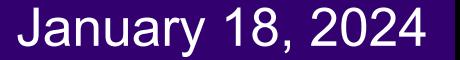

## Administrative: Course Project

Project proposal due 2/06 11:59pm

Come to office hours to talk about your ideas

Ranjay Krishna, Sarah Pratt **Lecture 5 - 6** January 18, 2024

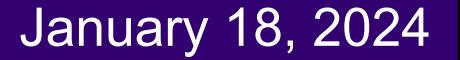

Last time: Neural Networks

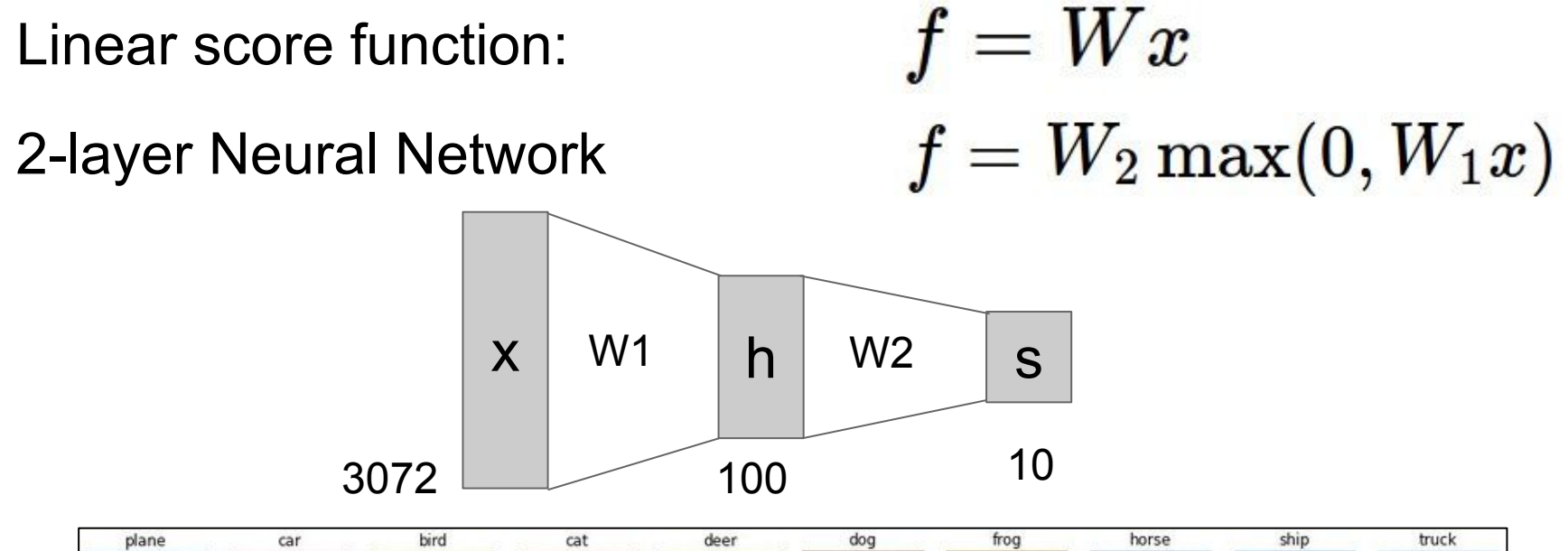

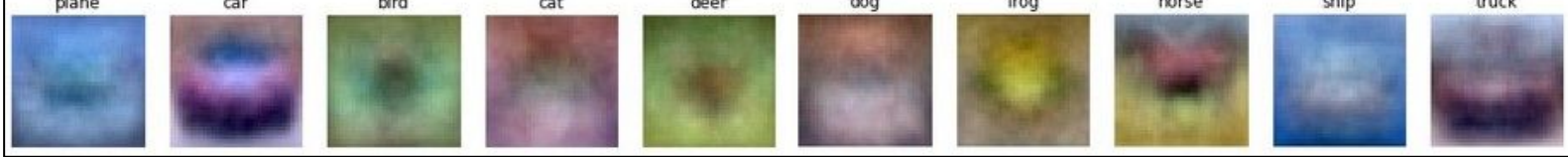

Ranjay Krishna, Sarah Pratt **Lecture 5 - 7** January 18, 2024

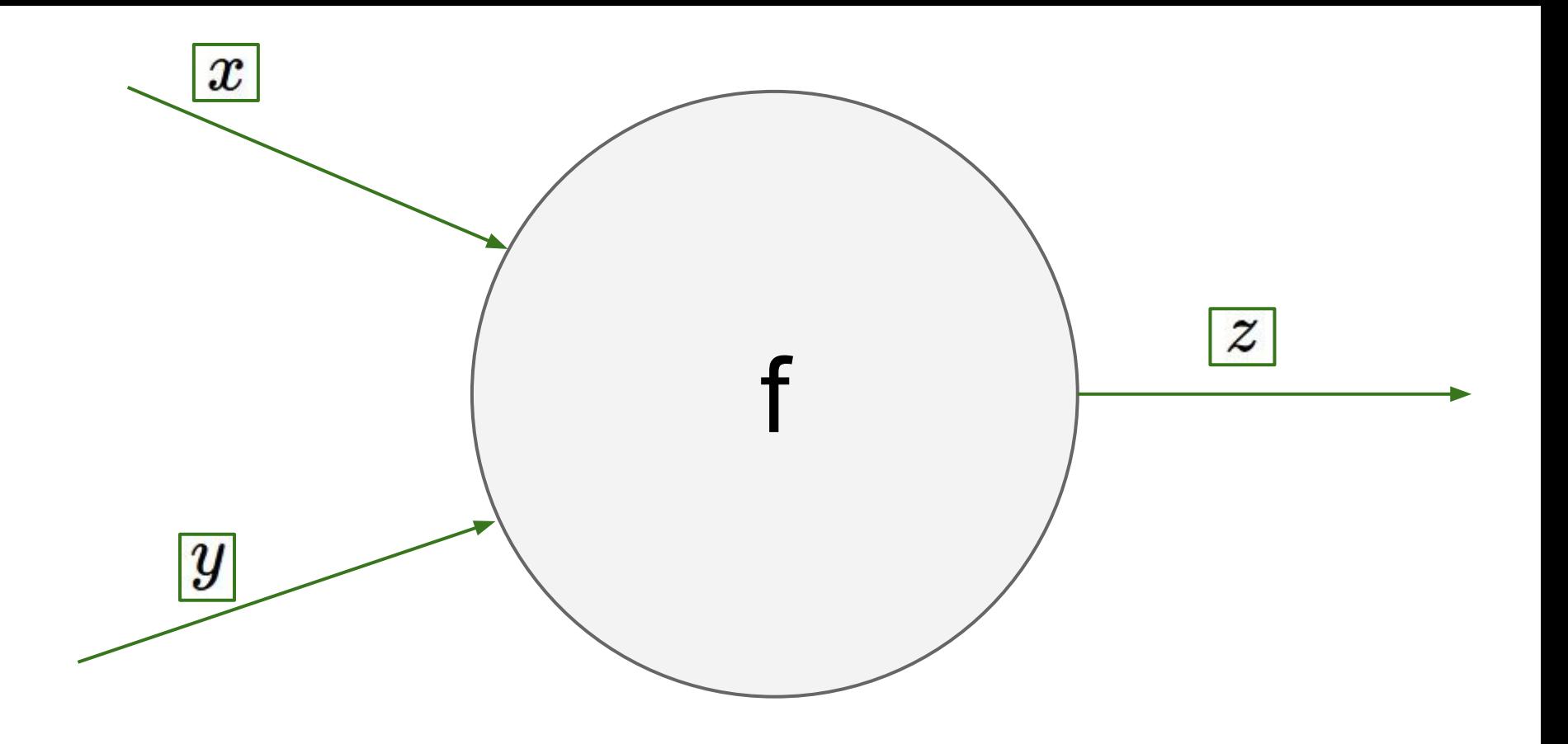

Ranjay Krishna, Sarah Pratt **Lecture 5 - 8 January 18, 2024** 

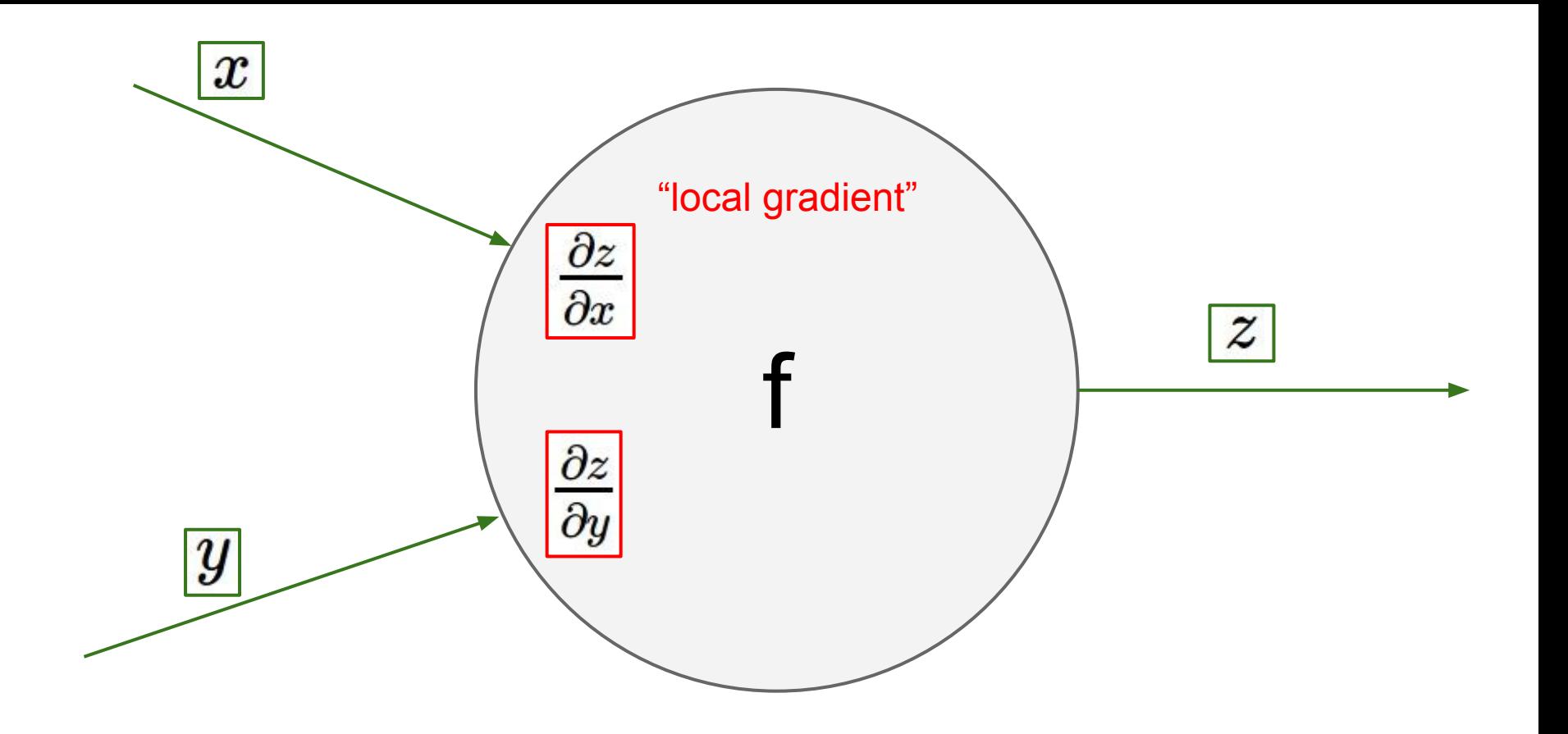

### Ranjay Krishna, Sarah Pratt **Lecture 5 - 9 January 18, 2024**

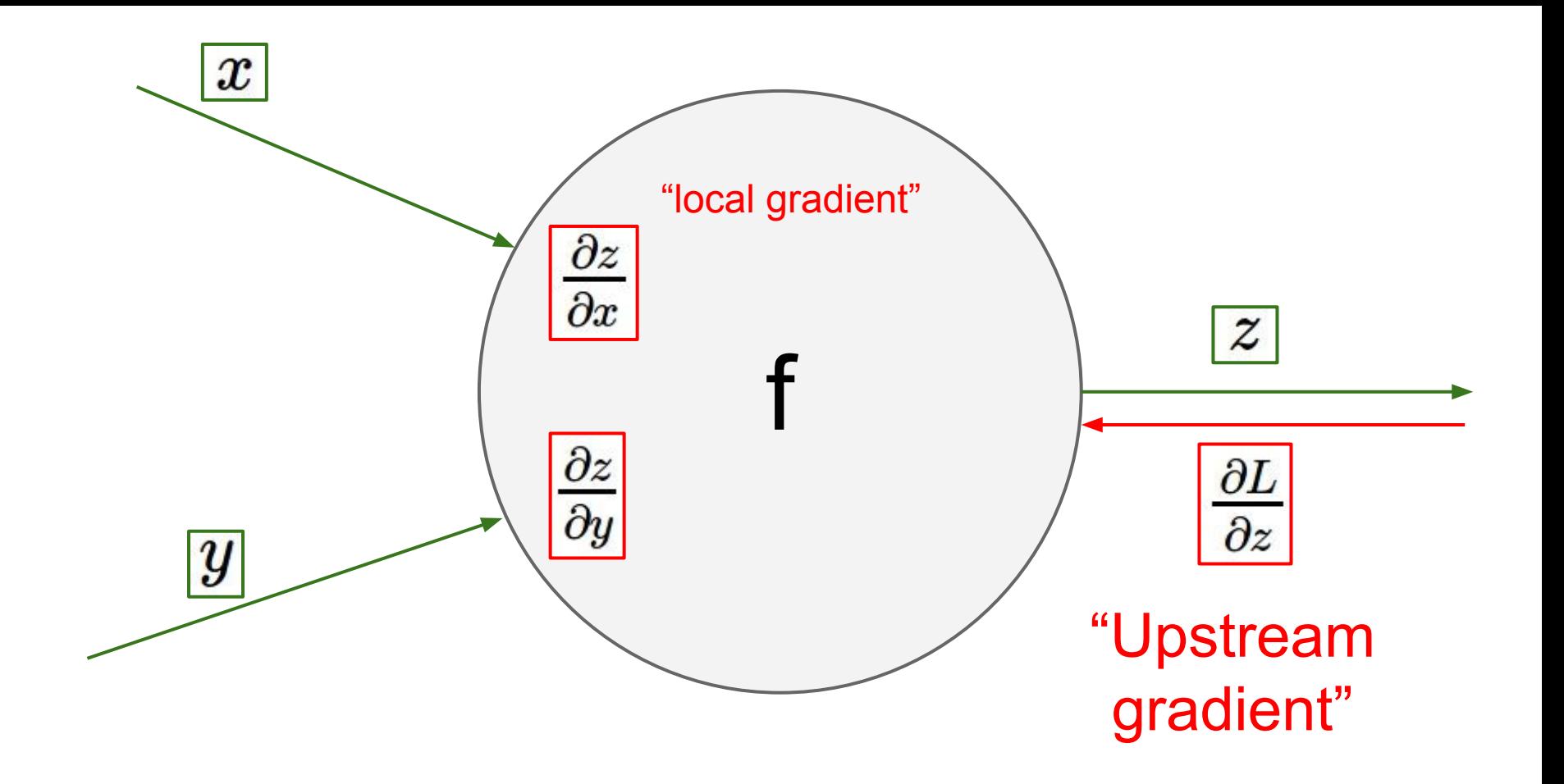

### Ranjay Krishna, Sarah Pratt **Lecture 5 - 10 January 18, 2024**

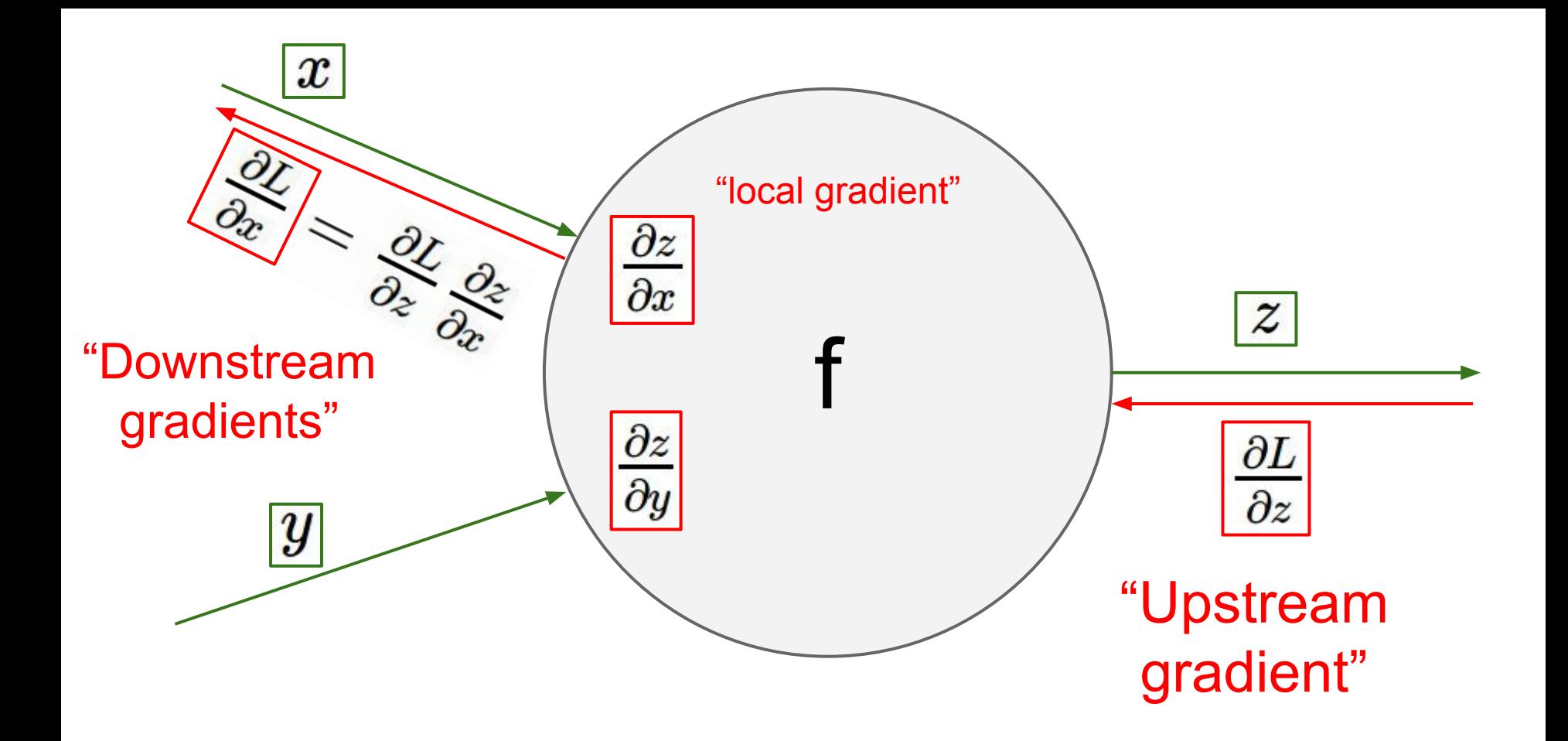

### Ranjay Krishna, Sarah Pratt **Lecture 5 - 11 January 18, 2024**

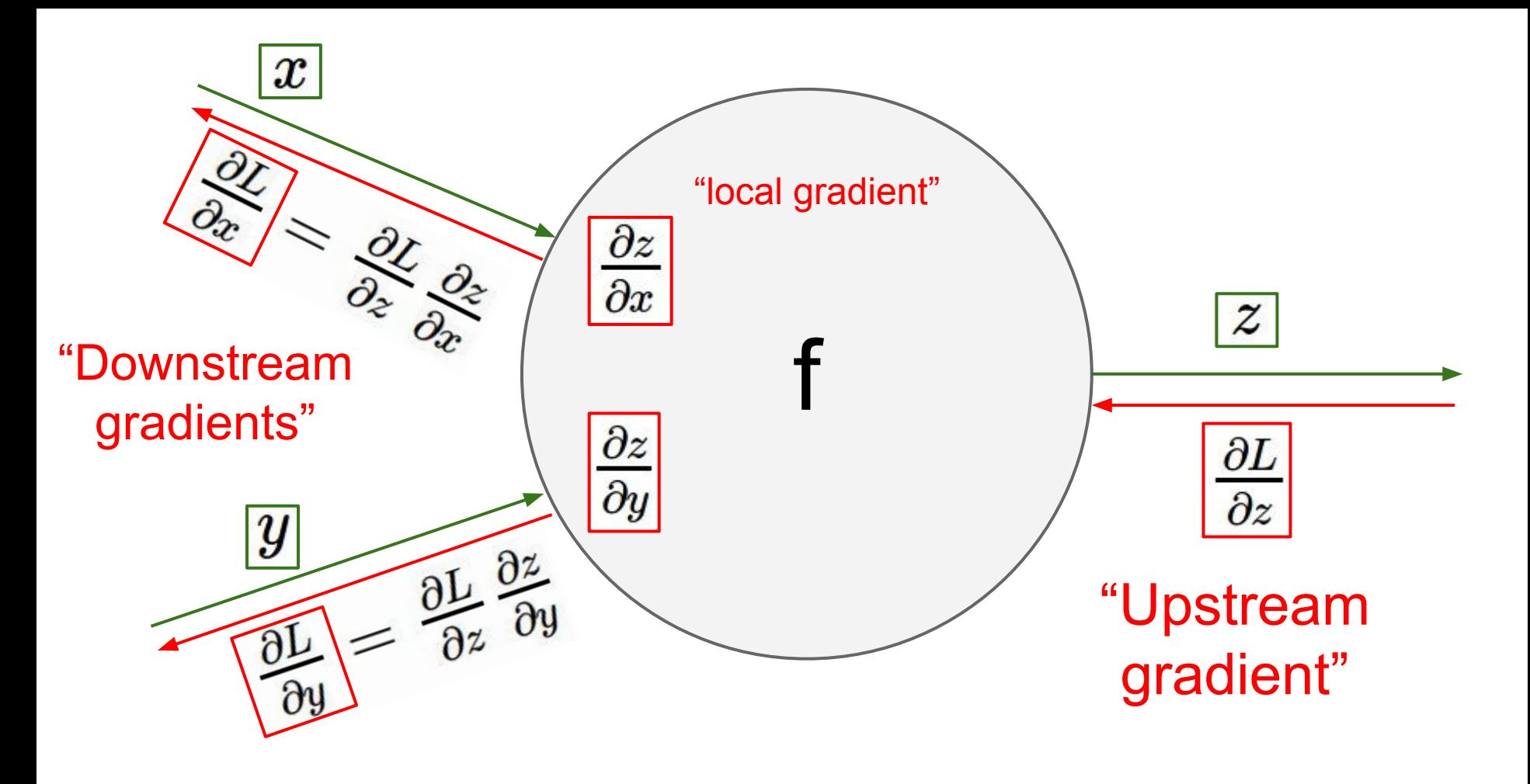

Ranjay Krishna, Sarah Pratt **Lecture 5 - 12 January 18, 2024** 

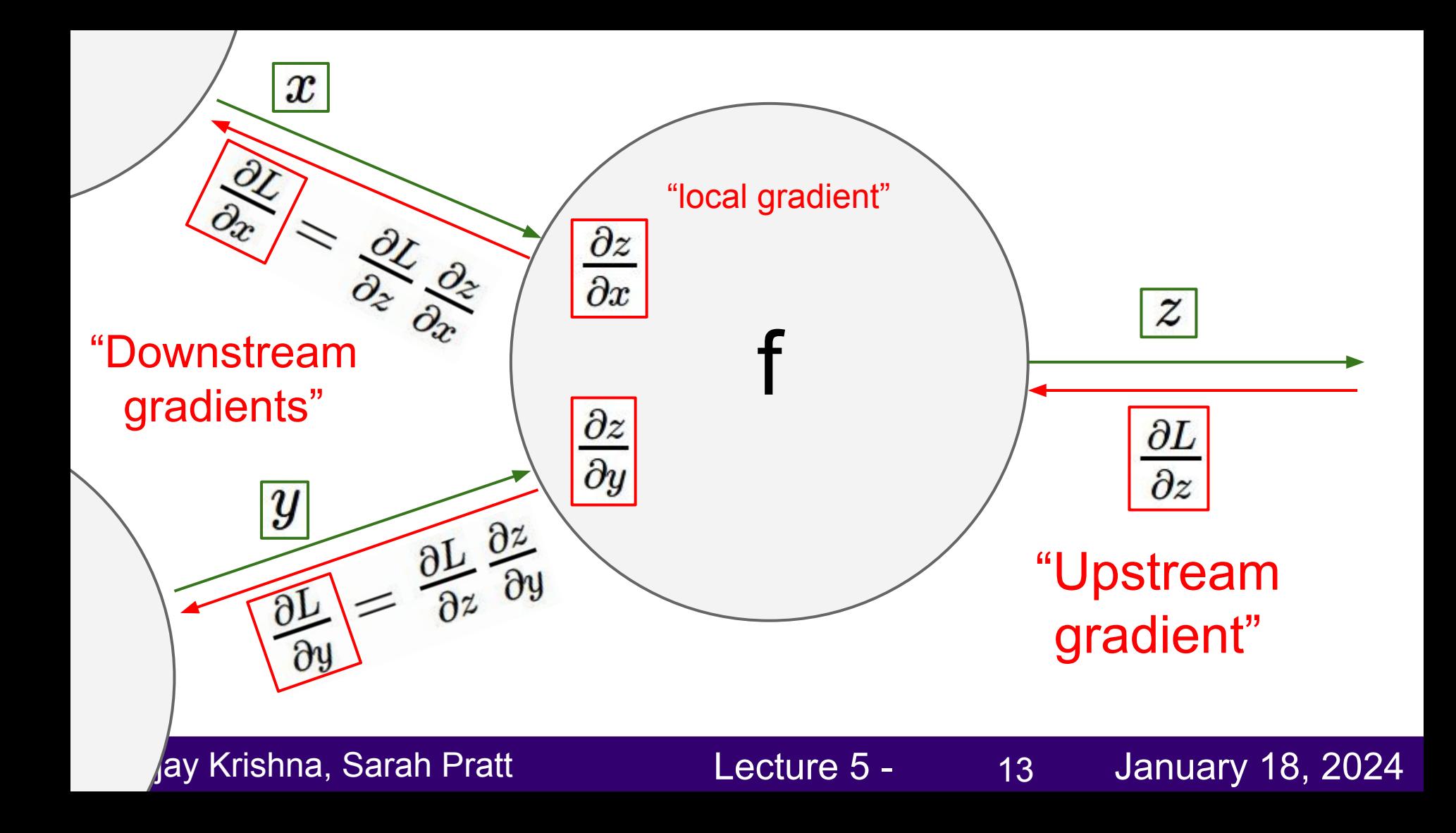

## Backprop Implementation: "Flat" code

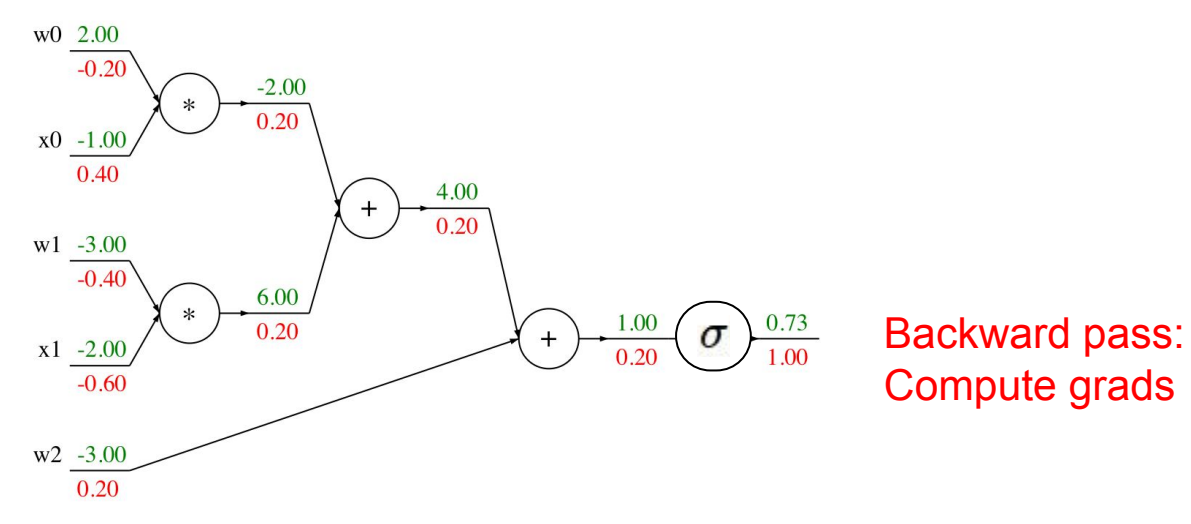

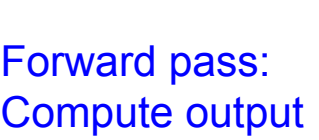

def f(w0, x0, w1, x1, w2):  $50 = W0 * X0$  $s1 = w1 * x1$  $s2 = s0 + s1$  $s3 = s2 + w2$  $L = sigmoid(s3)$ 

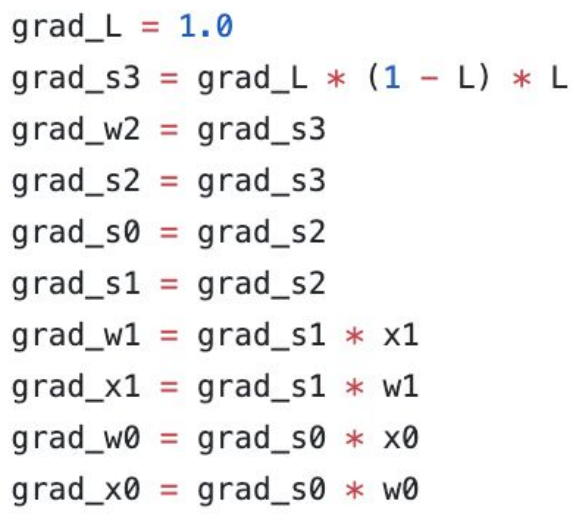

### Ranjay Krishna, Sarah Pratt **Lecture 5 - 14** January 18, 2024

## Backprop Implementation: "Flat" code Forward pass:

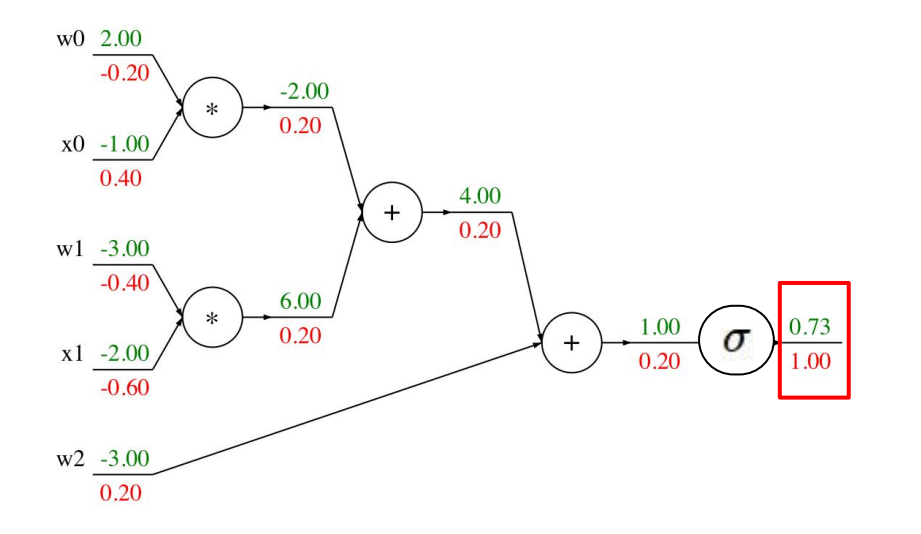

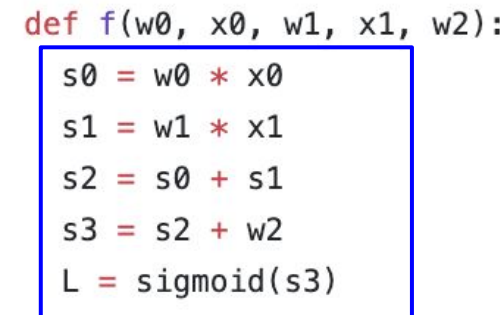

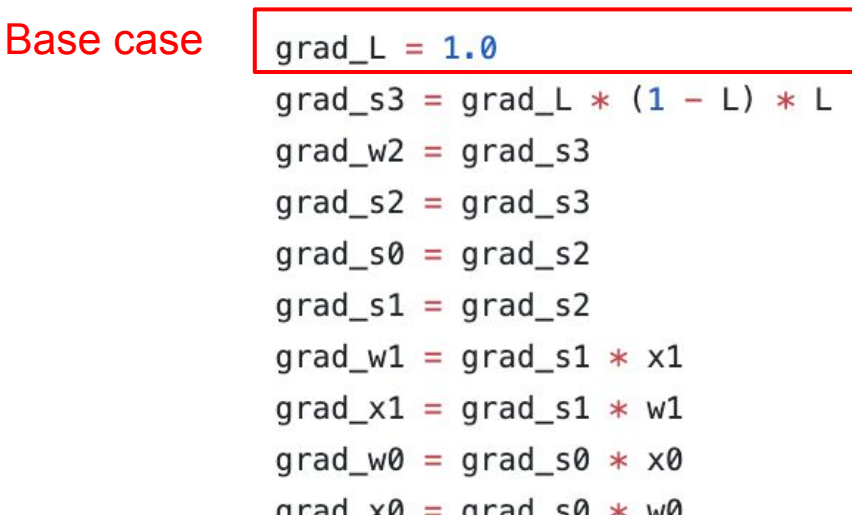

### Ranjay Krishna, Sarah Pratt **Lecture 5 - 15** January 18, 2024

Compute output

## Backprop Implementation: "Flat" code Forward pass:

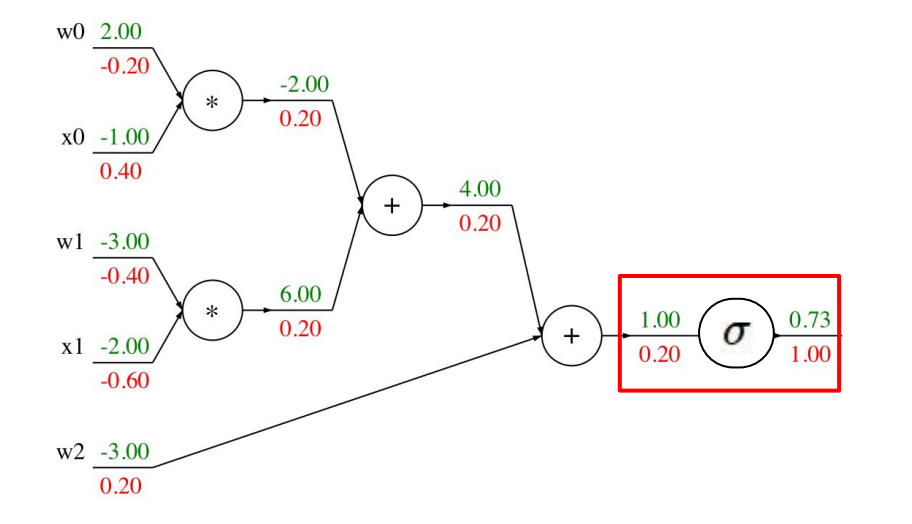

Compute output

**Sigmoid** 

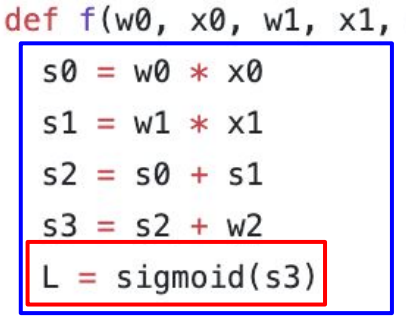

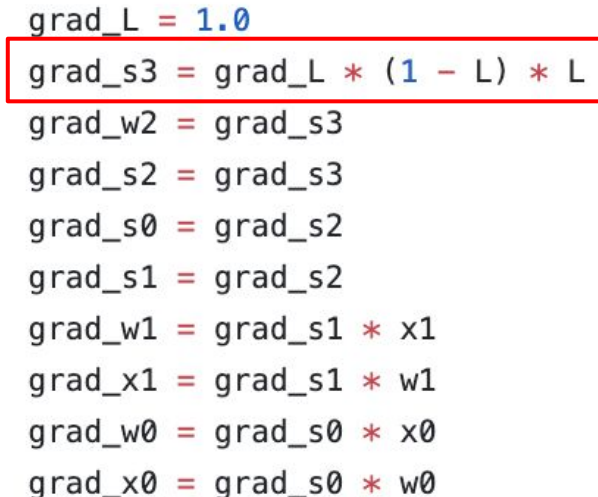

 $w2)$ :

### Ranjay Krishna, Sarah Pratt **Lecture 5 - 16** January 18, 2024

## Backprop Implementation: "Flat" code

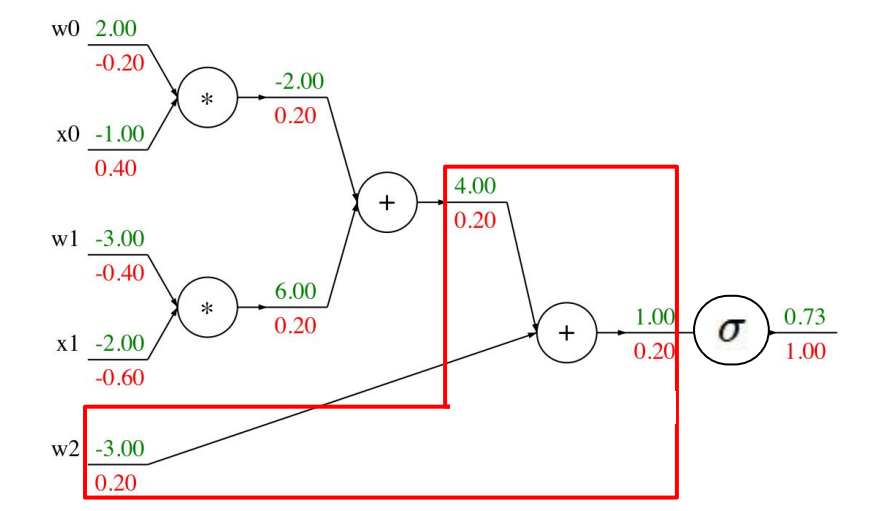

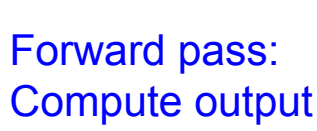

Add gate

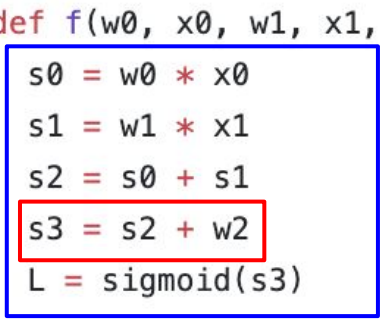

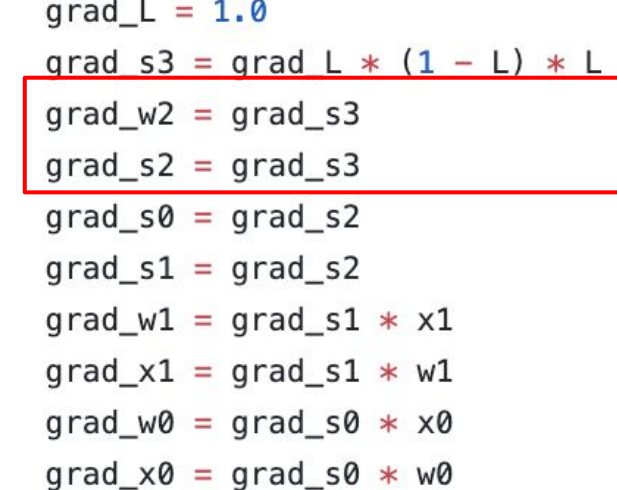

 $w2)$ :

### Ranjay Krishna, Sarah Pratt **Lecture 5 - 17** January 18, 2024

## Backprop Implementation: "Flat" code  $\blacksquare$

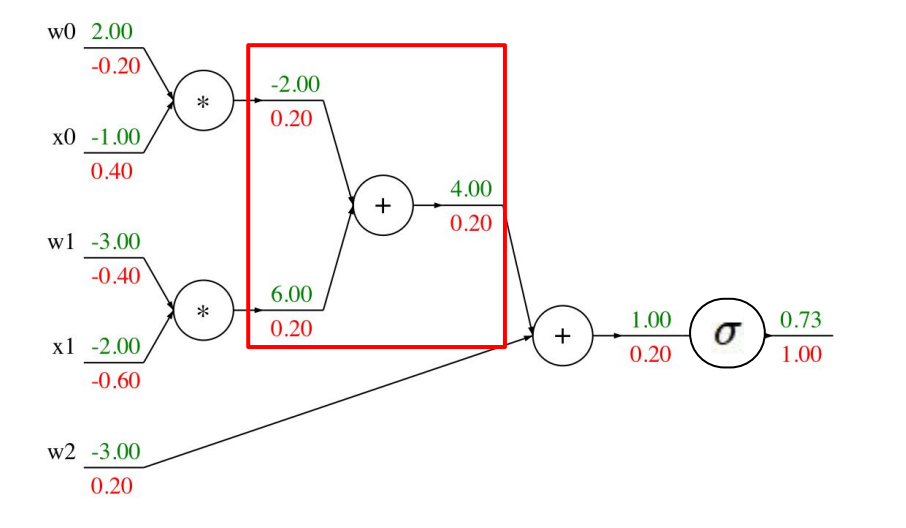

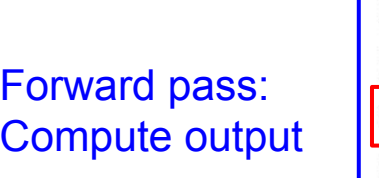

Add gate

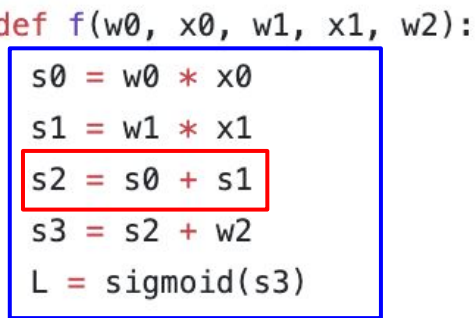

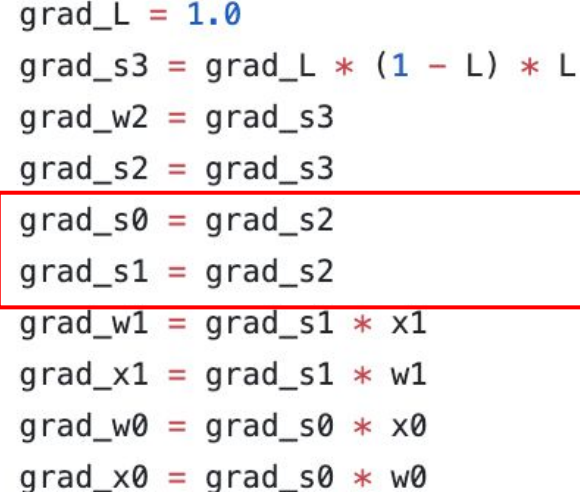

### Ranjay Krishna, Sarah Pratt **Lecture 5 - 18** January 18, 2024

## Backprop Implementation: "Flat" code Forward pass:

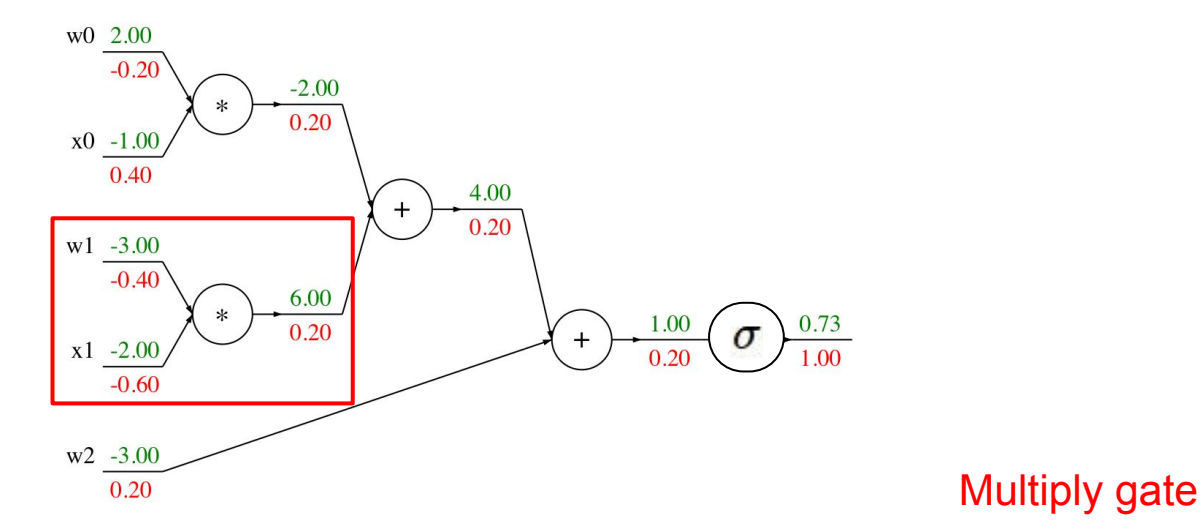

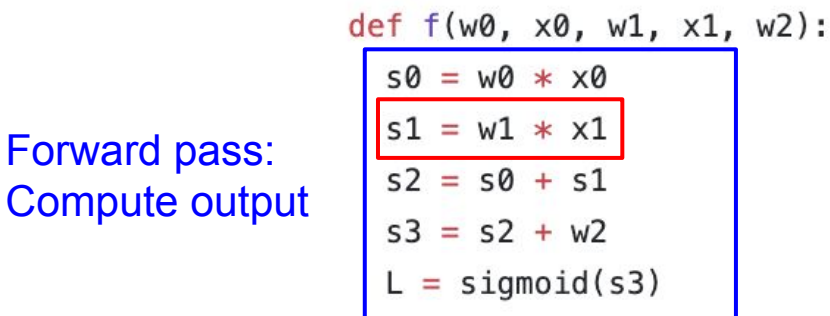

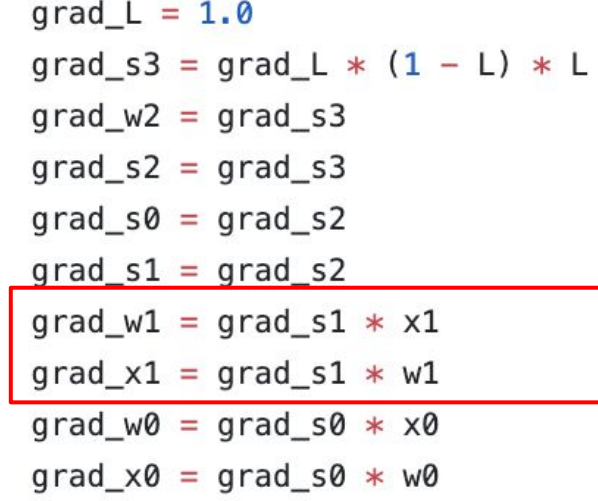

### Ranjay Krishna, Sarah Pratt Lecture 5 - 19 January 18, 2024

## Backprop Implementation: "Flat" code Forward pass:

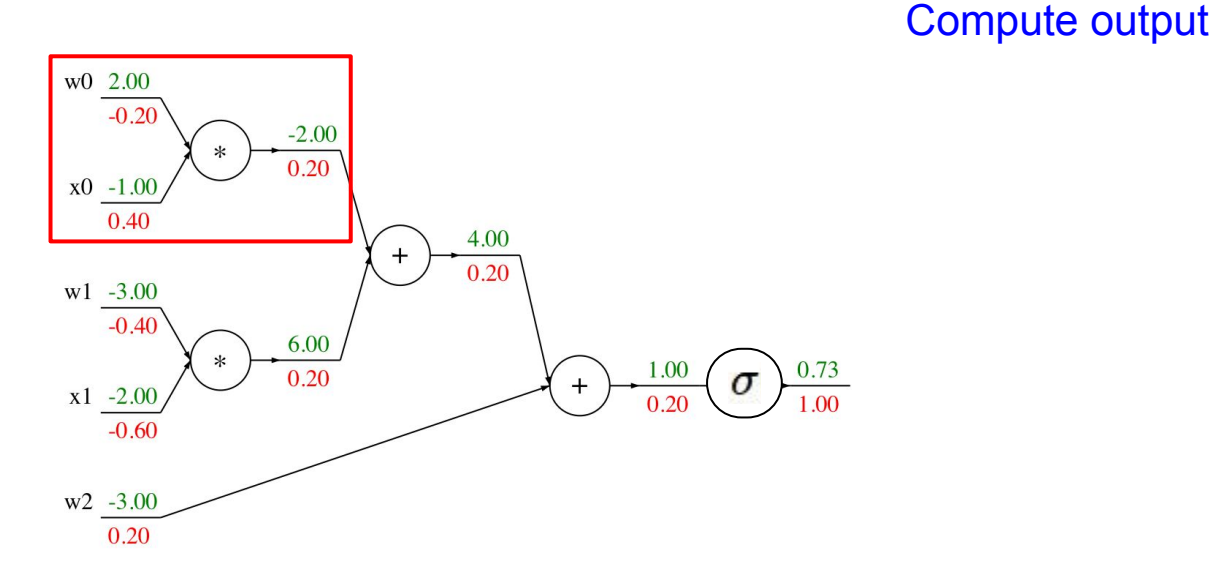

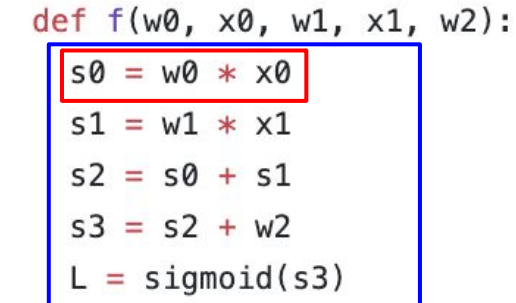

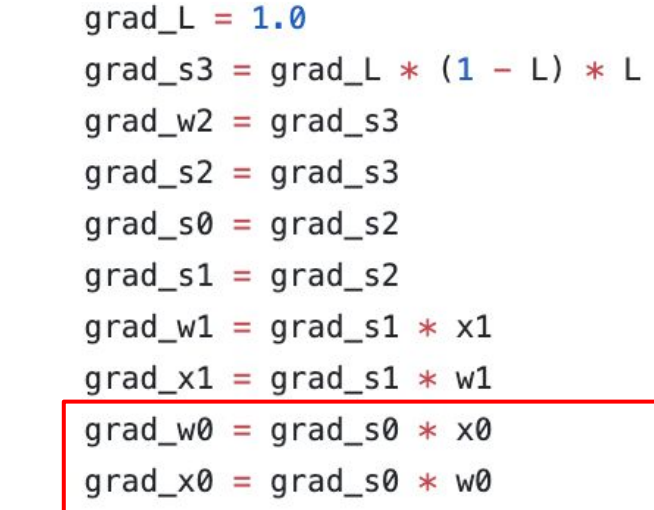

Multiply gate

### Ranjay Krishna, Sarah Pratt Lecture 5 - 20 January 18, 2024

"Flat" Backprop: Do this for assignment 2!

### Stage your forward/backward computation!

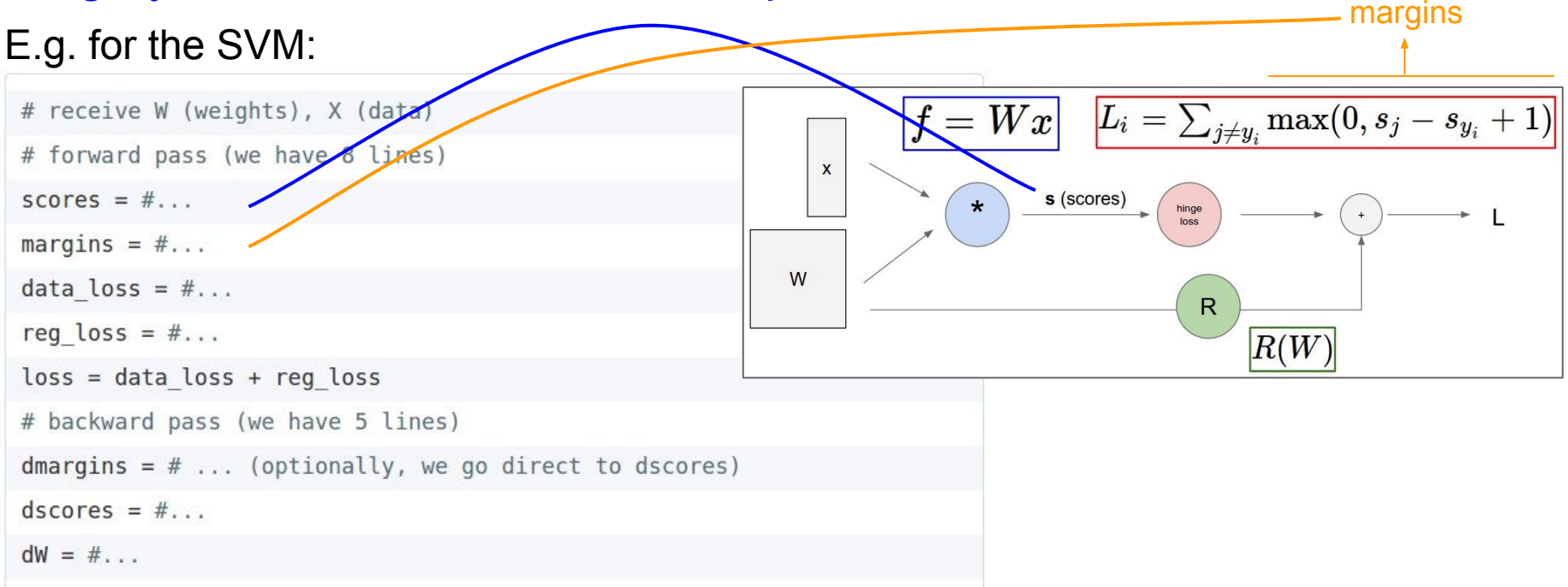

Ranjay Krishna, Sarah Pratt Lecture 5 - 21 January 18, 2024

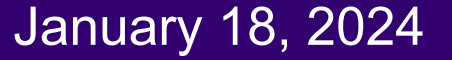

"Flat" Backprop: Do this for assignment 1!

### E.g. for two-layer neural net:

```
# receive W1,W2,b1,b2 (weights/biases), X (data)
# forward pass:
h1 = #... function of X,W1,b1
scores = #... function of h1, W2, b2loss = #... (several lines of code to evaluate Softmax loss)
# backward pass:
dscores = #...dh1, dW2, db2 = #...dW1, db1 = #...
```
Ranjay Krishna, Sarah Pratt **Lecture 5 - 22** January 18, 2024

## Backprop Implementation: Modularized API

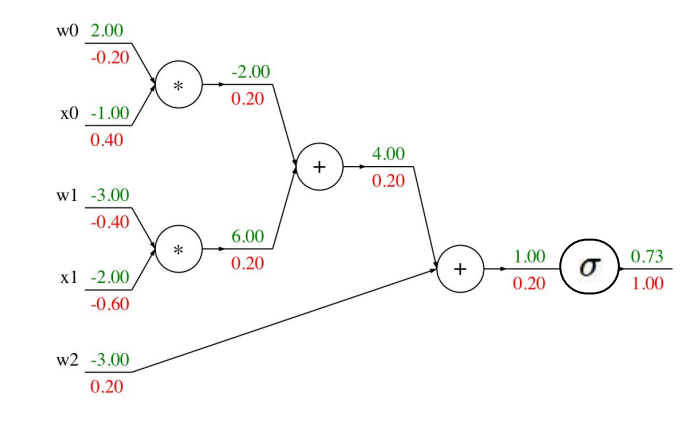

### Graph (or Net) object *(rough pseudo code)*

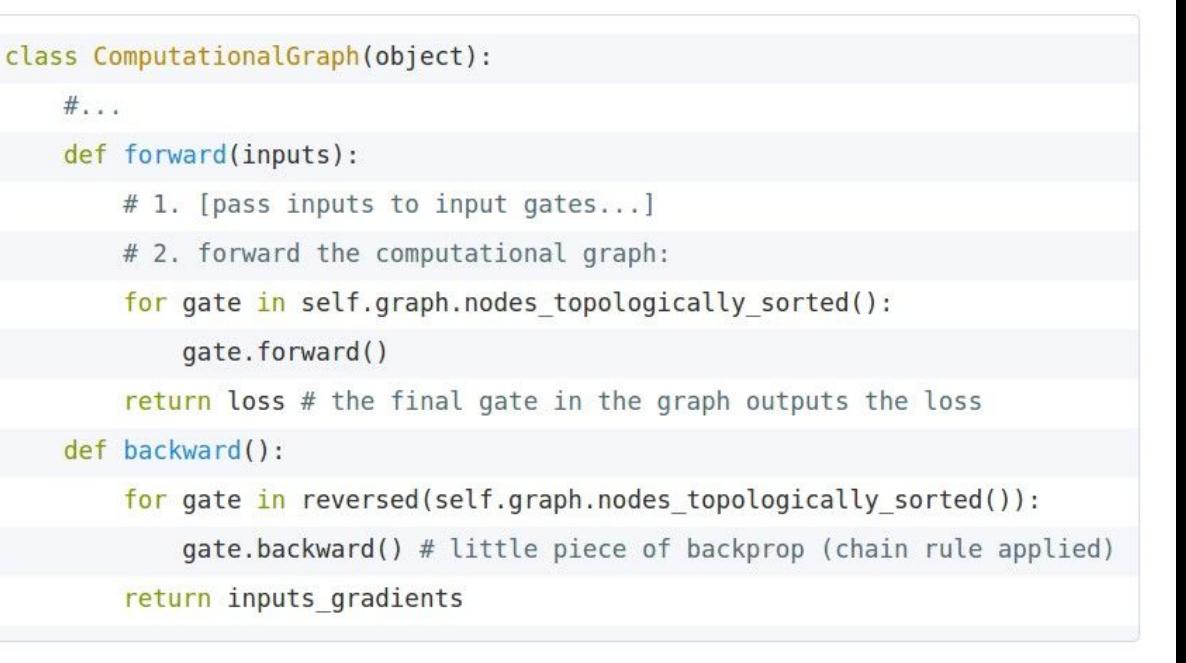

### Ranjay Krishna, Sarah Pratt **Lecture 5 - 23** January 18, 2024

## Modularized implementation: forward / backward API

Gate / Node / Function object: Actual PyTorch code

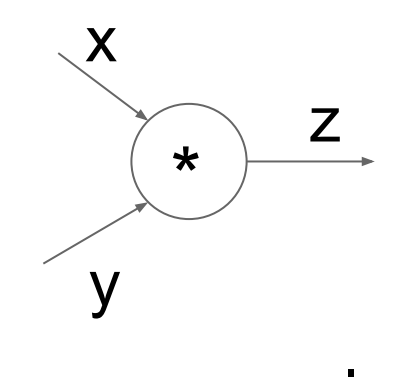

(x,y,z are scalars)

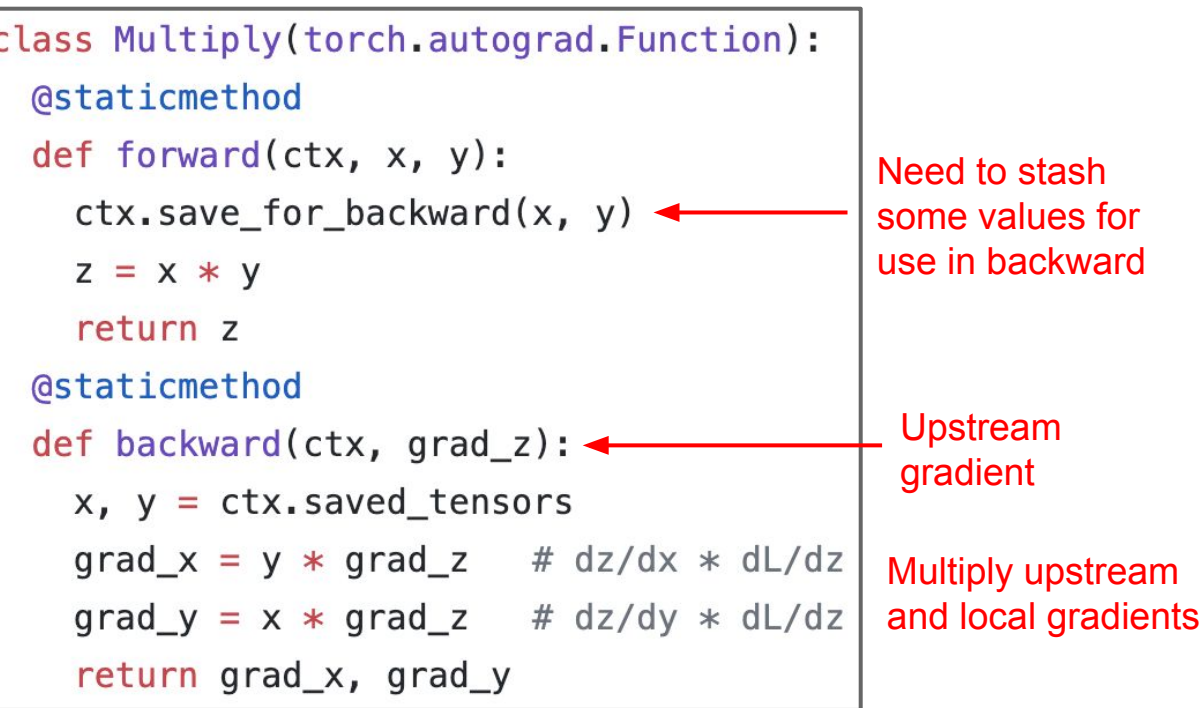

### Ranjay Krishna, Sarah Pratt **Lecture 5 - 24** January 18, 2024

## Example: PyTorch operators

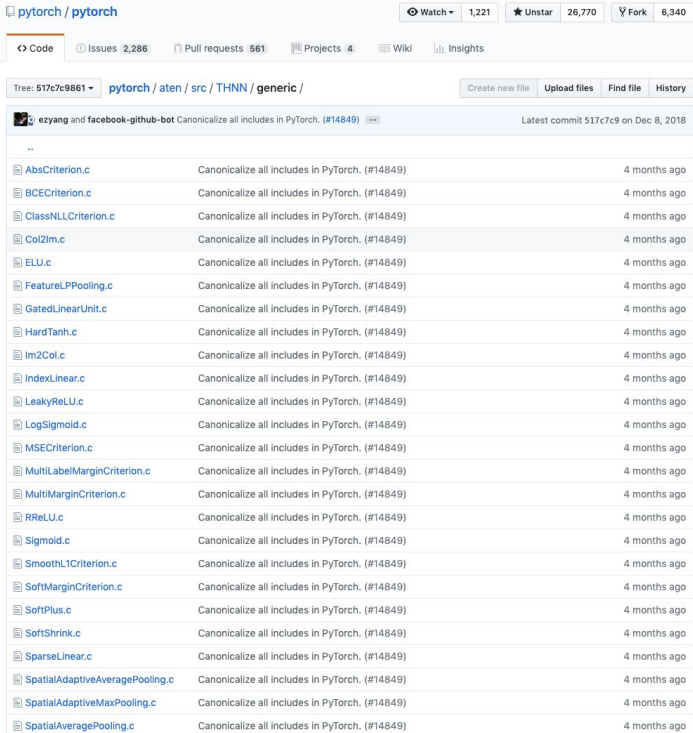

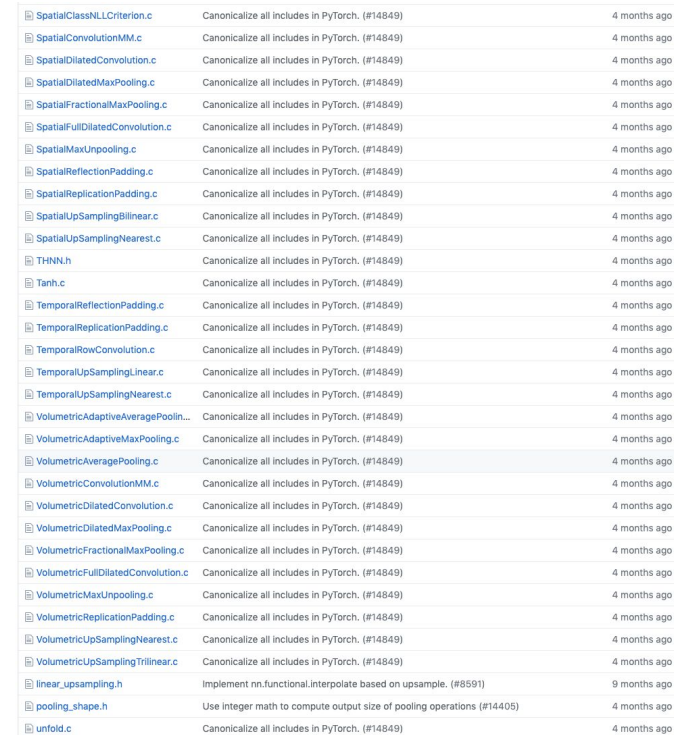

### Ranjay Krishna, Sarah Pratt **Lecture 5 - 25** January 18, 2024

```
#ifndef TH GENERIC FILE
                                                                                            PyTorch sigmoid layer#define TH GENERIC FILE "THNN/generic/Sigmoid.c"
    #else3
    void THNN (Sigmoid updateOutput) (
 \overline{5}Forward
 6\phantom{.}6THNNState *state,
              THTensor *input,
 8
              THTensor *output)
                                                             \sigma(x) =9
10
      THTensor (sigmoid)(output, input);
11
12
    void THNN_(Sigmoid_updateGradInput)(
13
              THNNState *state,
1415
              THTensor *gradOutput,
              THTensor *gradInput,
16
              THTensor *output)
17
18
      THNN_CHECK_NELEMENT(output, gradOutput);
19
      THTensor_(resizeAs)(gradInput, output);
20
21
      TH_TENSOR_APPLY3(scalar_t, gradInput, scalar_t, gradOutput, scalar_t, output,
22
        scalar_t z = *output_data;*gradInput_data = *gradOutput_data * (1. - z) * z;
23
24
      );
25
26
                                                                                                                                             Source
    #endif
27
```
### Ranjay Krishna, Sarah Pratt Lecture 5 - 26 January 18, 2024

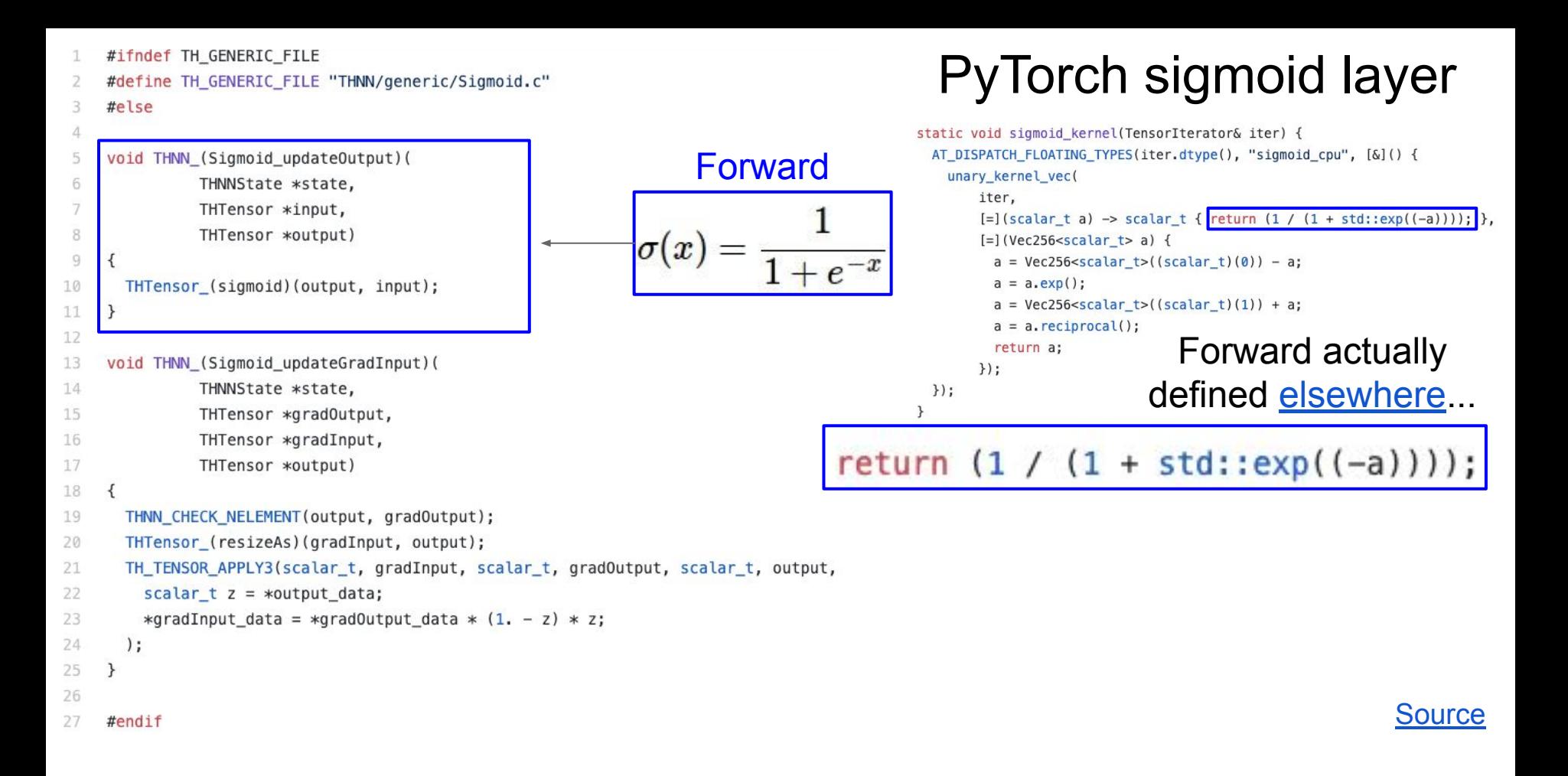

Ranjay Krishna, Sarah Pratt Lecture 5 - 27 January 18, 2024

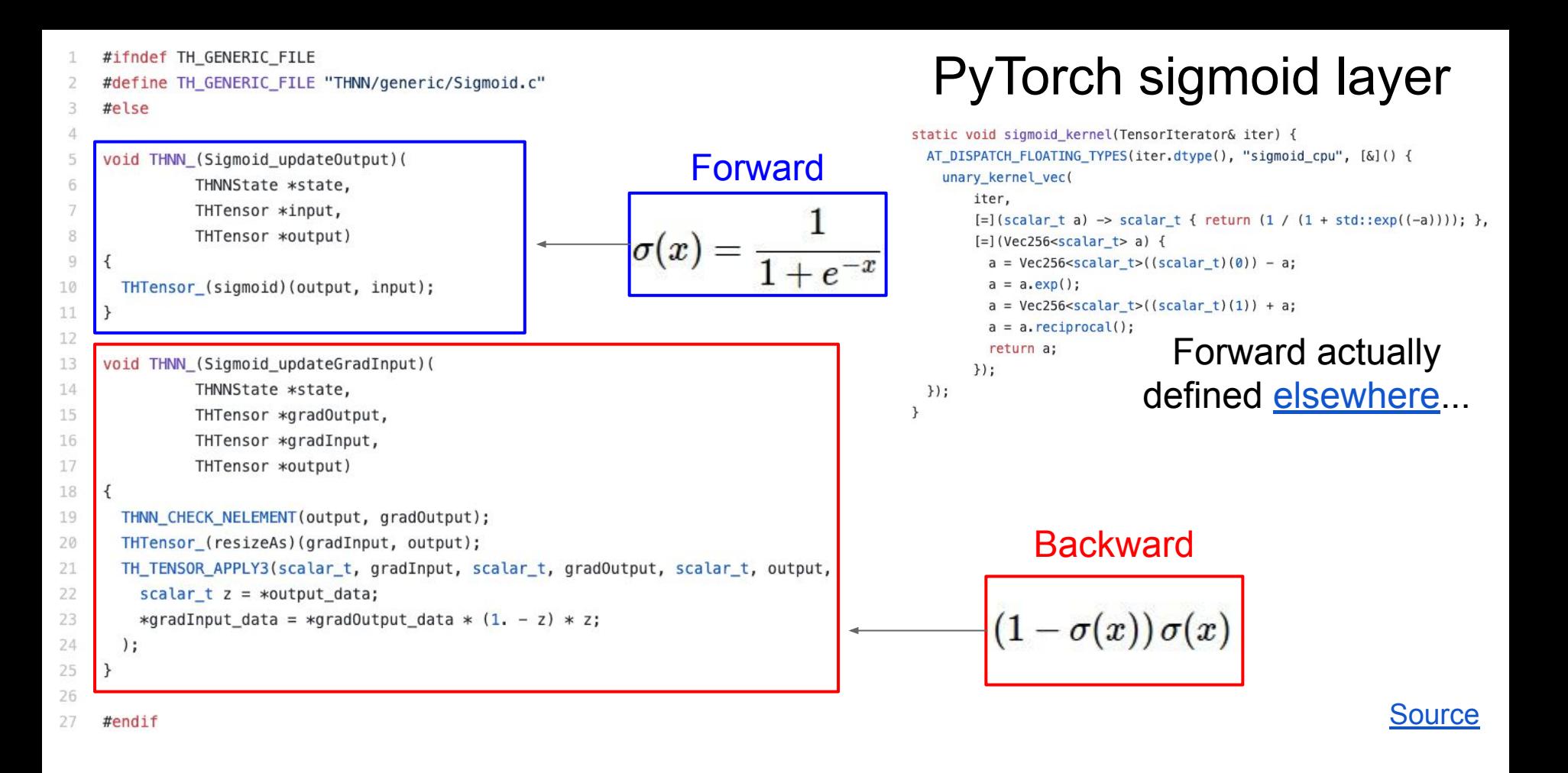

### Ranjay Krishna, Sarah Pratt Lecture 5 - 28 January 18, 2024

## So far: backprop with scalars

## What about vector-valued functions?

Ranjay Krishna, Sarah Pratt Lecture 5 - 29 January 18, 2024

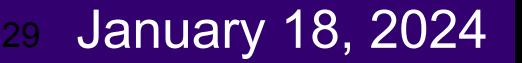

## Recap: Vector derivatives

## Scalar to Scalar

 $x \in \mathbb{R}, y \in \mathbb{R}$ 

Regular derivative:

 $\frac{\partial y}{\partial x} \in \mathbb{R}$ 

If x changes by a small amount, how much will y change?

### Ranjay Krishna, Sarah Pratt **Lecture 5 - 30 January 18, 2024**

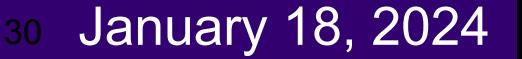

## Recap: Vector derivatives

Scalar to Scalar

Vector to Scalar

 $x \in \mathbb{R}, y \in \mathbb{R}$ 

Regular derivative:

Derivative is **Gradient**:

 $x \in \mathbb{R}^N, y \in \mathbb{R}$ 

 $\frac{\partial y}{\partial x} \in \mathbb{R}$ 

$$
\frac{\partial y}{\partial x} \in \mathbb{R}^N \quad \left(\frac{\partial y}{\partial x}\right)_n = \frac{\partial y}{\partial x_n}
$$

If x changes by a small amount, how much will y change?

For each element of x, if it changes by a small amount then how much will y change?

### Ranjay Krishna, Sarah Pratt **Lecture 5 - 31 January 18, 2024**

## Remember this example from last lecture?

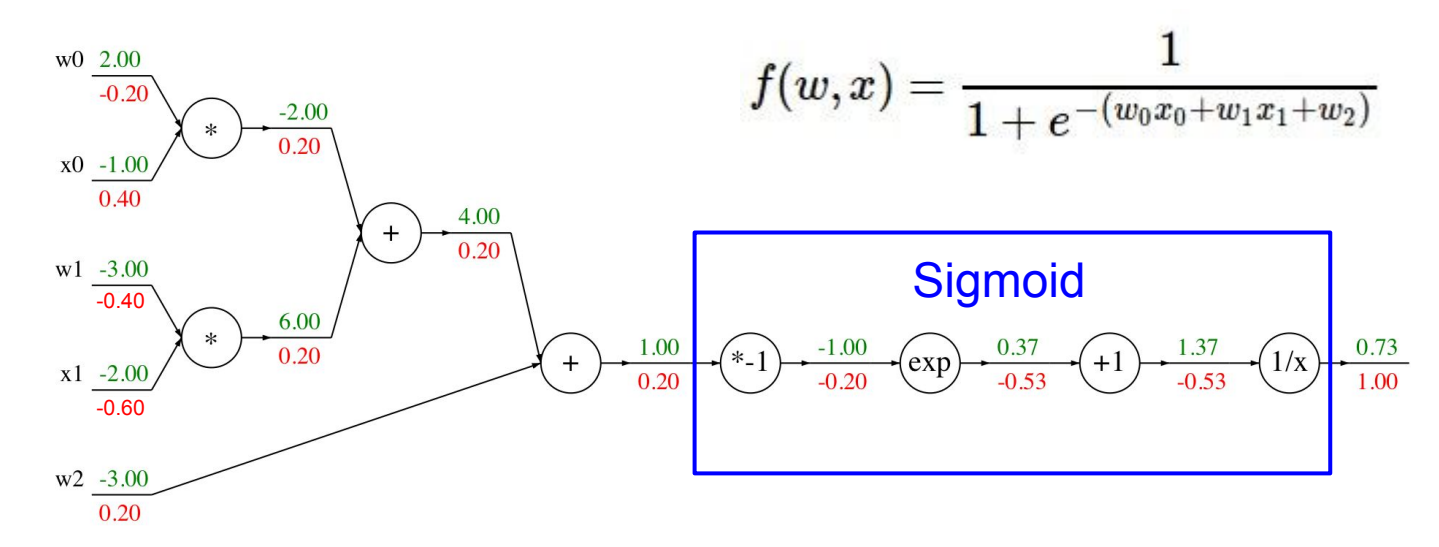

Vector to Scalar Derivative is **Gradient**: -2.00 -1.00 0.73

$$
\frac{\partial y}{\partial x} \in \mathbb{R}^N \quad \left(\frac{\partial y}{\partial x}\right)_n = \frac{\partial y}{\partial x_n} \quad \left[\begin{matrix} 0.40 \\ -0.60 \end{matrix}\right]
$$

### Ranjay Krishna, Sarah Pratt Lecture 5 - 32 January 18, 2024

## Recap: Vector derivatives

Scalar to Scalar

 $x \in \mathbb{R}, y \in \mathbb{R}$ 

Regular derivative:

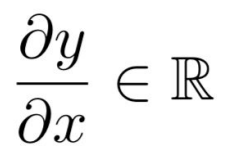

If x changes by a small amount, how much will y change? Vector to Scalar

$$
x \in \mathbb{R}^N, y \in \mathbb{R}
$$

Derivative is **Gradient**:

$$
\frac{\partial y}{\partial x} \in \mathbb{R}^N \quad \left(\frac{\partial y}{\partial x}\right)_n = \frac{\partial y}{\partial x_n}
$$

Vector to Vector  $x \in \mathbb{R}^N, y \in \mathbb{R}^M$ 

Derivative is **Jacobian**:

$$
\frac{\partial y}{\partial x} \in \mathbb{R}^{N \times M} \left( \frac{\partial y}{\partial x} \right)_{n,m} = \frac{\partial y_m}{\partial x_n}
$$

For each element of x, if it changes by a small amount then how much will y change?

For each element of x, if it changes by a small amount then how much will each element of y change?

### Ranjay Krishna, Sarah Pratt **Lecture 5 - 33 January 18, 2024**

## Backprop with Vectors

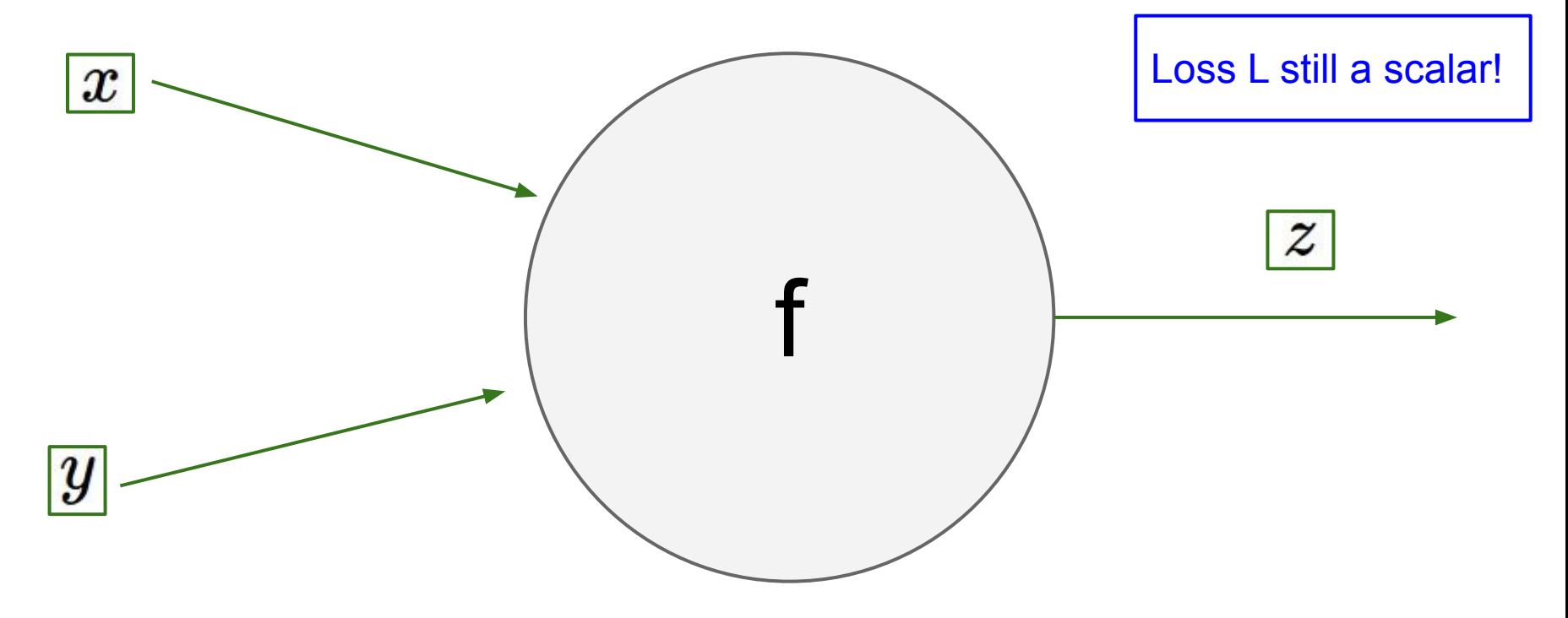

### Ranjay Krishna, Sarah Pratt **Lecture 5 - 34 January 18, 2024**

## Backprop with Vectors

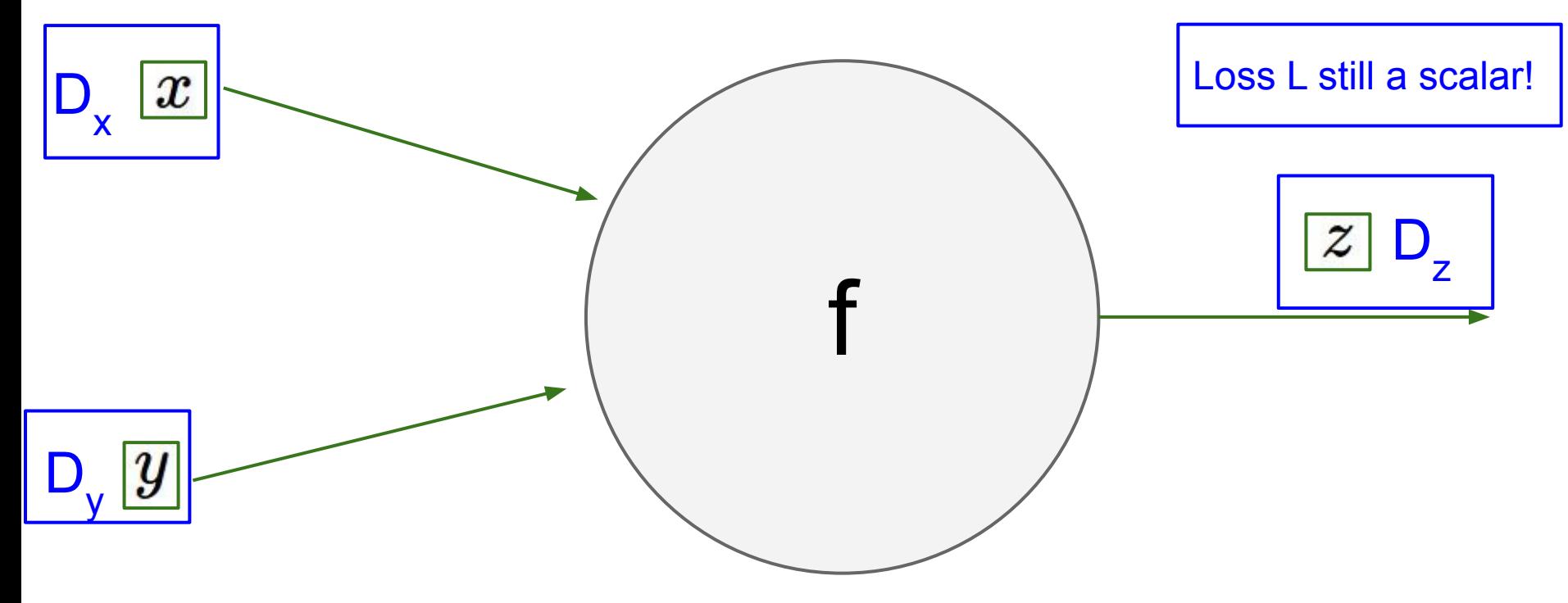

### Ranjay Krishna, Sarah Pratt **Lecture 5 - 35 January 18, 2024**

## Backprop with Vectors

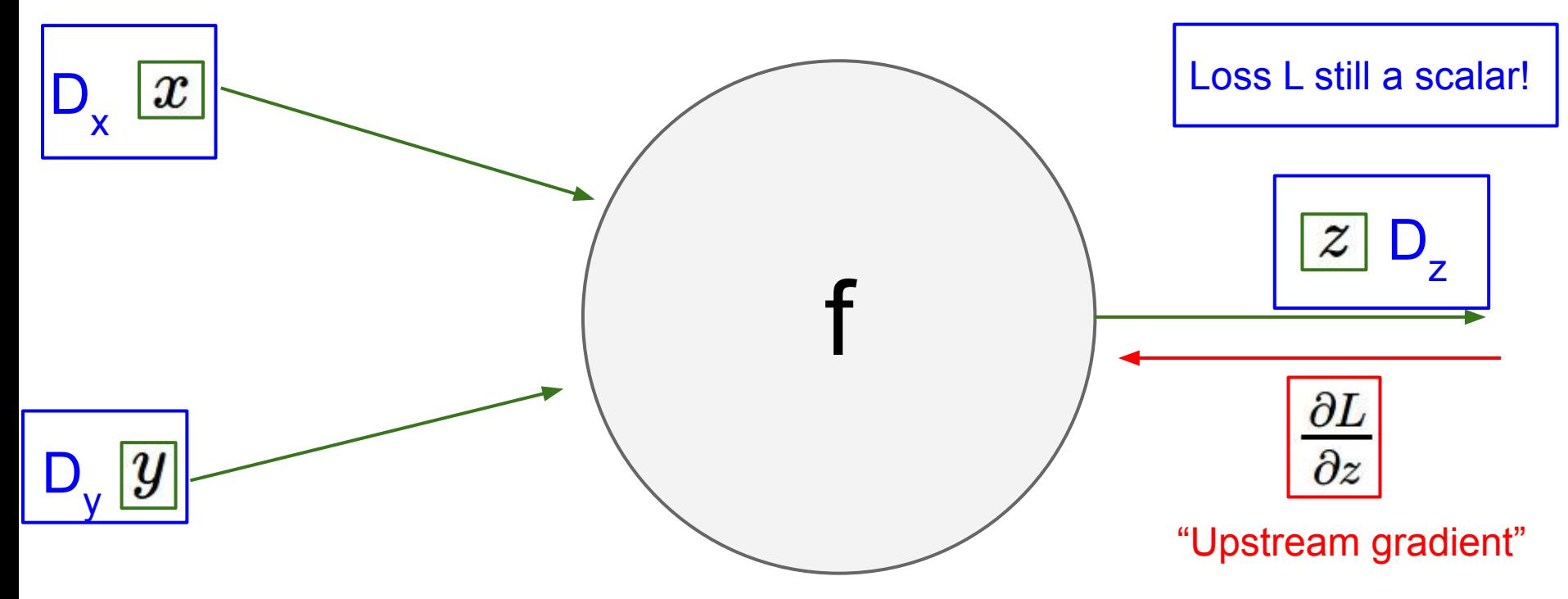

### Ranjay Krishna, Sarah Pratt **Lecture 5 - 36 January 18, 2024**
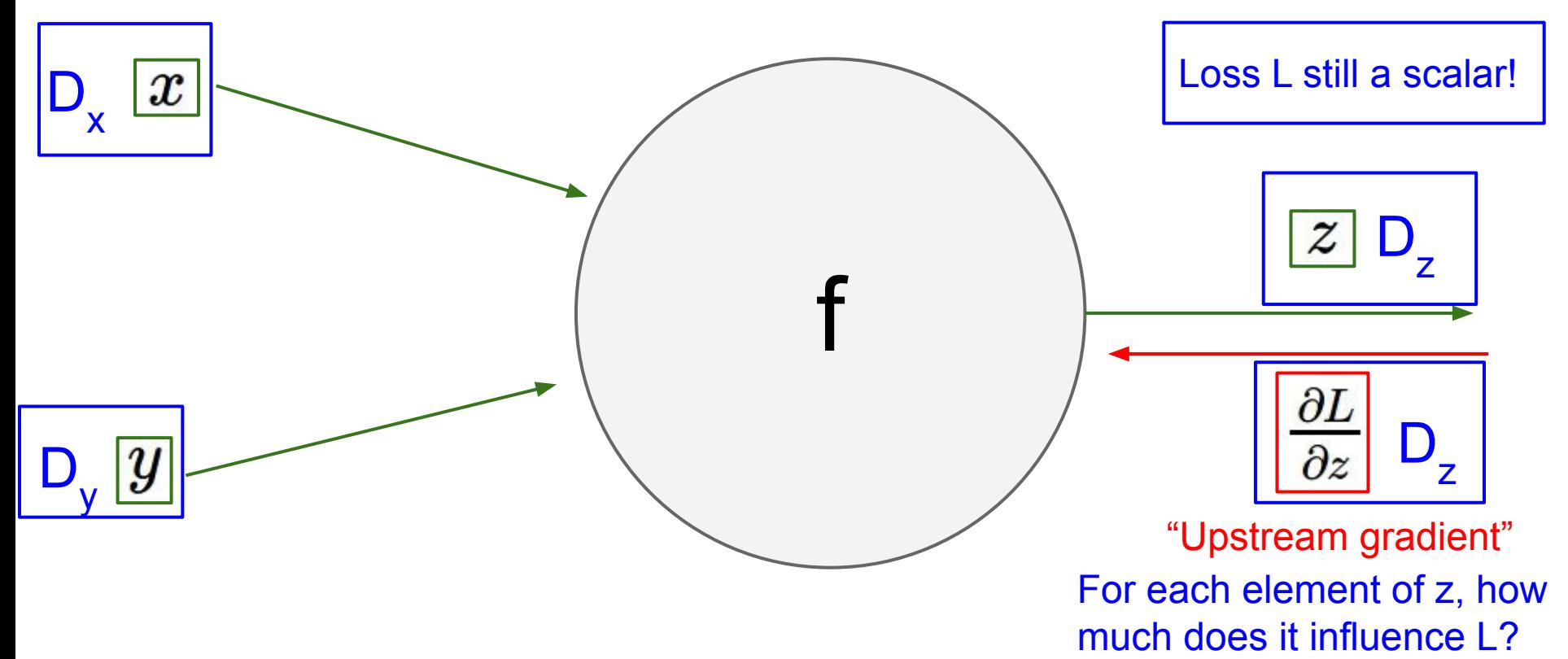

## Ranjay Krishna, Sarah Pratt **Lecture 5 - 37 January 18, 2024**

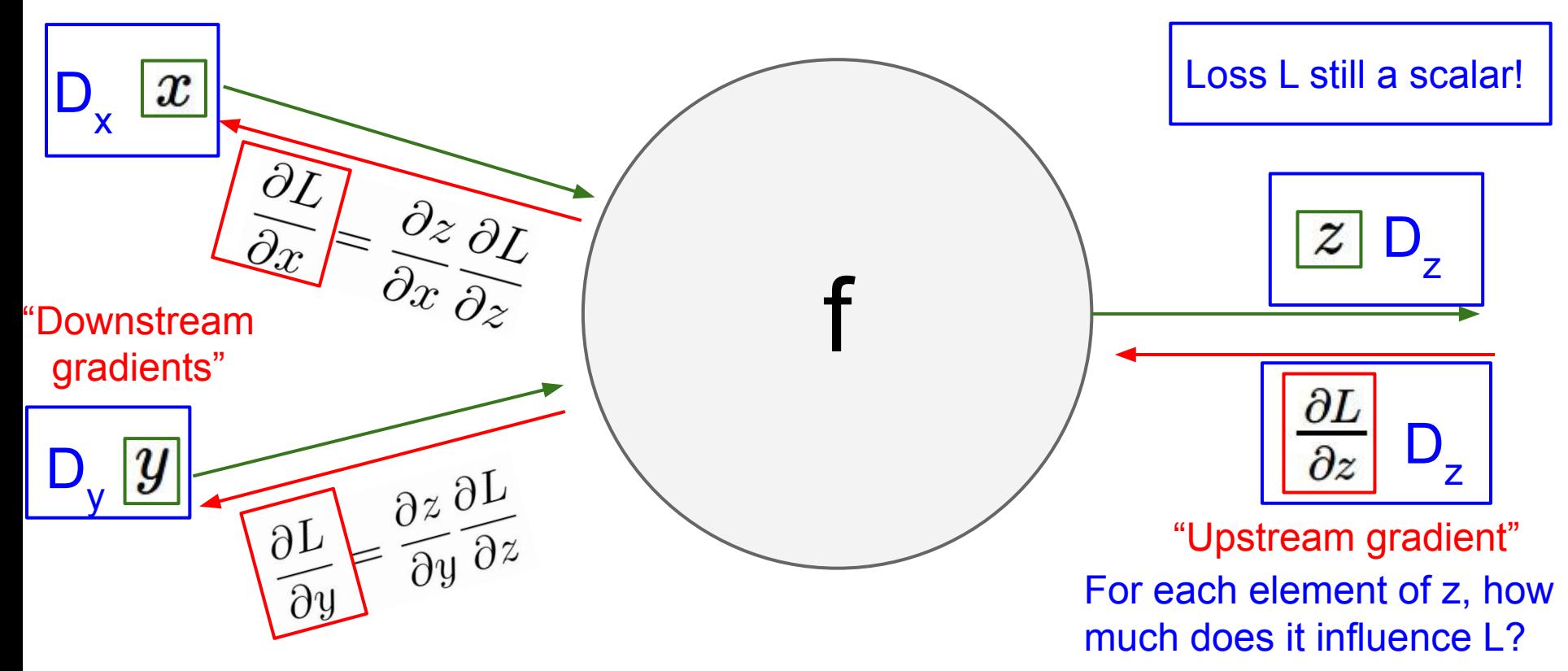

### Ranjay Krishna, Sarah Pratt **Lecture 5 - 38 January 18, 2024**

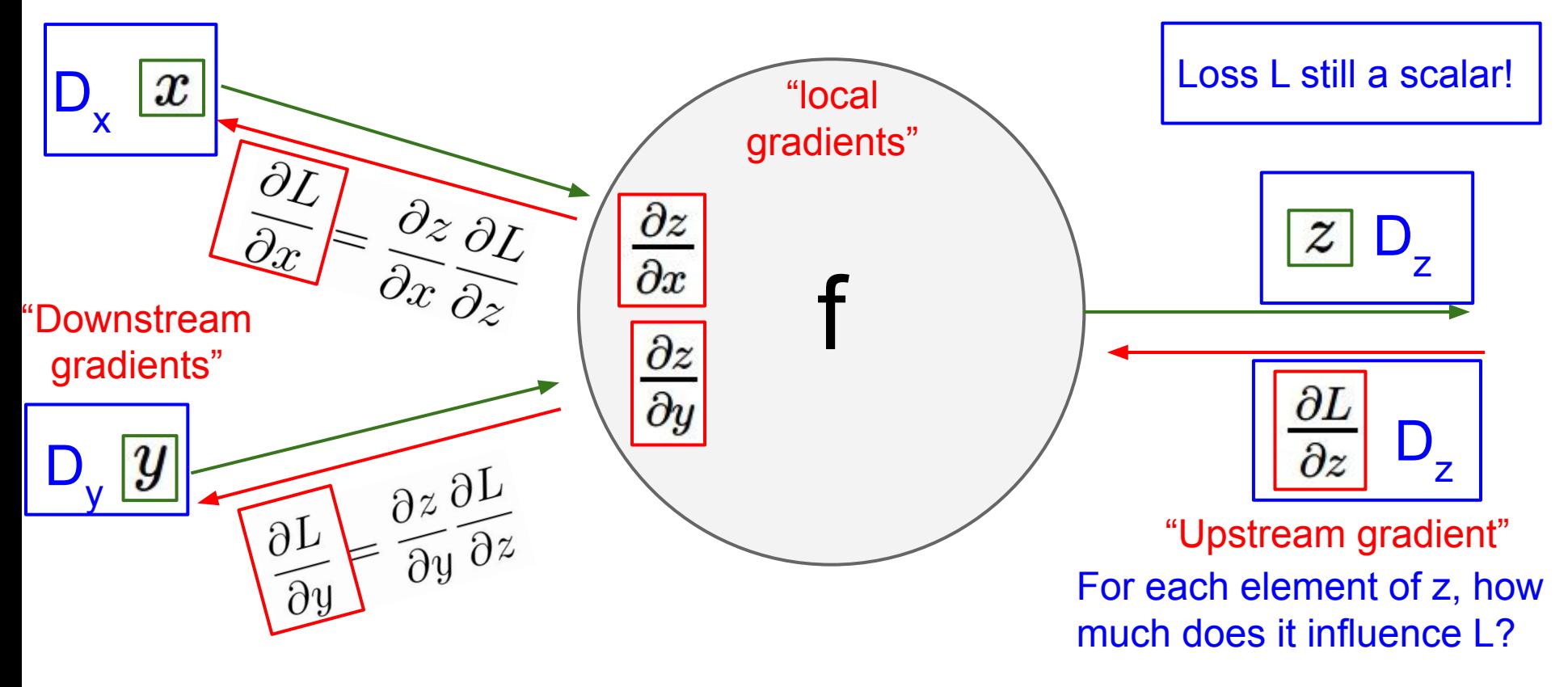

## Ranjay Krishna, Sarah Pratt **Lecture 5 - 39 January 18, 2024**

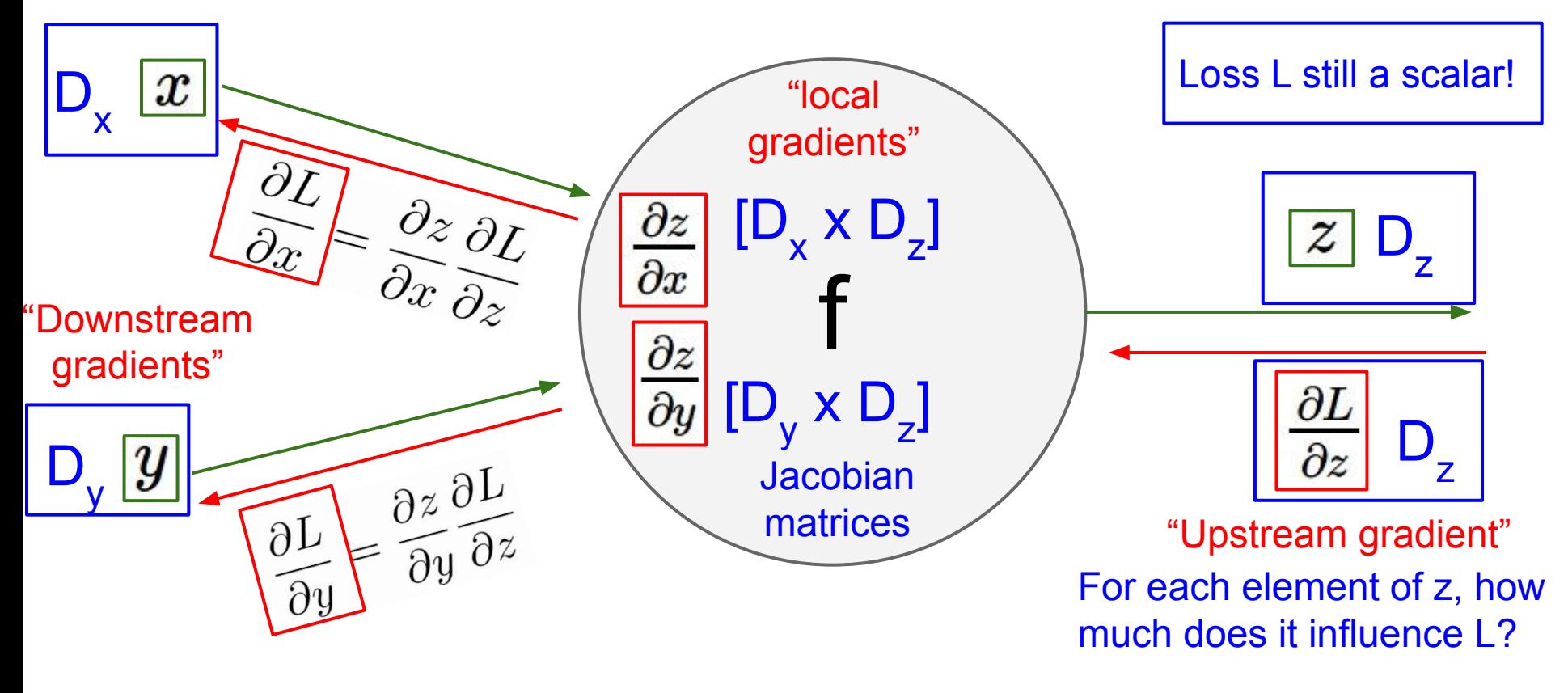

### Ranjay Krishna, Sarah Pratt **Lecture 5 - 40 January 18, 2024**

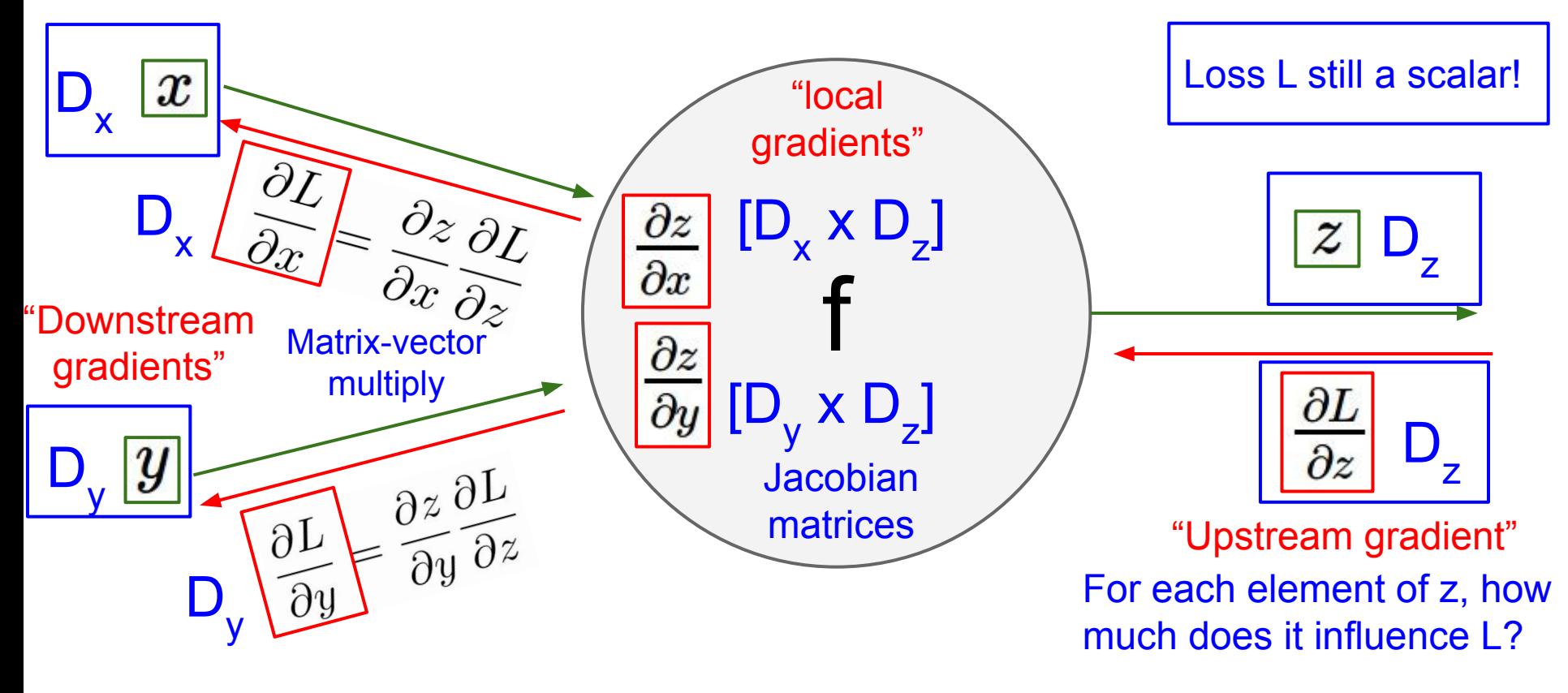

Ranjay Krishna, Sarah Pratt **Lecture 5 - 41 January 18, 2024** 

## Gradients of variables wrt loss have same dims as the original variable

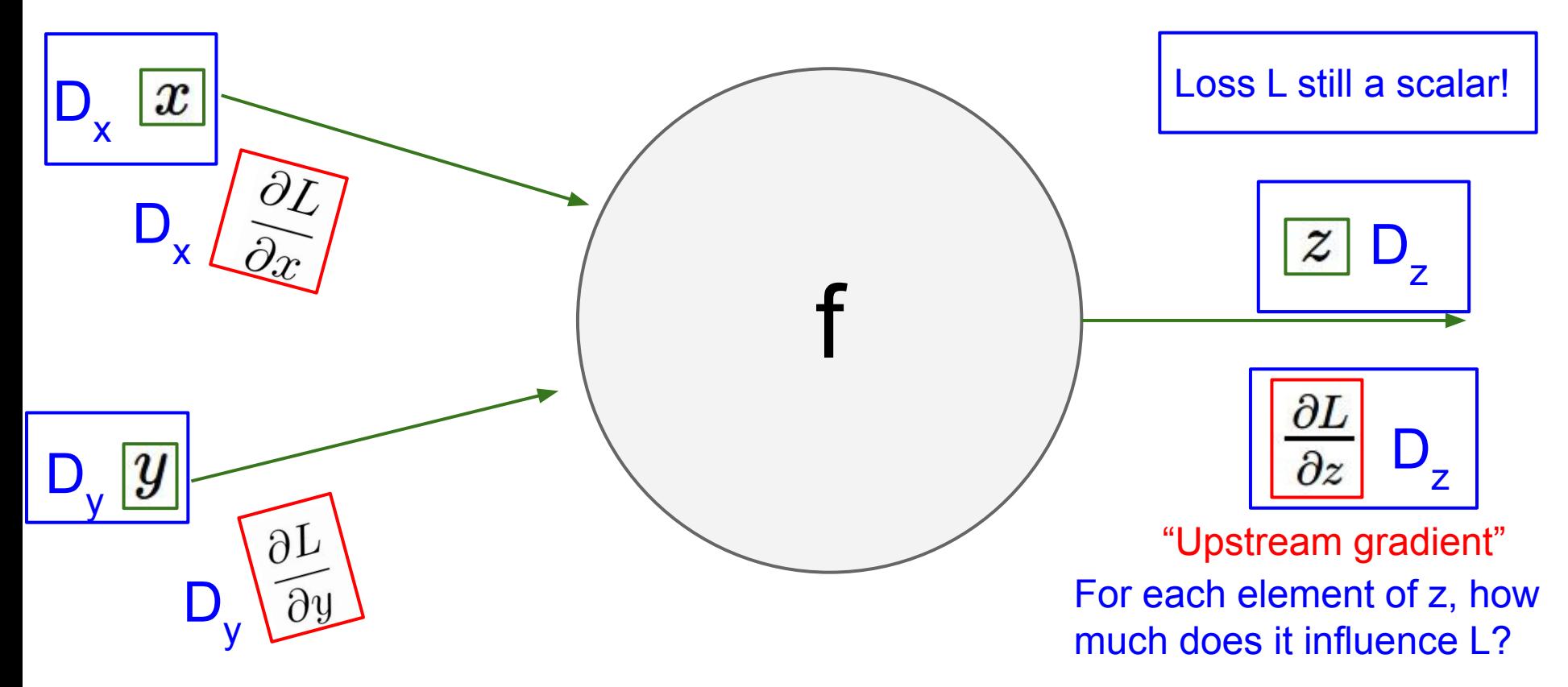

### Ranjay Krishna, Sarah Pratt **Lecture 5 - 12 January 18, 2024**

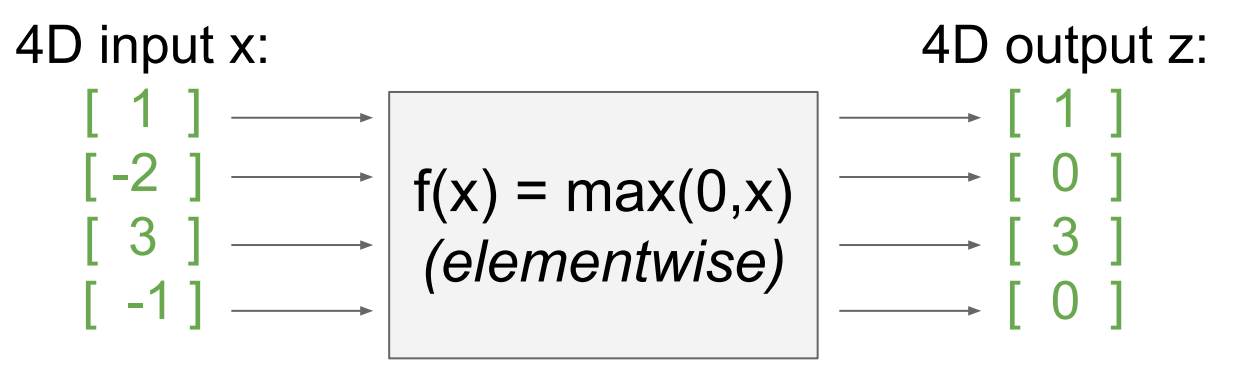

Ranjay Krishna, Sarah Pratt **Lecture 5 - 1998** - 43 January 18, 2024

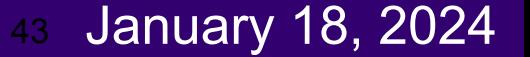

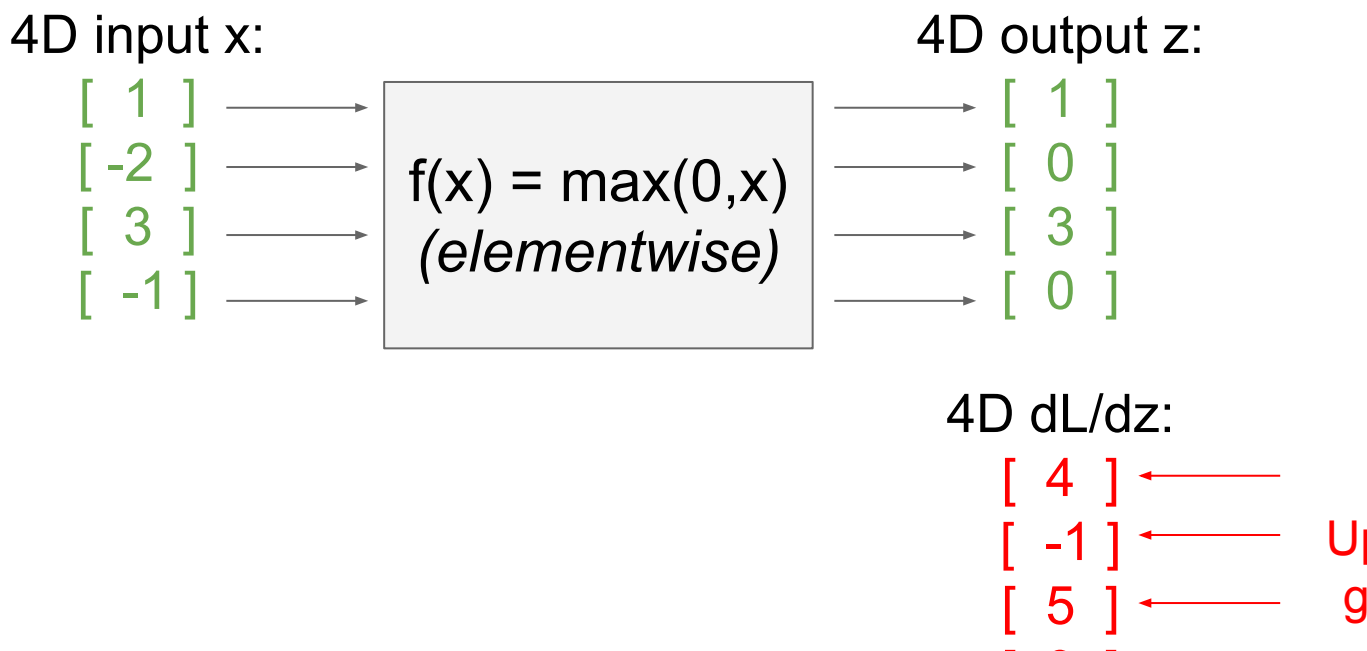

Upstream gradient

## Ranjay Krishna, Sarah Pratt **Lecture 5 - 1996** 44 January 18, 2024

<u>g</u>

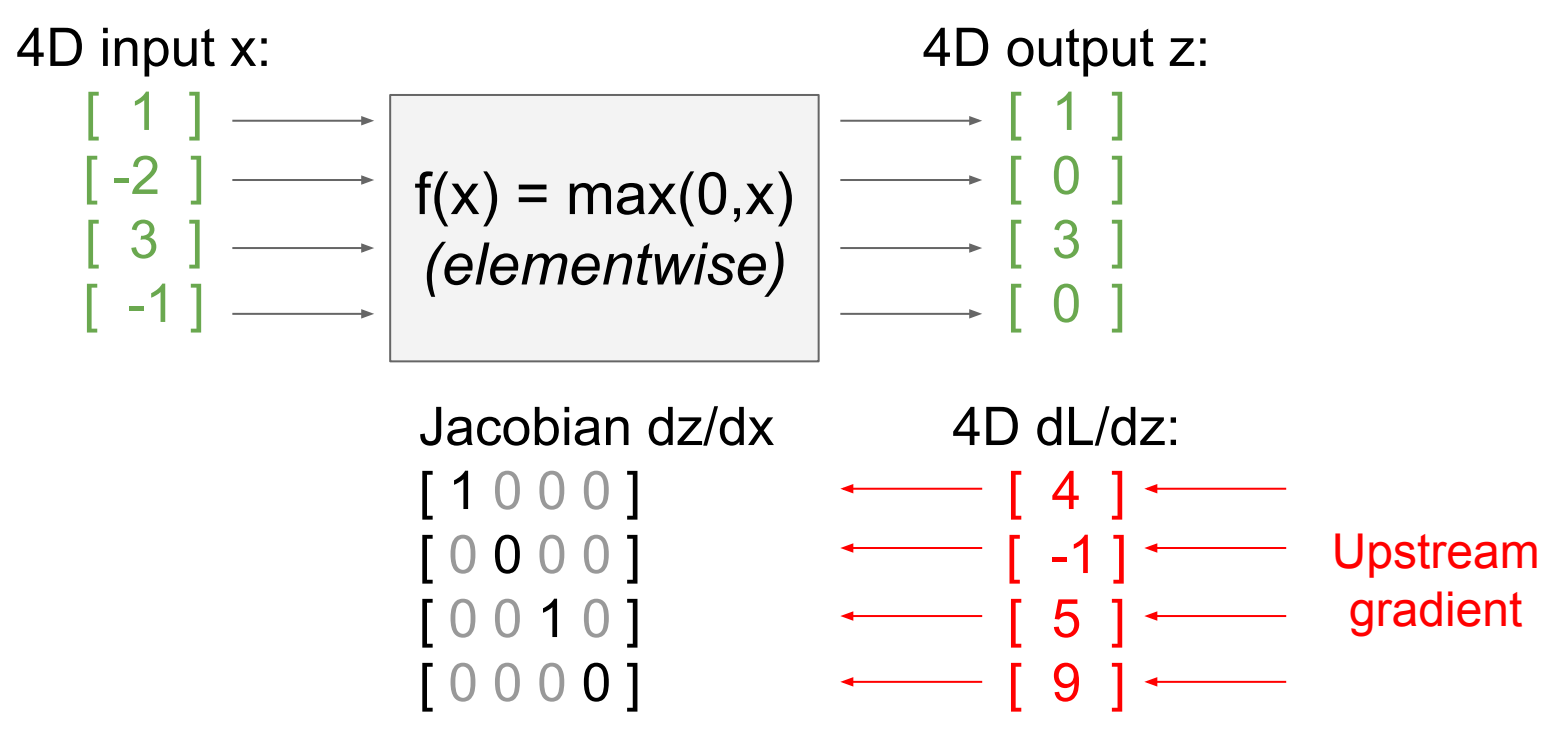

Ranjay Krishna, Sarah Pratt **Lecture 5 - 1998** - 45 January 18, 2024

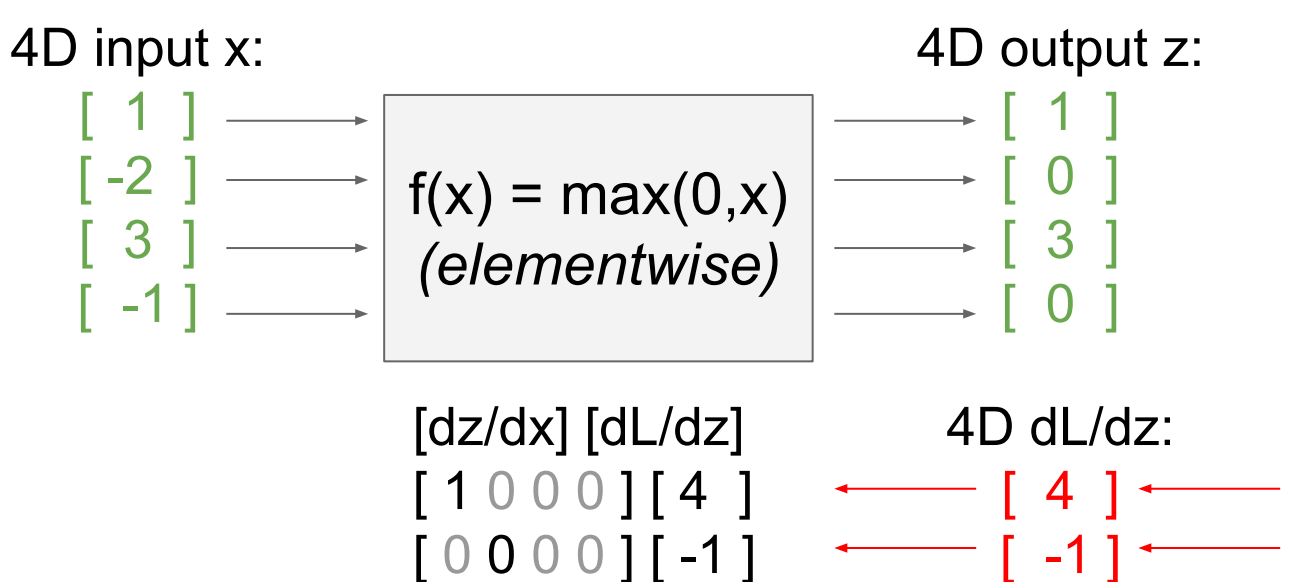

Upstream gradient

Ranjay Krishna, Sarah Pratt Lecture 5 - 46 January 18, 2024

 $[0000]$  $[9]$ 

 $[0 0 1 0] [5]$   $\longleftarrow$ 

 $\lceil 5 \rceil$ 

 $\longleftarrow$  [ 9 ]  $\longleftarrow$ 

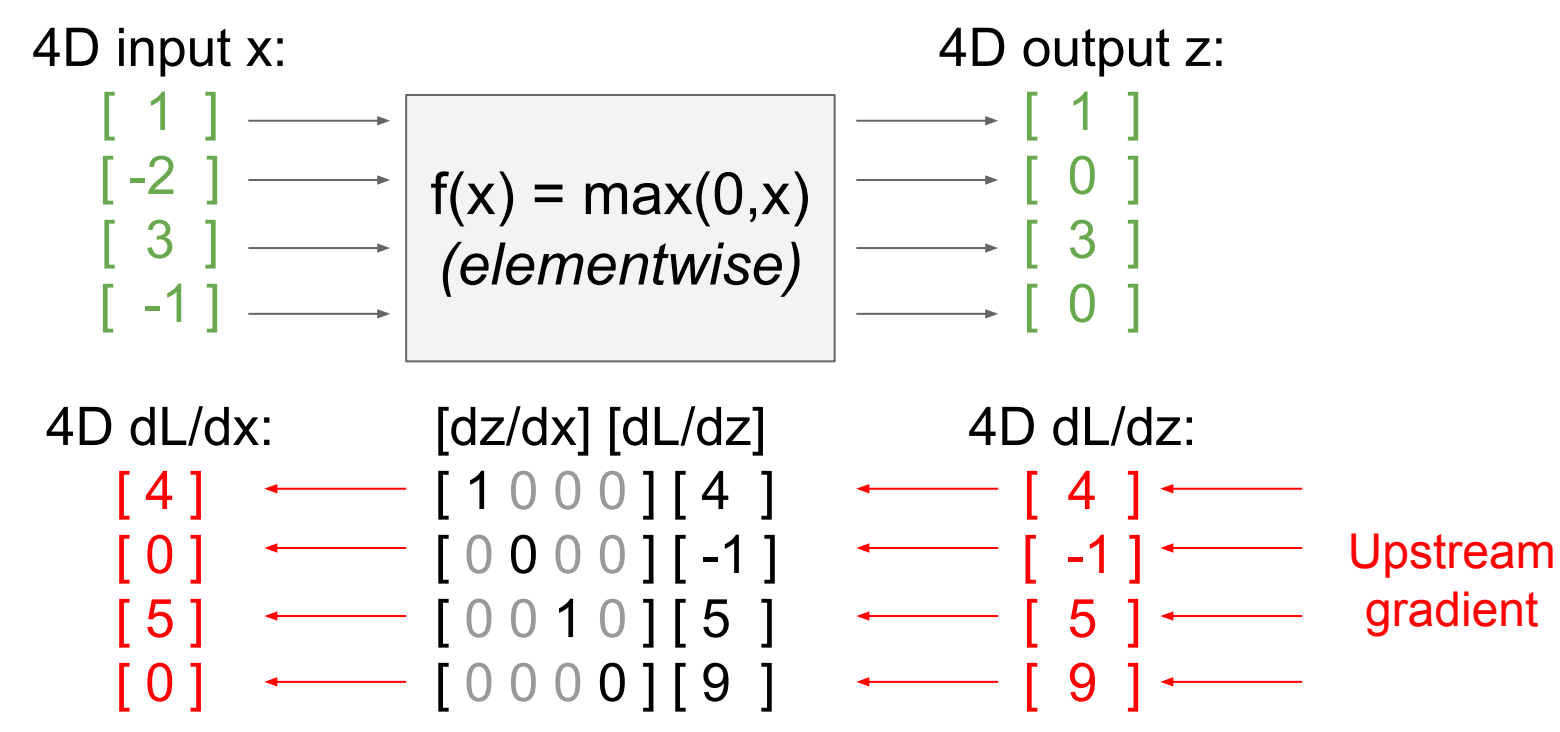

Ranjay Krishna, Sarah Pratt **Lecture 5 - 1998** - 47 January 18, 2024

Jacobian is **sparse**: off-diagonal entries always zero! Never **explicitly** form Jacobian -- instead use **implicit** multiplication

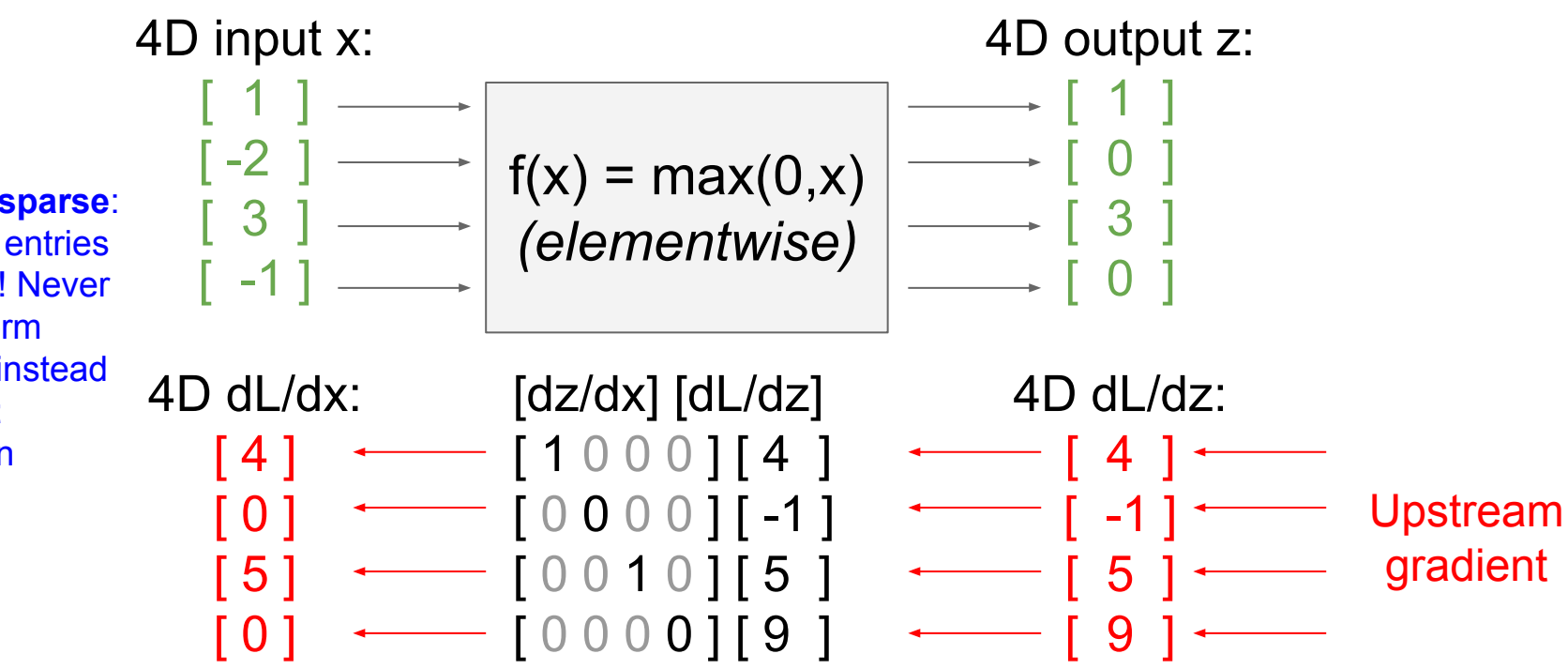

### Ranjay Krishna, Sarah Pratt **Lecture 5 - 18 January 18, 2024**

Jacobian is **sparse**: off-diagonal entries always zero! Never **explicitly** form Jacobian -- instead use **implicit** multiplication

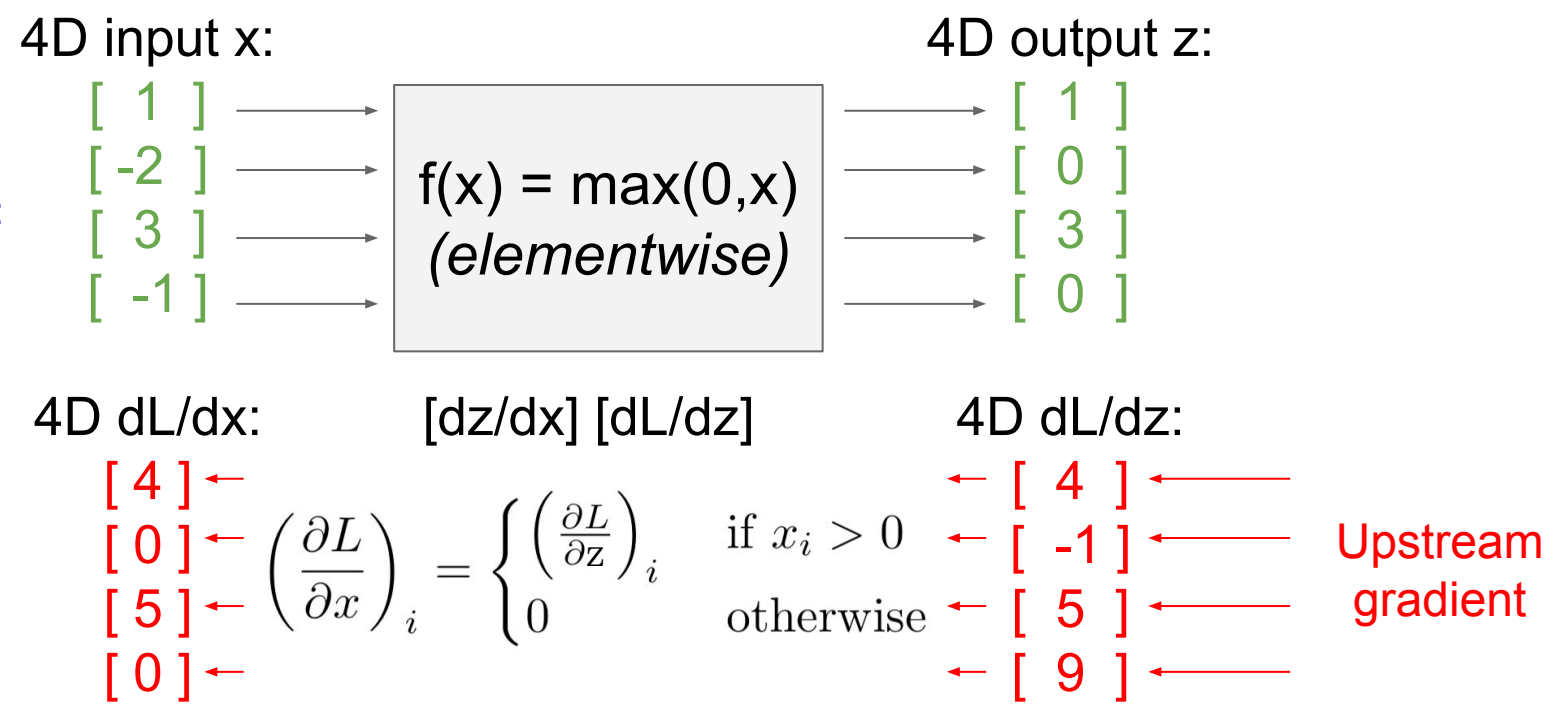

### Ranjay Krishna, Sarah Pratt **Lecture 5 - 1998** January 18, 2024

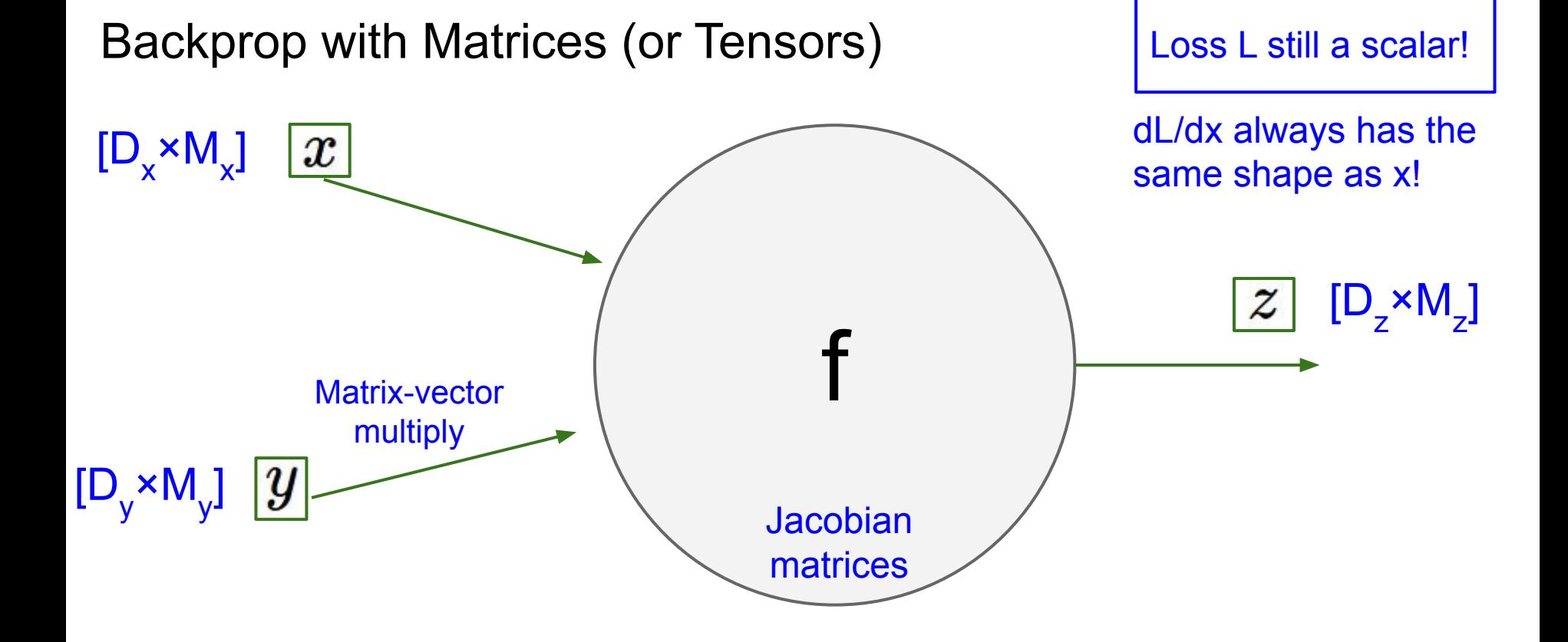

### Ranjay Krishna, Sarah Pratt **Lecture 5 - 50 January 18, 2024**

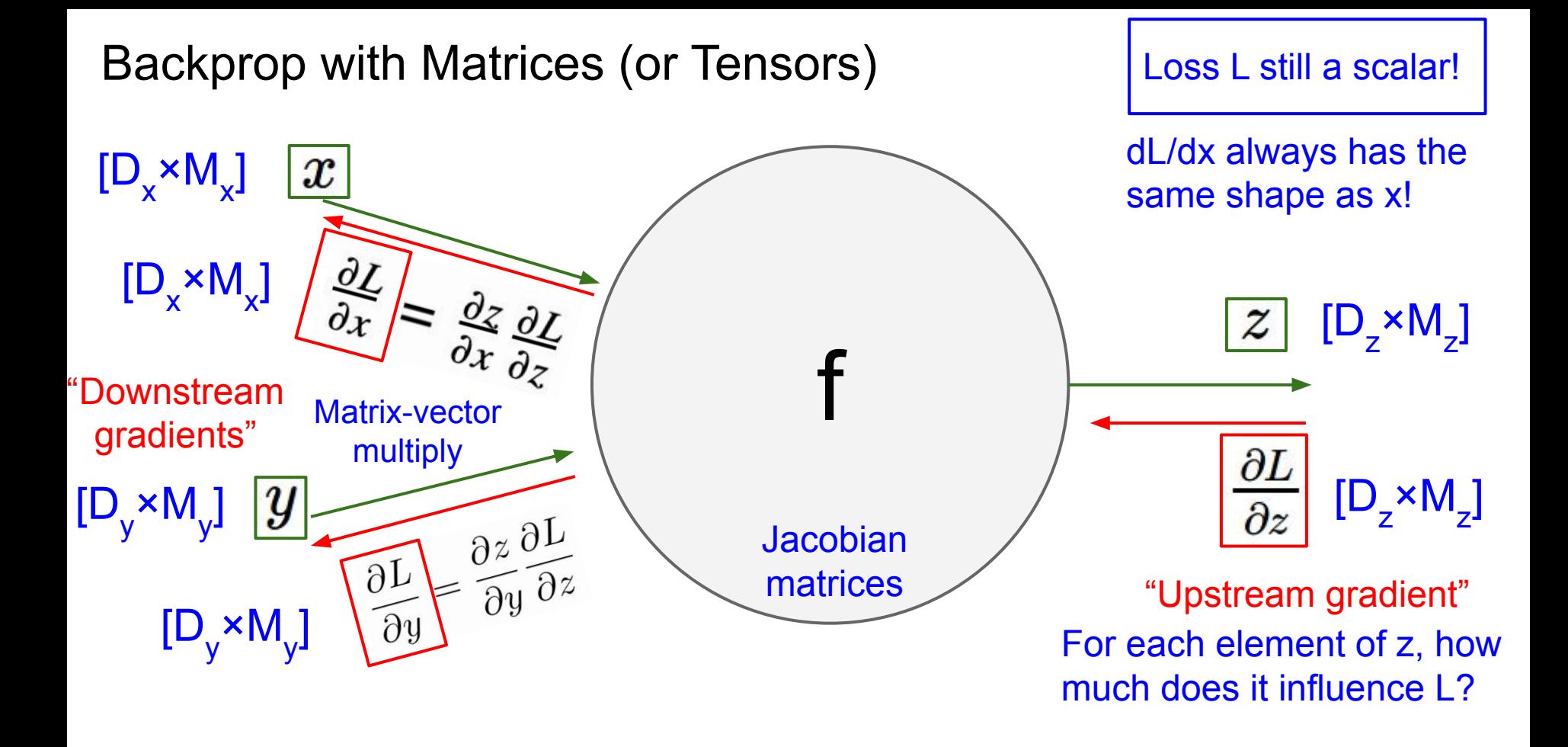

### Ranjay Krishna, Sarah Pratt **Lecture 5 - 51 January 18, 2024**

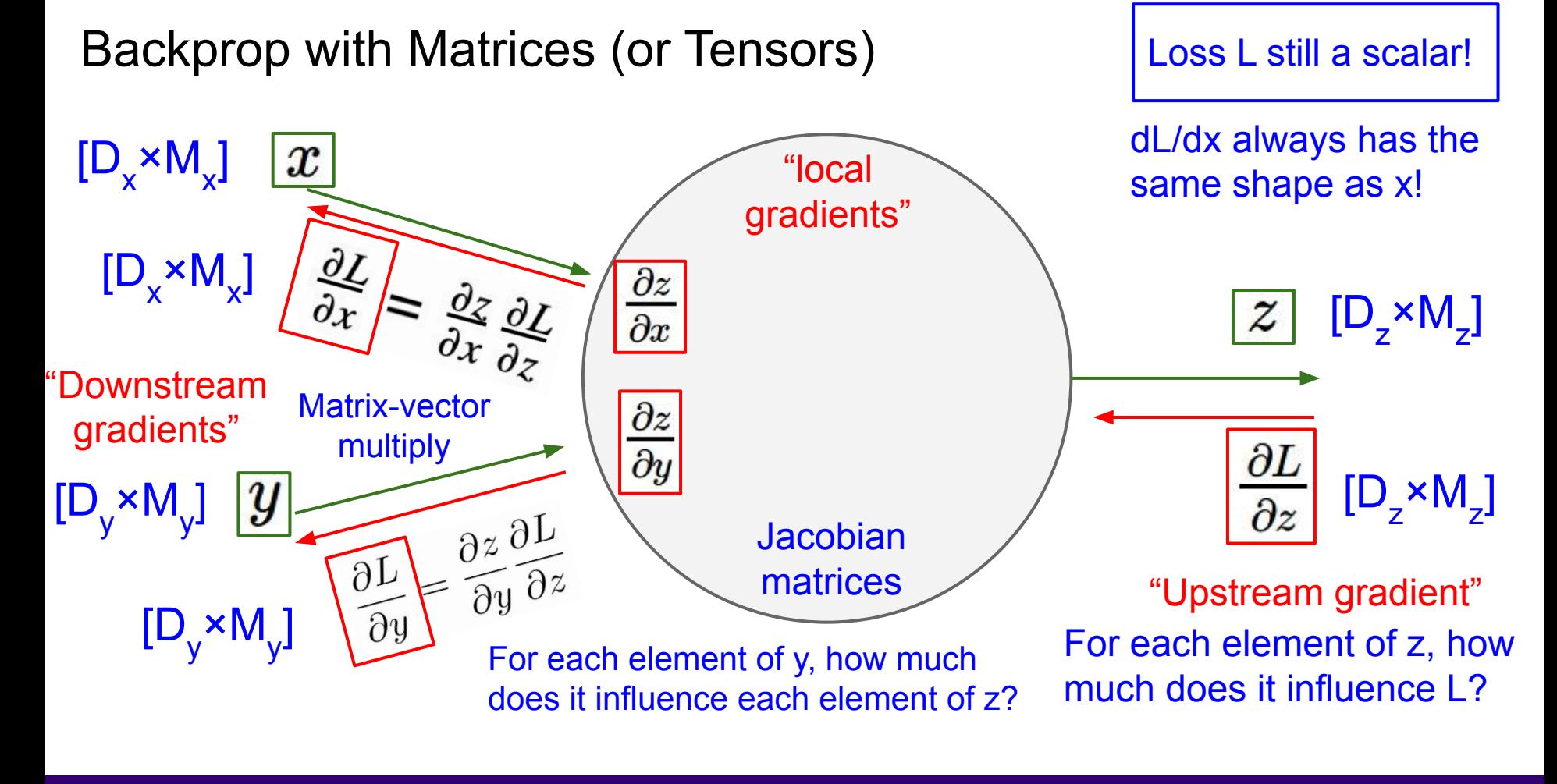

Ranjay Krishna, Sarah Pratt **Lecture 5 - 52 January 18, 2024** 

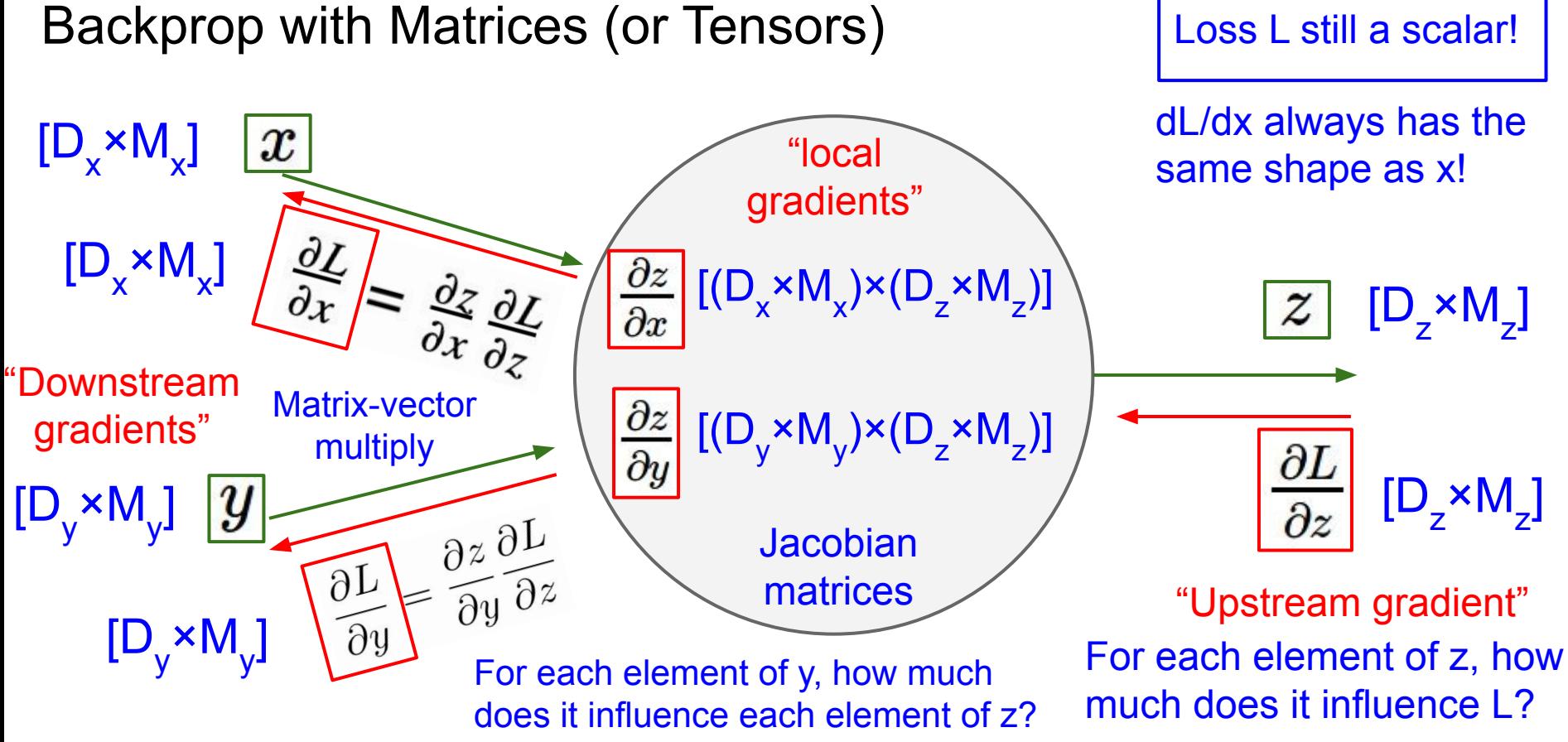

Ranjay Krishna, Sarah Pratt **Lecture 5 - 53 January 18, 2024** 

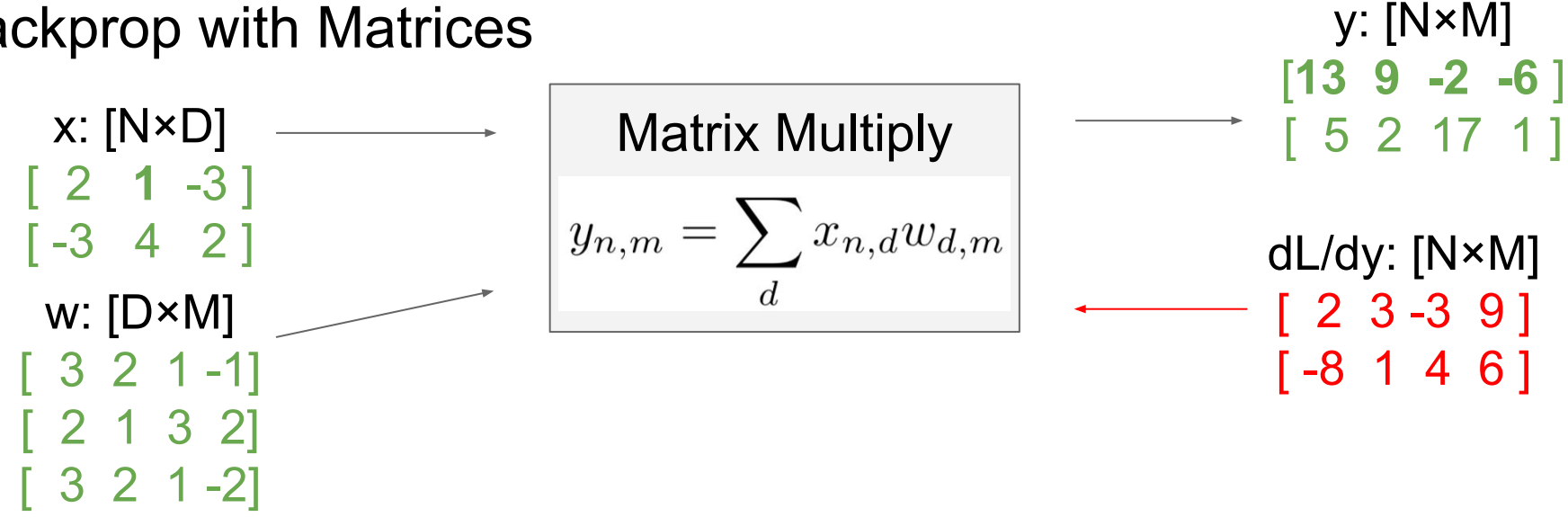

Also see derivation by Prof. Justin Johnson: [https://courses.cs.washington.edu/courses/cse493g1/23s](https://courses.cs.washington.edu/courses/cse493g1/23sp/resources/linear-backprop.pdf) [p/resources/linear-backprop.pdf](https://courses.cs.washington.edu/courses/cse493g1/23sp/resources/linear-backprop.pdf)

Ranjay Krishna, Sarah Pratt Lecture 5 - 54 January 18, 2024

x: [N×D] [ 2 **1** -3 ]  $[-3 \ 4 \ 2]$ w: [D×M] [ 3 2 1 -1] [ 2 1 3 2] [ 3 2 1 -2]

Matrix Multiply  $y_{n,m} = \sum x_{n,d} w_{d,m}$ 

[ -8 1 4 6 ] **Jacobians**: dy/dx: [(N×D)×(N×M)] dy/dw: [(D×M)×(N×M)]

For a neural net we may have N=64, D=M=4096 Each Jacobian takes ~256 GB of memory! Must work with them implicitly! dL/dy: [N×M] [ 2 3 -3 9 ]

y: [N×M]

[**13 9 -2 -6** ]

[ 5 2 17 1 ]

Ranjay Krishna, Sarah Pratt **Lecture 5 - 55** January 18, 2024

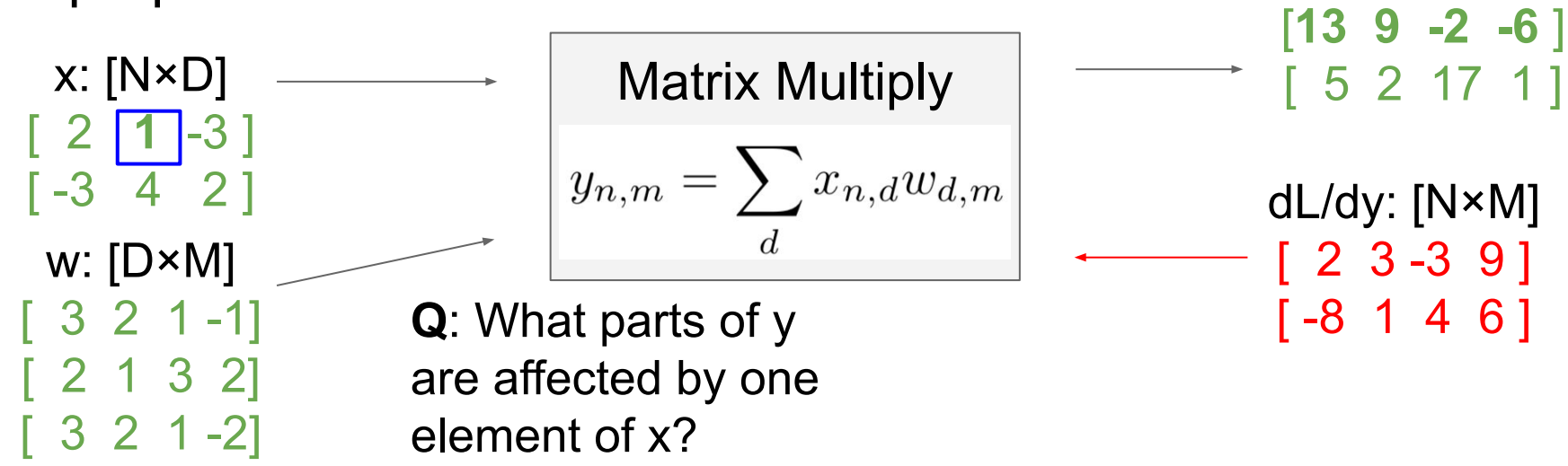

## Ranjay Krishna, Sarah Pratt **Lecture 5 - 56** January 18, 2024

y: [N×M]

x: [N×D] [ 2 **1** -3 ]  $[-3 \ 4 \ 2]$ w: [D×M]  $3 \t2 \t1 -1$ [ 2 1 3 2] [ 3 2 1 -2]

Matrix Multiply  
\n
$$
y_{n,m} = \sum_{d} x_{n,d} w_{d,m}
$$

**Q**: What parts of y are affected by one element of x?

**A**:  $\overline{x_{n,d}}$  affects the whole row  $y_{n,\cdot}$ 

$$
\frac{\partial L}{\partial x_{n,d}} = \sum_{m} \frac{\partial L}{\partial y_{n,m}} \frac{\partial y_{n,m}}{\partial x_{n,d}}
$$

$$
\begin{array}{r} \n\begin{array}{r}\n[139 -2 -6] \\
[52171]\n\end{array} \\
\end{array}
$$
\n
$$
\begin{array}{r}\n\text{d} \text{L} / \text{d} \text{y: [N \times M]} \\
\begin{array}{r}\n[23 -3 9] \\
[ -8 1 4 6]\n\end{array}\n\end{array}
$$

y: [N×M]

## Ranjay Krishna, Sarah Pratt Lecture 5 - 57 January 18, 2024

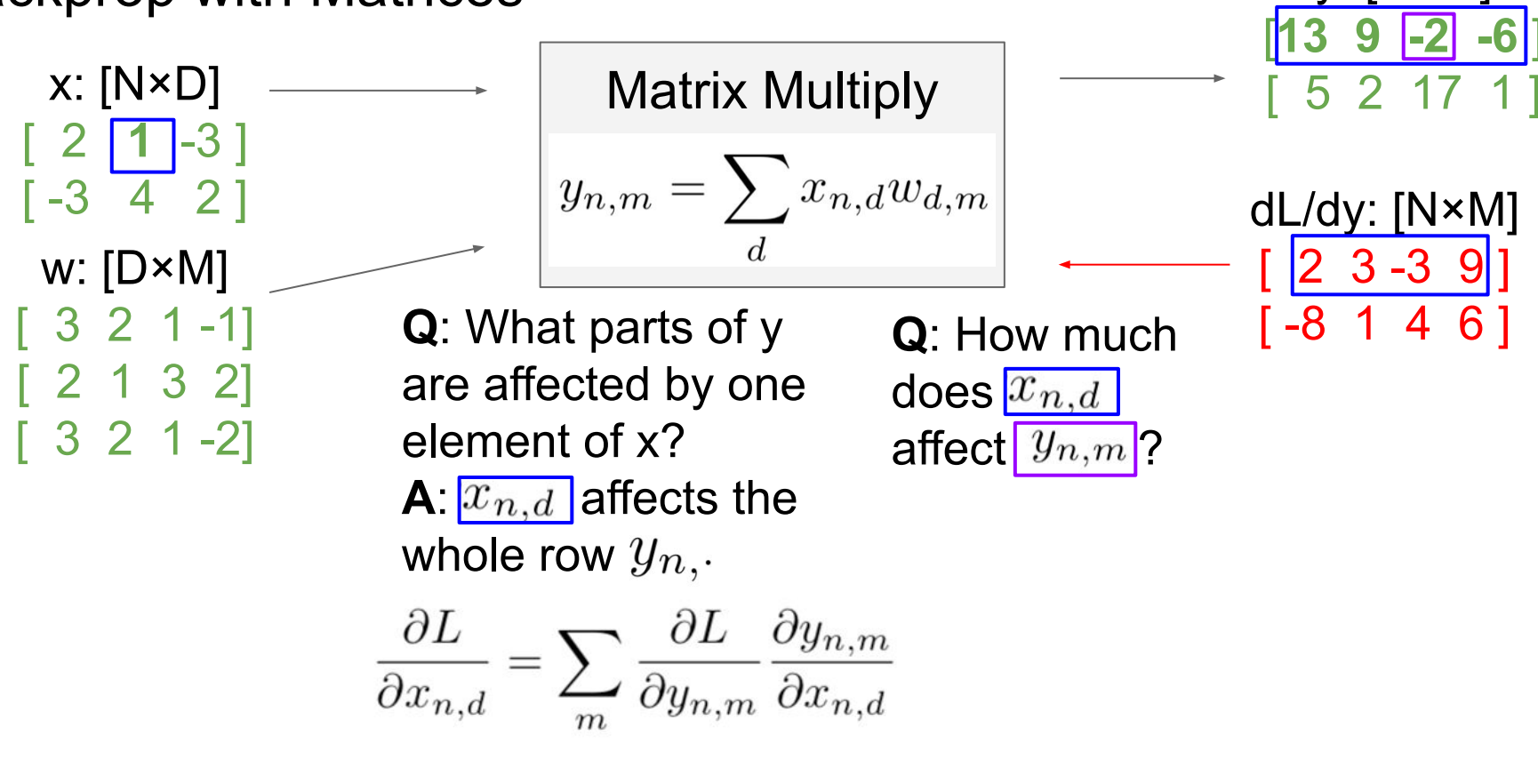

y: [N×M]

Ranjay Krishna, Sarah Pratt Lecture 5 - 58 January 18, 2024

y: [N×M] 13 9 -2 -6" x: [N×D] Matrix Multiply 5 2  $2 \mid 1 \mid -3 \mid$  $y_{n,m} = \sum x_{n,d} w_{d,m}$  $[-3 \ 4 \ 2]$ dL/dy: [N×M] w: [D×M]  $2 \t3 - 3 \t9$ **Q**: What parts of y  $Q:$  How much  $[-8 \ 1 \ 4 \ 6]$ [ 3 2 1 -1] **Q**: How much  $2 1 \overline{3} 2$ are affected by one does  $\overline{x_{n,d}}$ [ 3 2 1 -2] element of x? affect  $y_{n,m}$ ? **A**:  $\overline{x_{n,d}}$  affects the  $\mathbf{A}:$   $w_{d,m}$ whole row  $y_n$ .  $\frac{\partial L}{\partial x_{n,d}} = \sum_{m} \frac{\partial L}{\partial y_{n,m}} \frac{\partial y_{n,m}}{\partial x_{n,d}} = \sum_{m} \frac{\partial L}{\partial y_{n,m}} w_{d,m}$ 

Ranjay Krishna, Sarah Pratt **Lecture 5 - 59** January 18, 2024

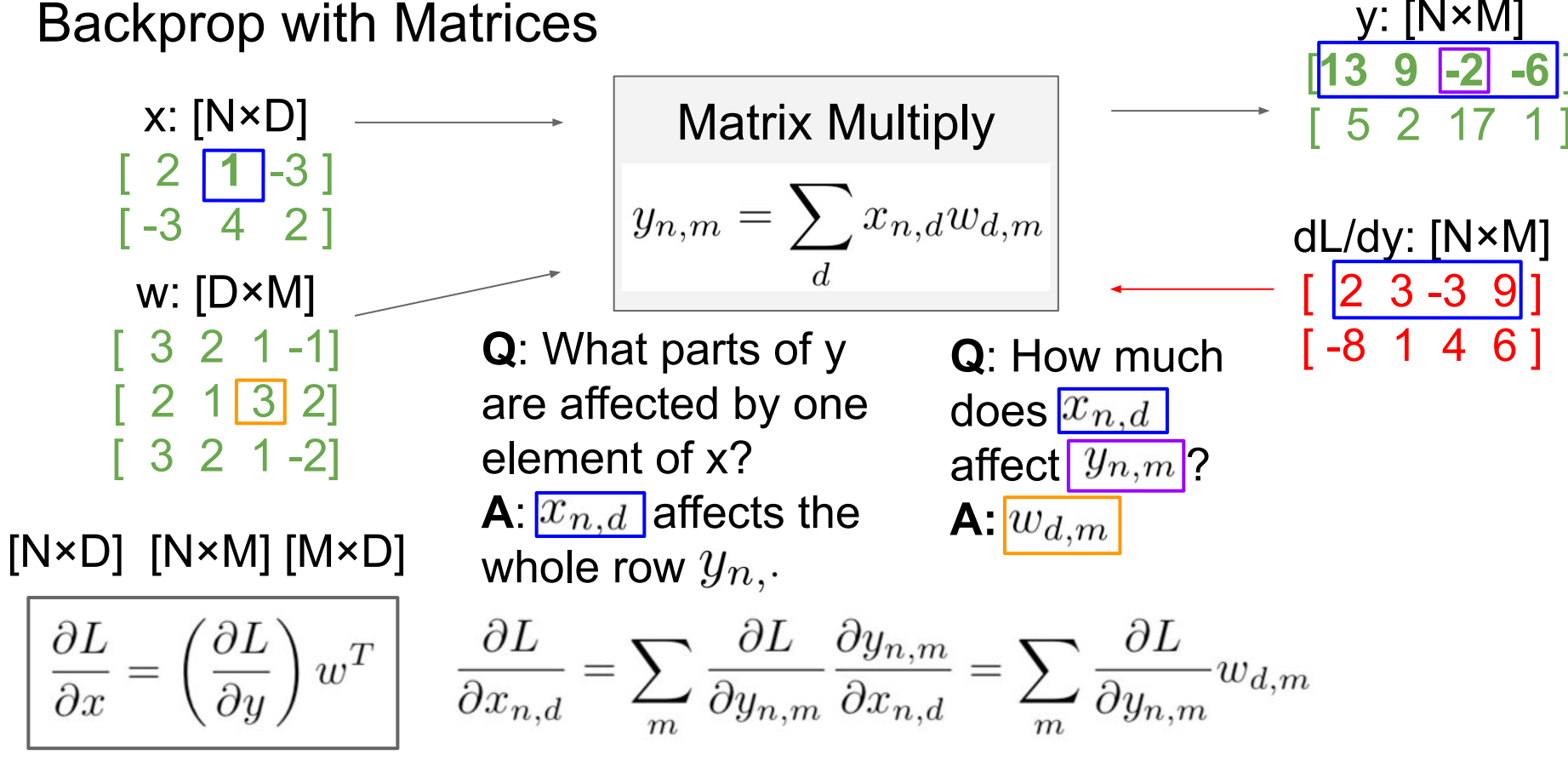

## Ranjay Krishna, Sarah Pratt Lecture 5 - 60 January 18, 2024

## Ranjay Krishna, Sarah Pratt Lecture 5 - 61 January 18, 2024

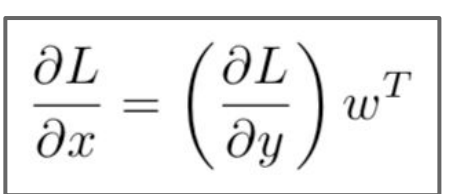

[N×D] [N×M] [M×D] [D×M] [D×N] [N×M]

[ 3 2 1 -2]

Backprop with Matrices

By similar logic:

 $\left| \frac{\partial L}{\partial w} = x^T \left( \frac{\partial L}{\partial y} \right) \right|$ 

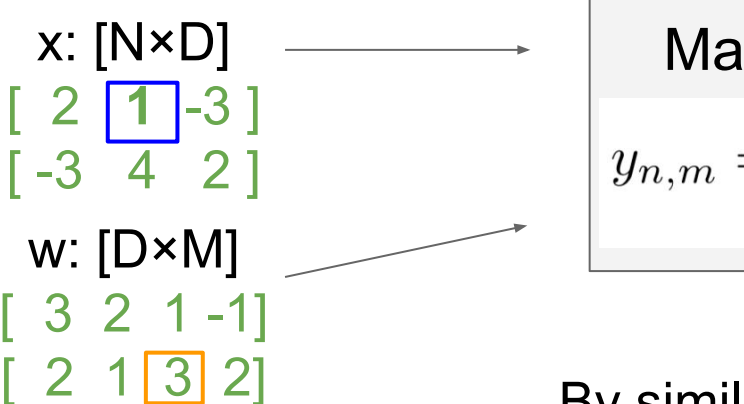

$$
\begin{array}{c}\n\text{Matrix Multiply} \\
y_{n,m} = \sum_{d} x_{n,d} w_{d,m}\n\end{array}
$$

$$
\begin{array}{r} \n 13 \quad 9 \quad \boxed{--} \quad -6] \\
 \hline\n 15 \quad 2 \quad 17 \quad 1] \\
 \underline{12 \quad 3 \quad -3 \quad 9] \\
 \underline{12 \quad 3 \quad -3 \quad 9]}\n \underline{13 \quad -2 \quad -6]}\n \end{array}
$$

y: [N×M]

These formulas are easy to remember: they are the only way to make shapes match up!

## Wrapping up: Neural Networks

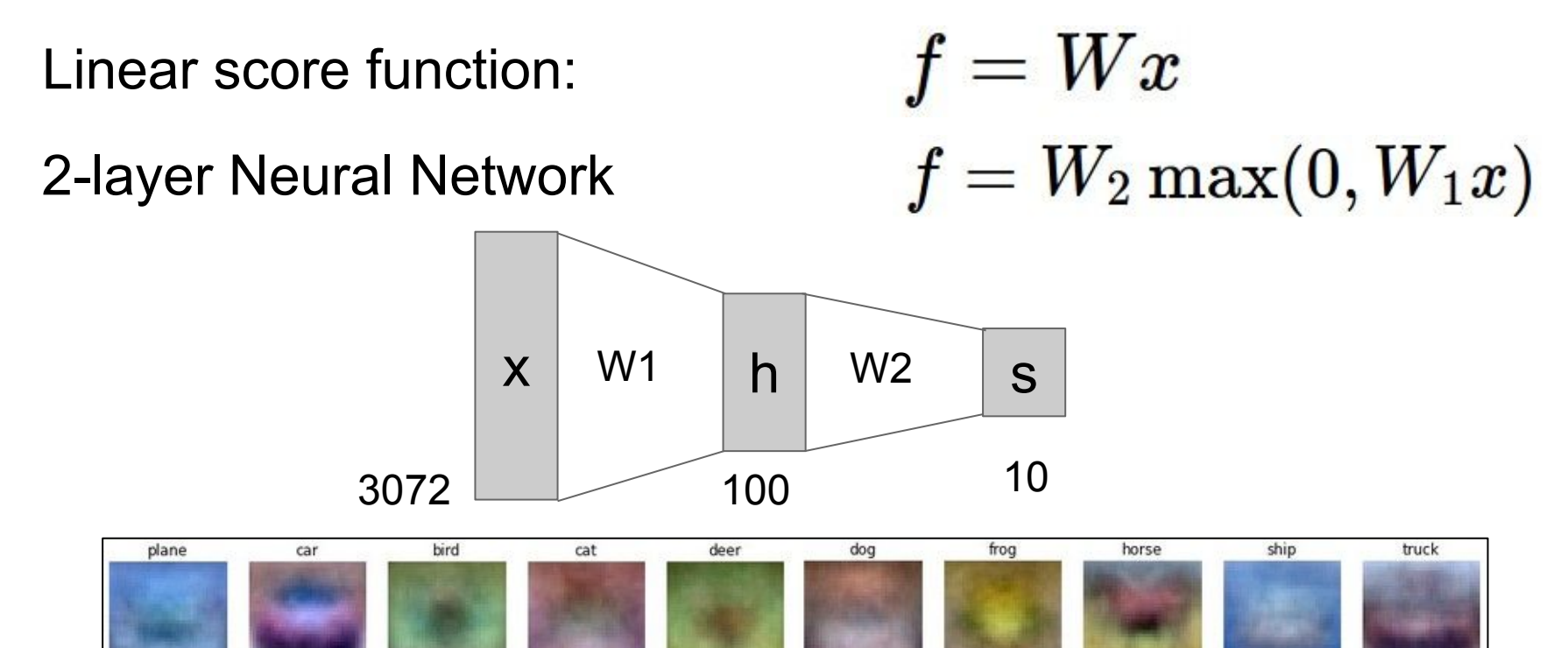

Ranjay Krishna, Sarah Pratt **Lecture 5 - 62** January 18, 2024

## Next: Convolutional Neural Networks

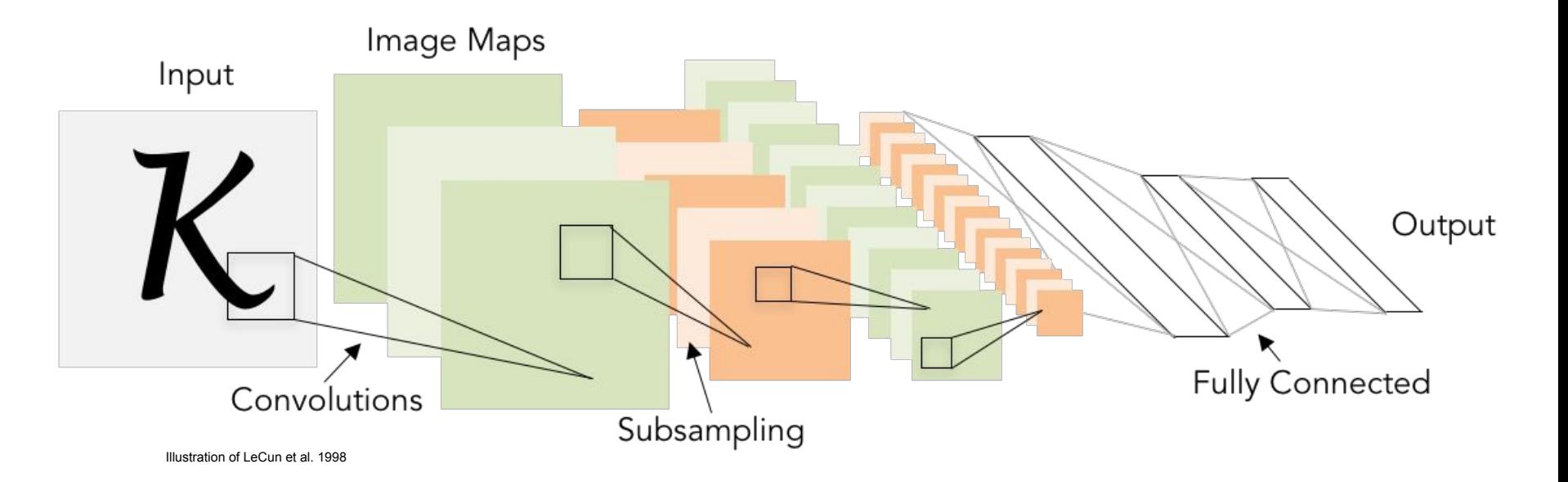

Ranjay Krishna, Sarah Pratt **Lecture 5 - 63** January 18, 2024

# Recap: Fully Connected Layer

32x32x3 image -> stretch to 3072 x 1

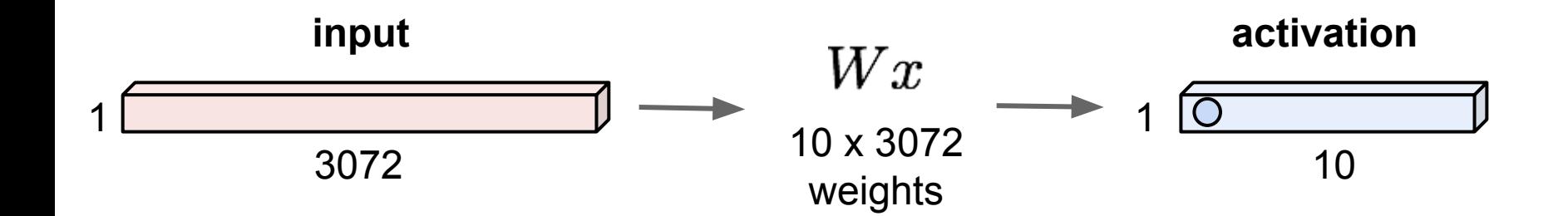

### Ranjay Krishna, Sarah Pratt **Lecture 5 - 64** January 18, 2024

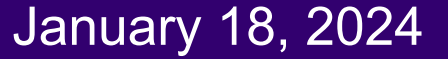

# Fully Connected Layer

32x32x3 image -> stretch to 3072 x 1

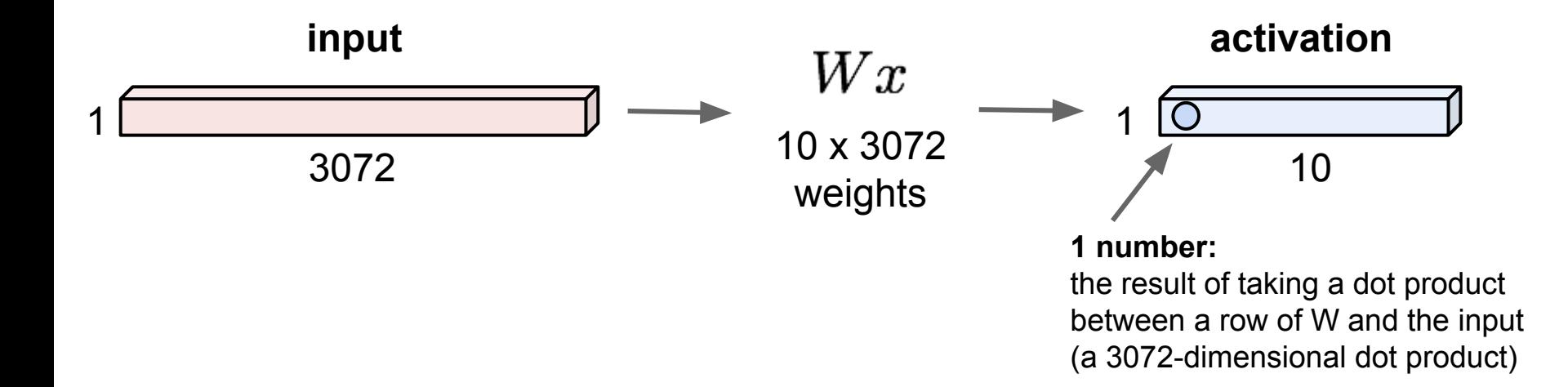

### Ranjay Krishna, Sarah Pratt **Lecture 5 - 65** January 18, 2024

32x32x3 image -> preserve spatial structure

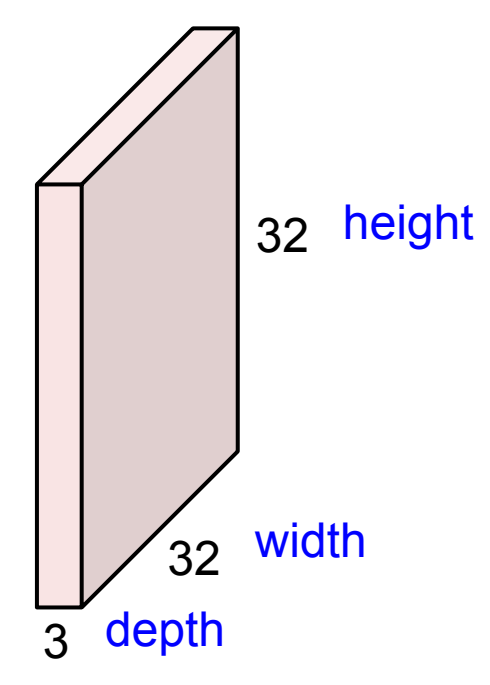

## Main idea: only look at small patches of an image

## Ranjay Krishna, Sarah Pratt **Lecture 5 - 66** January 18, 2024

## 32x32x3 image

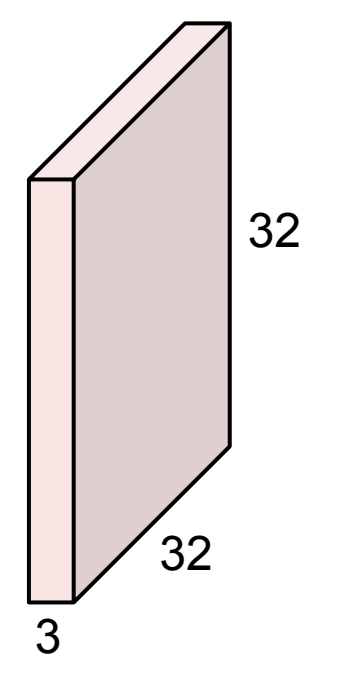

## 5x5x3 filter

**Convolve** the filter with the image i.e. "slide over the image spatially, computing dot products"

## Ranjay Krishna, Sarah Pratt **Lecture 5 - 67** January 18, 2024

32x32x3 image

Filters always extend the full depth of the input volume

32 32 3

5x5x3 filter

**Convolve** the filter with the image i.e. "slide over the image spatially, computing dot products"

## Ranjay Krishna, Sarah Pratt **Lecture 5 - 68** January 18, 2024

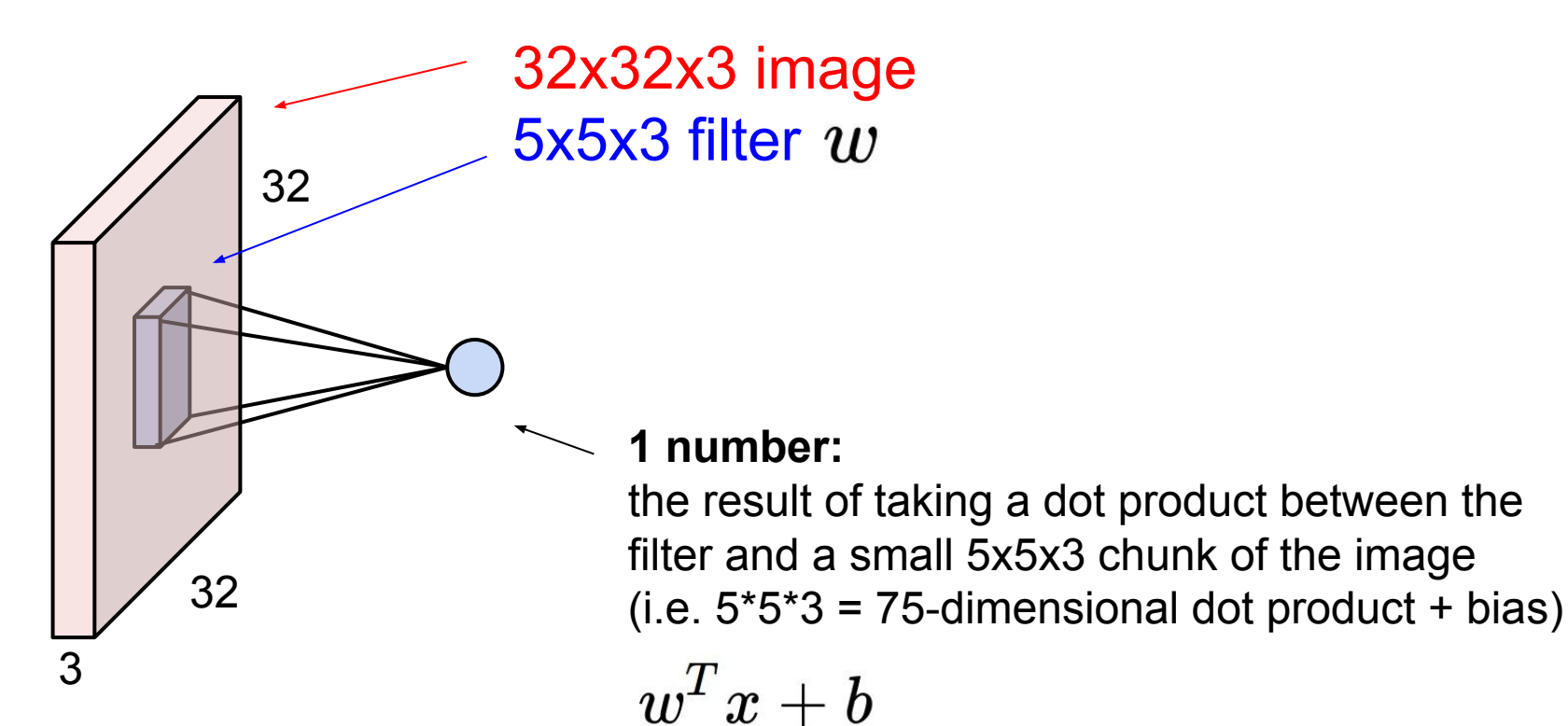

### Ranjay Krishna, Sarah Pratt **Lecture 5 - 69** January 18, 2024

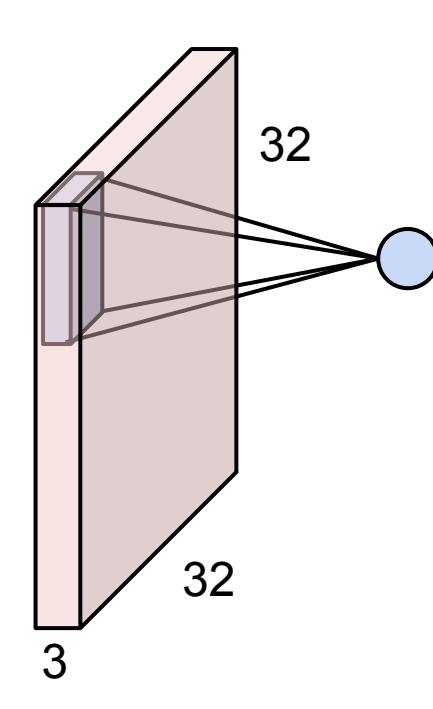

Ranjay Krishna, Sarah Pratt Lecture 5 - 70 January 18, 2024

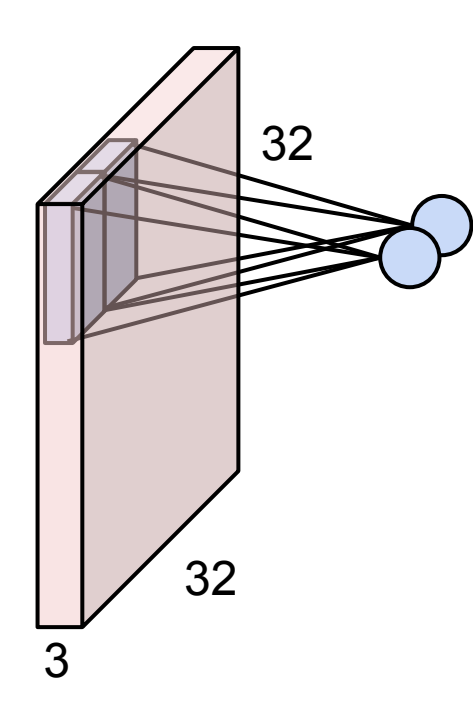

Ranjay Krishna, Sarah Pratt Lecture 5 - 71 January 18, 2024

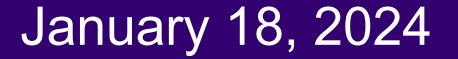

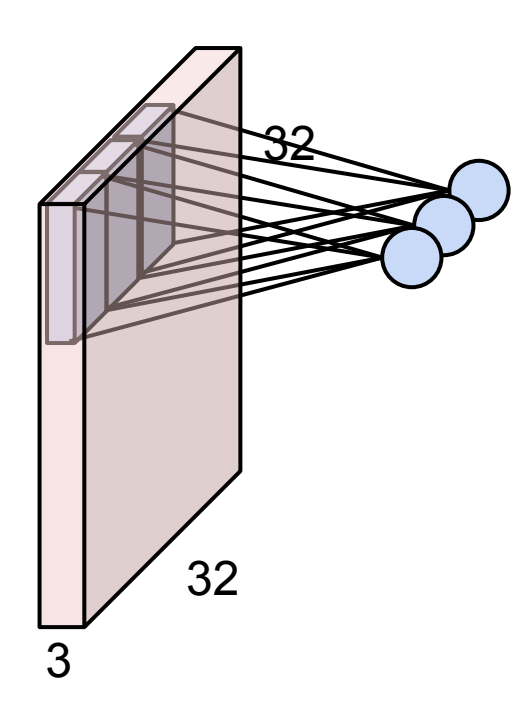

Ranjay Krishna, Sarah Pratt Lecture 5 - 72 January 18, 2024
## Convolution Layer

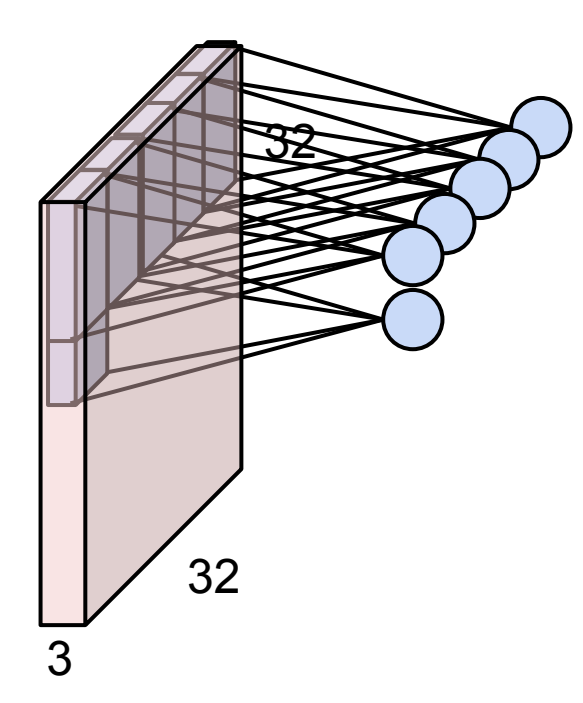

Ranjay Krishna, Sarah Pratt Lecture 5 - 73 January 18, 2024

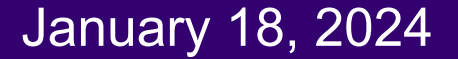

## Convolution Layer

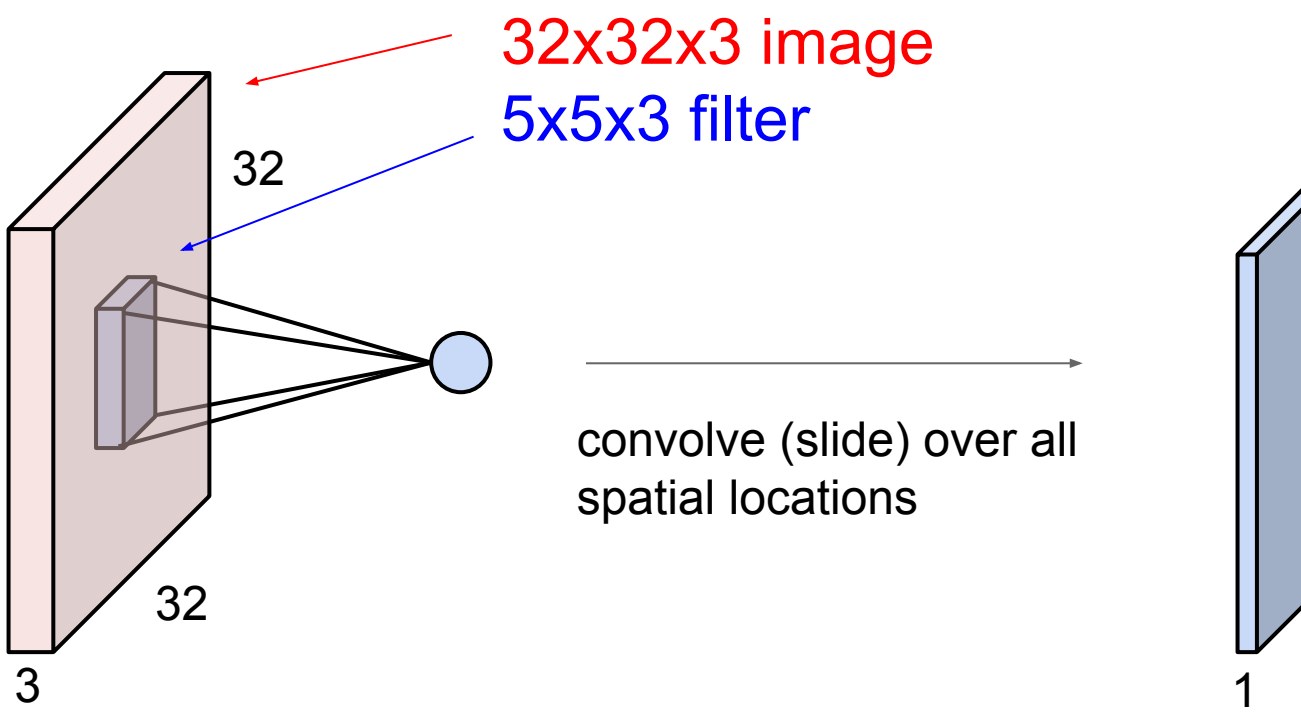

#### **activation map**

28 28

### Ranjay Krishna, Sarah Pratt **Lecture 5 - 74** January 18, 2024

## Convolution Layer

## consider a second, green filter

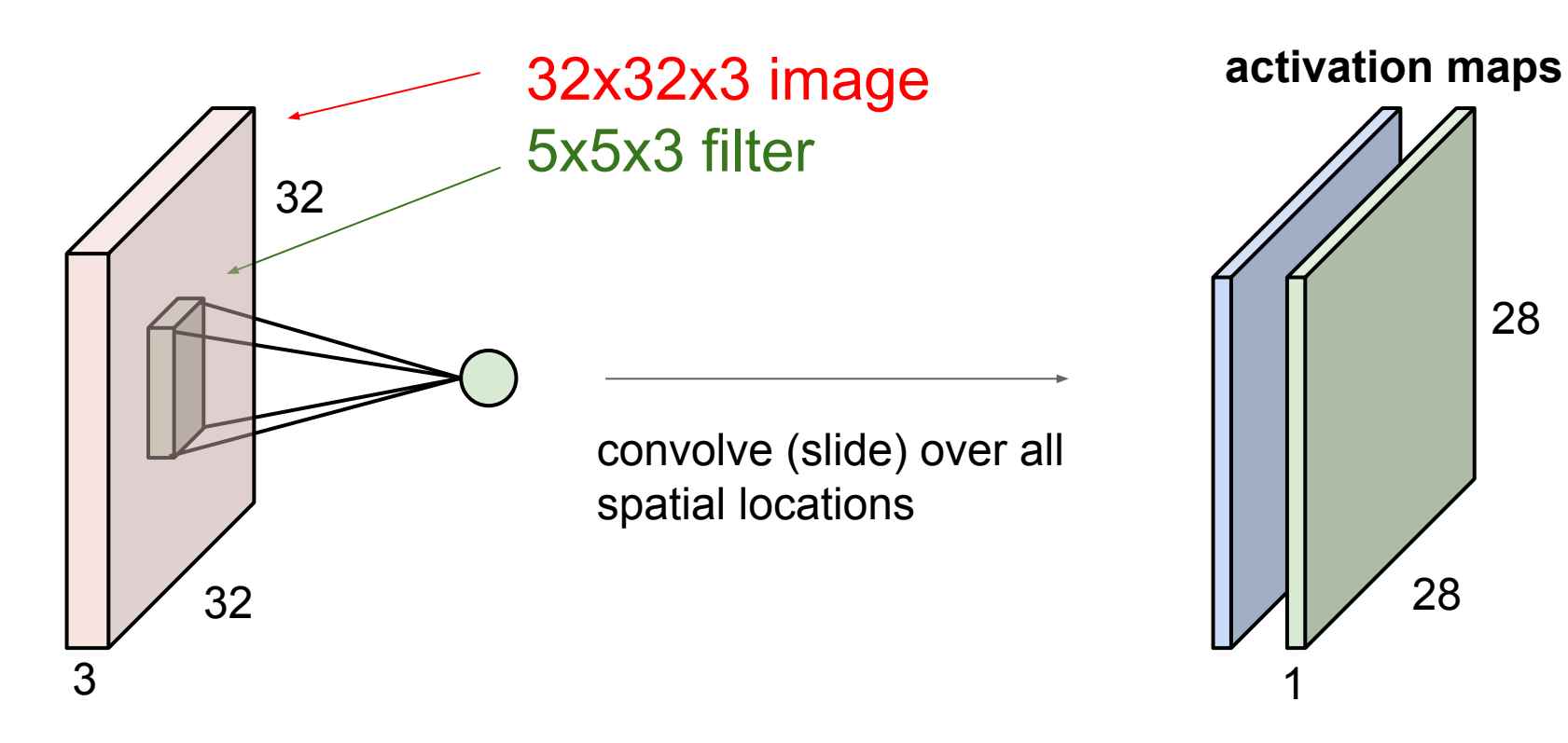

Ranjay Krishna, Sarah Pratt **Lecture 5 - 75** January 18, 2024

For example, if we had 6 5x5 filters, we'll get 6 separate activation maps:

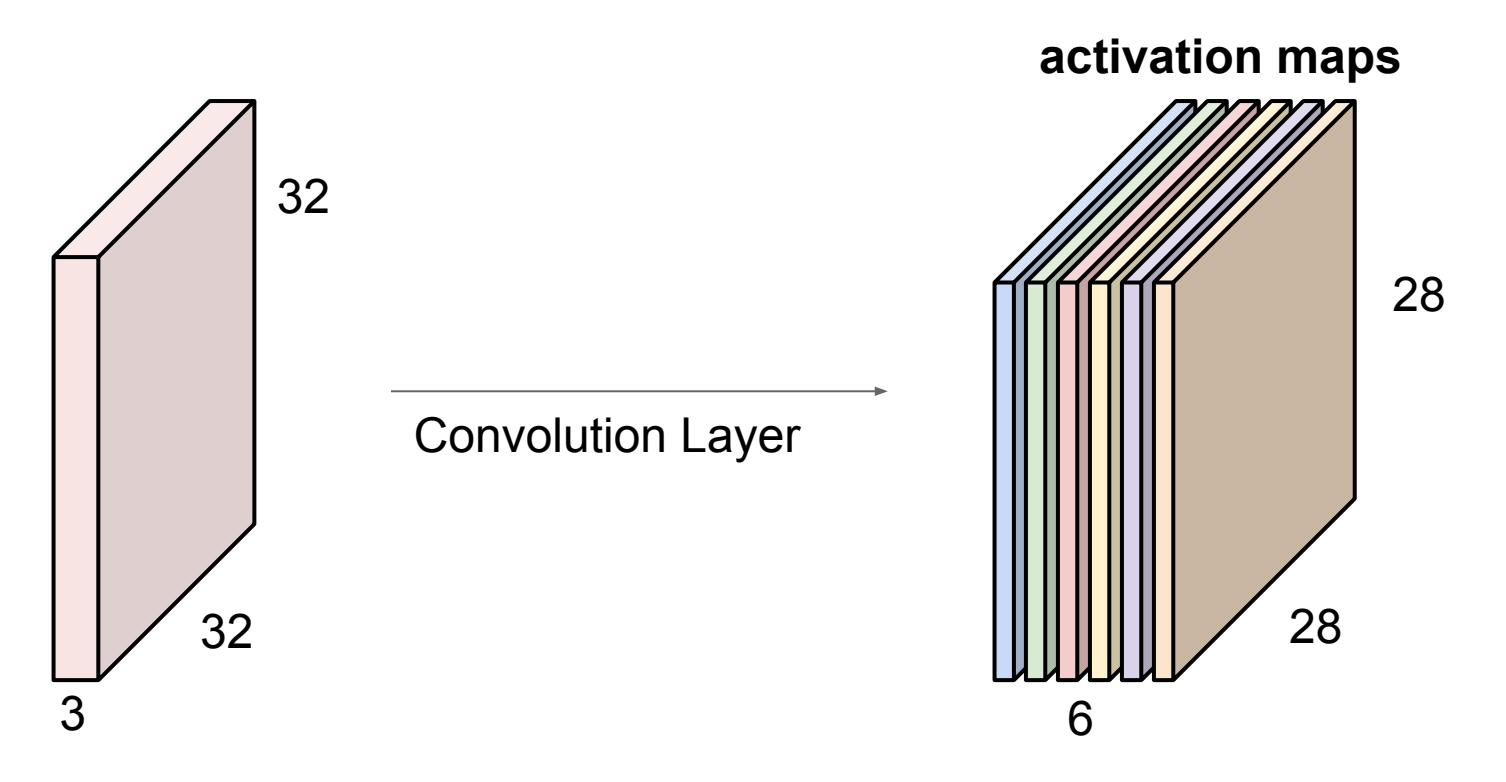

We stack these up to get a "new image" of size 28x28x6!

Ranjay Krishna, Sarah Pratt **Lecture 5 - 76** January 18, 2024

**Preview:** ConvNet is a sequence of Convolution Layers, interspersed with activation functions

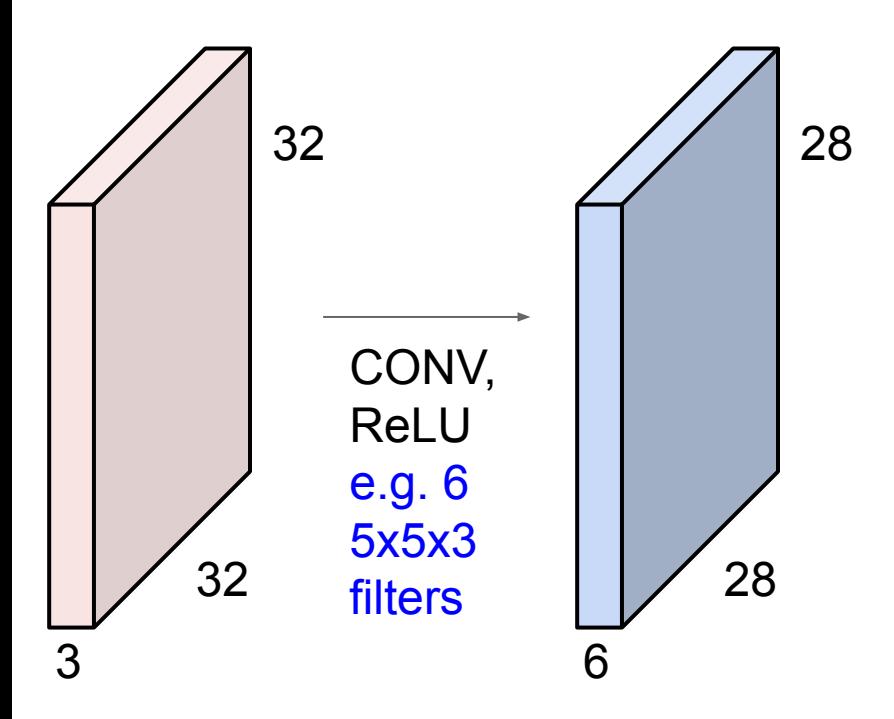

#### Ranjay Krishna, Sarah Pratt **Lecture 5 - 77** January 18, 2024

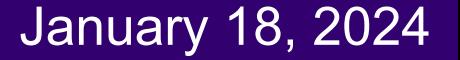

**Preview:** ConvNet is a sequence of Convolution Layers, interspersed with activation functions

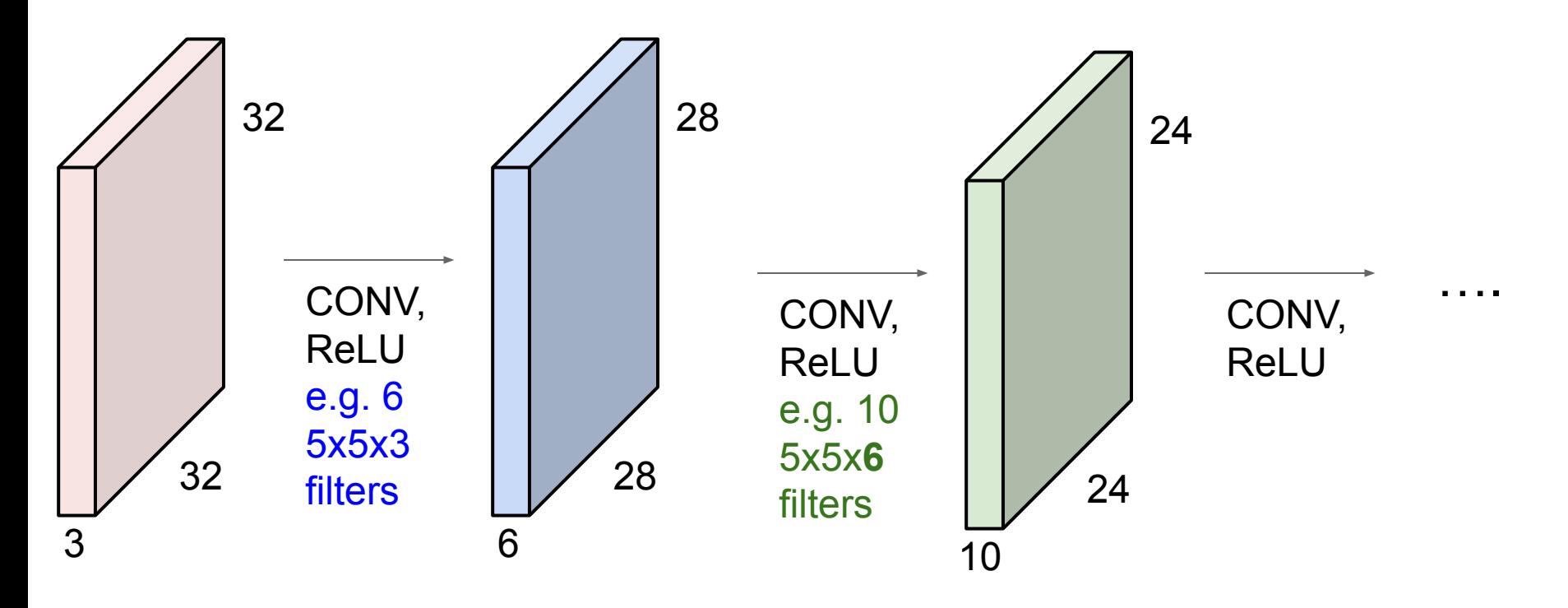

### Ranjay Krishna, Sarah Pratt Lecture 5 - 78 January 18, 2024

**Preview** *isoman and Preview <i>[Zeiler and Fergus 2013]* Visualization of VGG-16 by Lane McIntosh. VGG-16 architecture from [Simonyan and Zisserman 2014]. architecture from [Simonyan and Zisserman 2014].

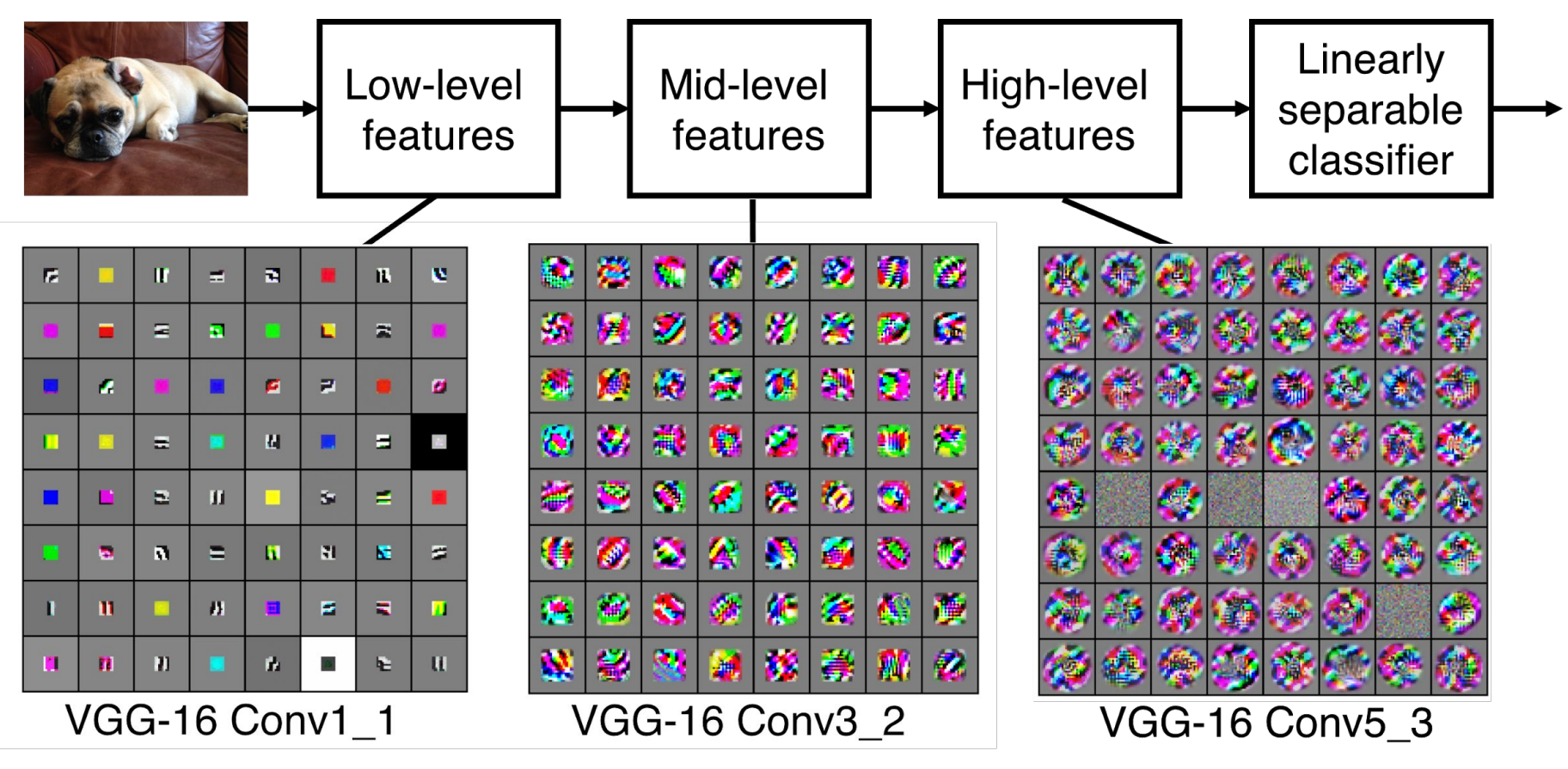

Ranjay Krishna, Sarah Pratt **Lecture 5 - 79** January 18, 2024

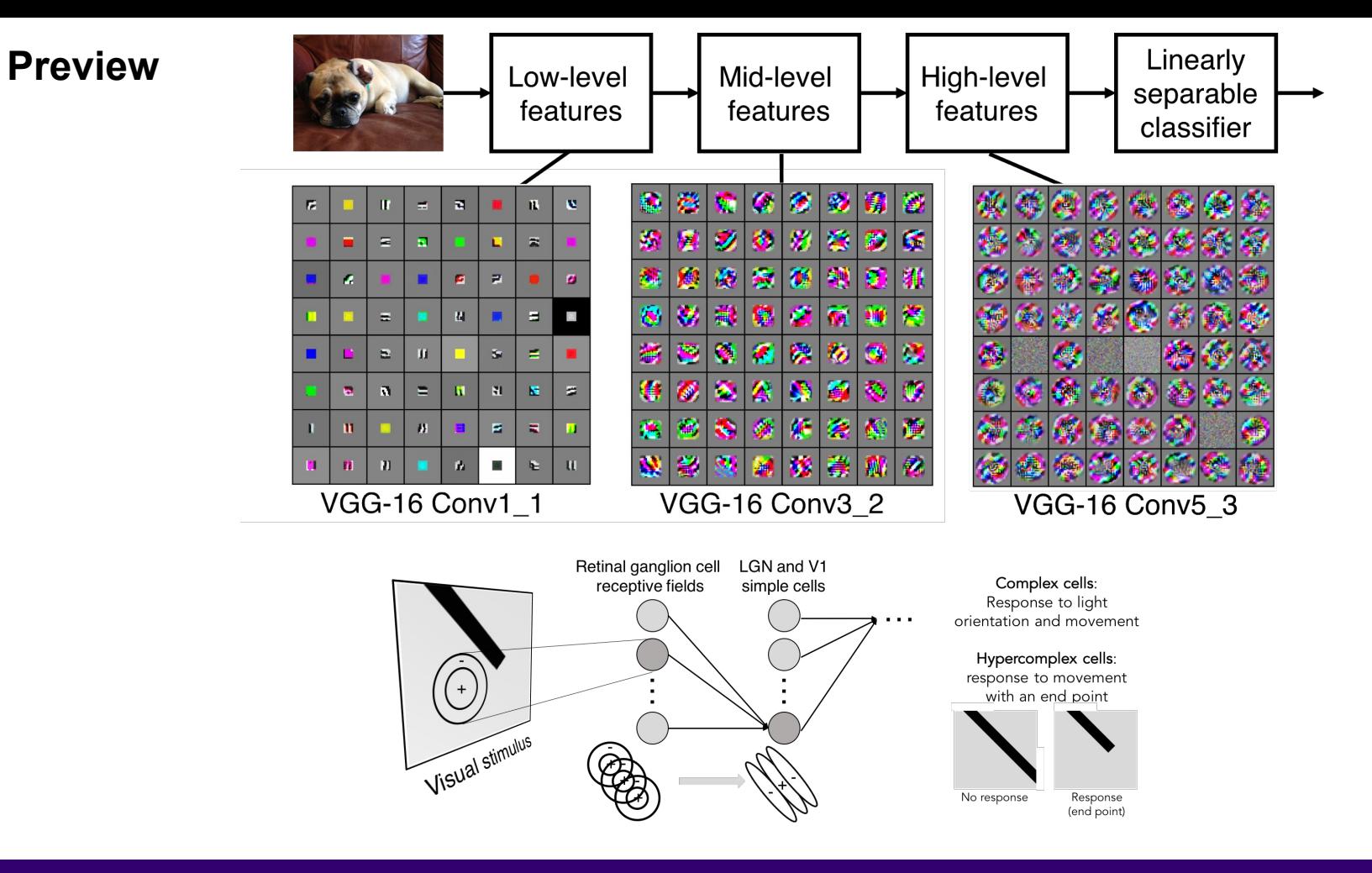

#### Ranjay Krishna, Sarah Pratt **Lecture 5 - 80** January 18, 2024

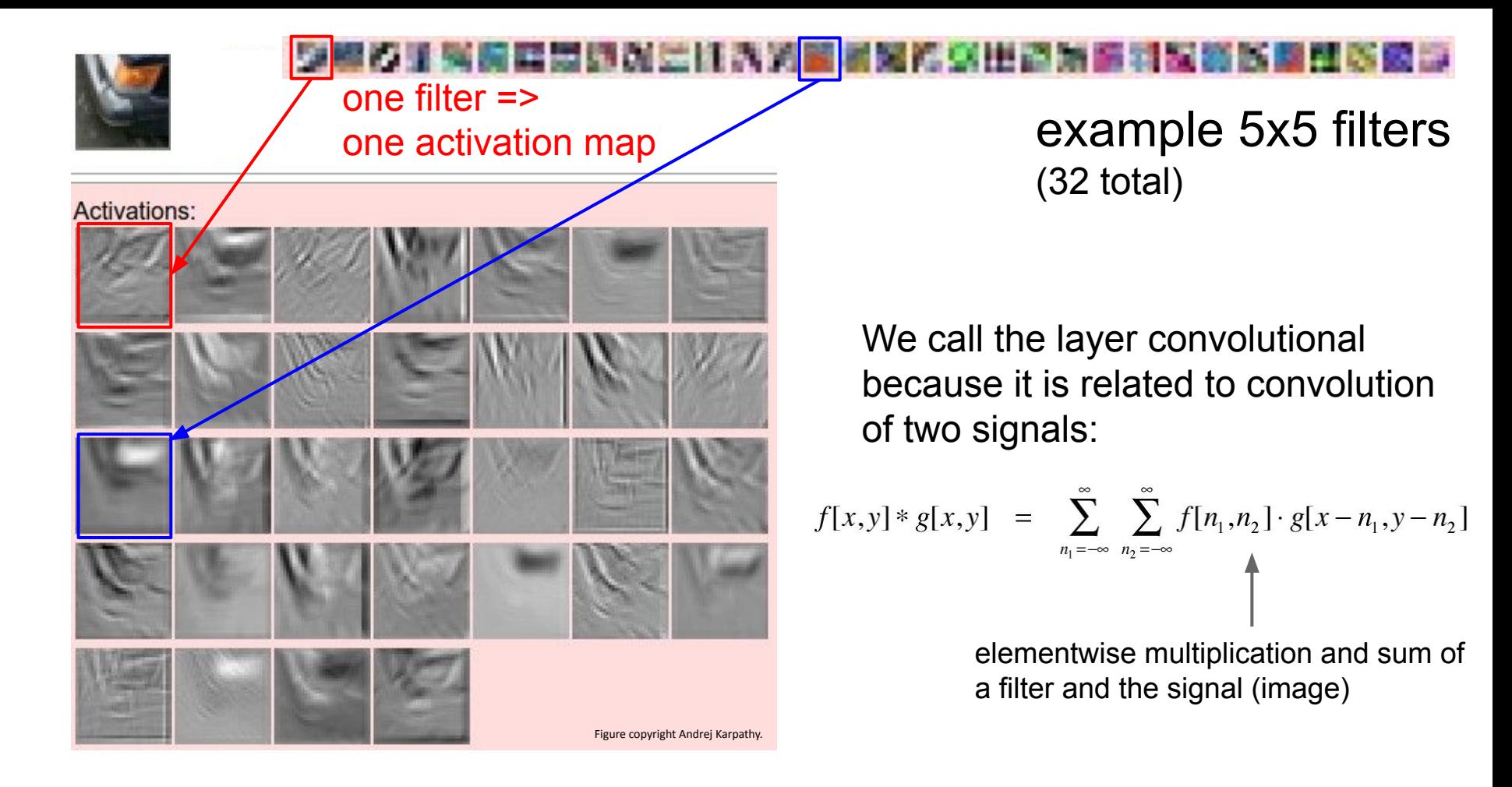

#### Ranjay Krishna, Sarah Pratt **Lecture 5 - 81** January 18, 2024

preview:

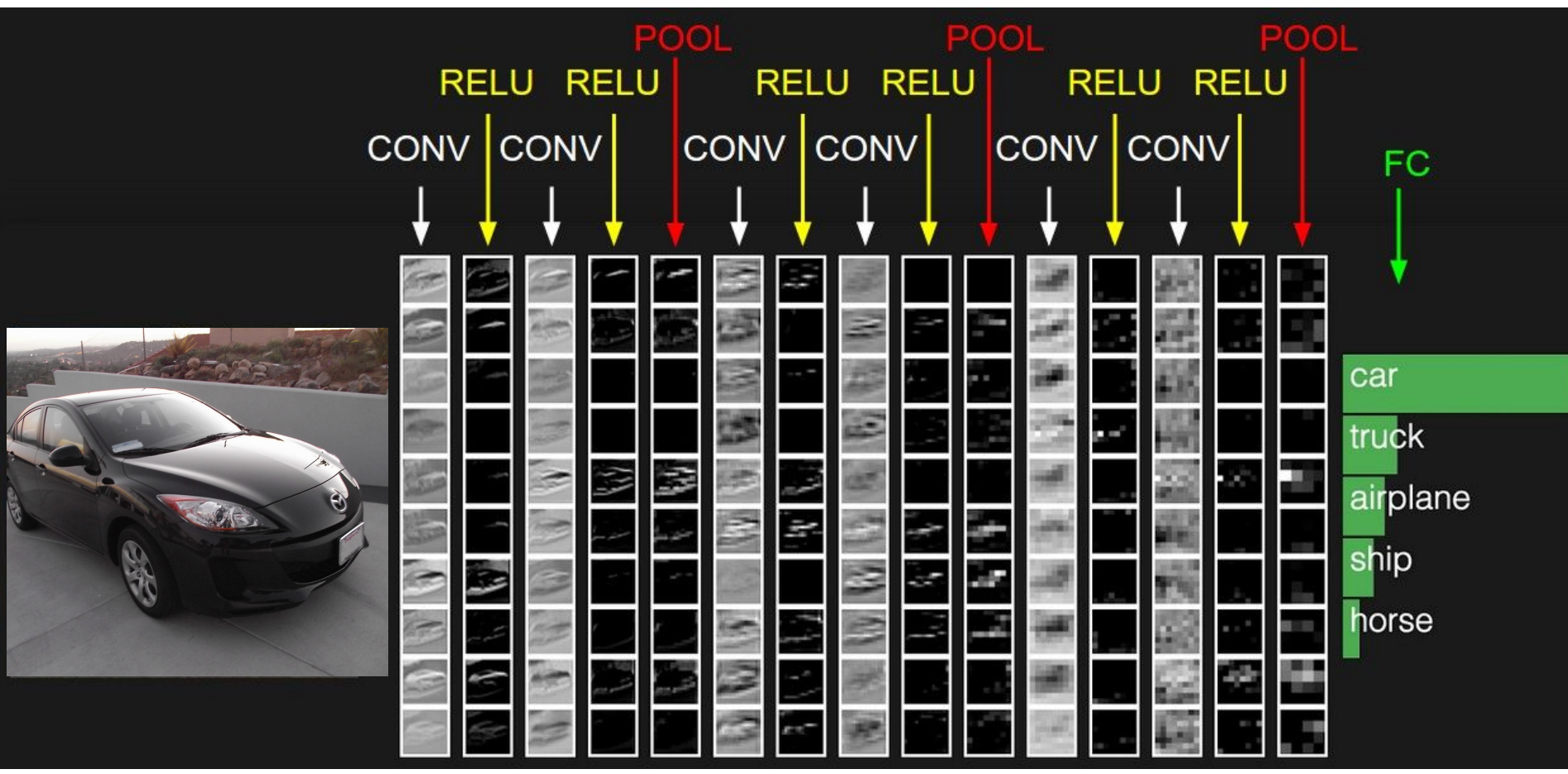

### Ranjay Krishna, Sarah Pratt **Lecture 5 - 82** January 18, 2024

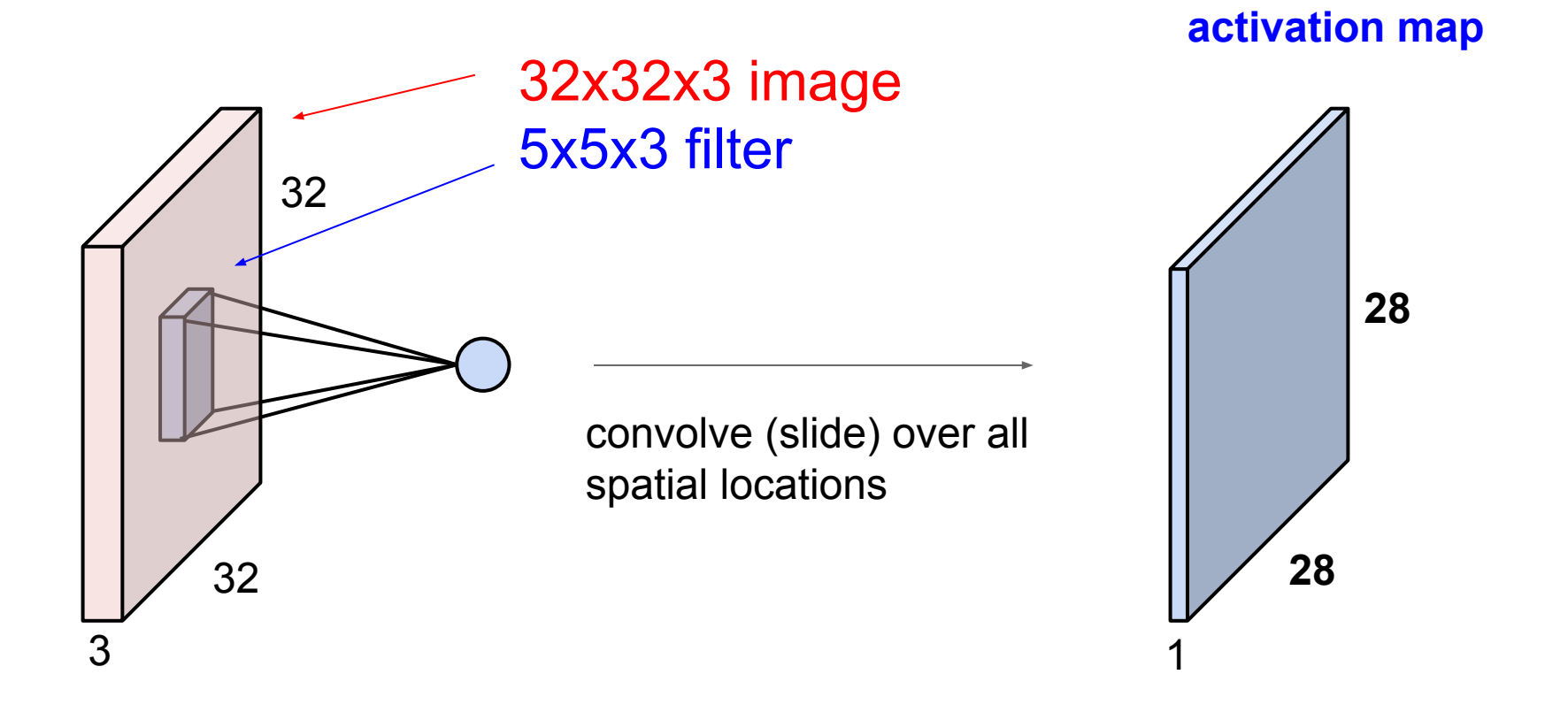

#### Ranjay Krishna, Sarah Pratt **Lecture 5 - 83** January 18, 2024

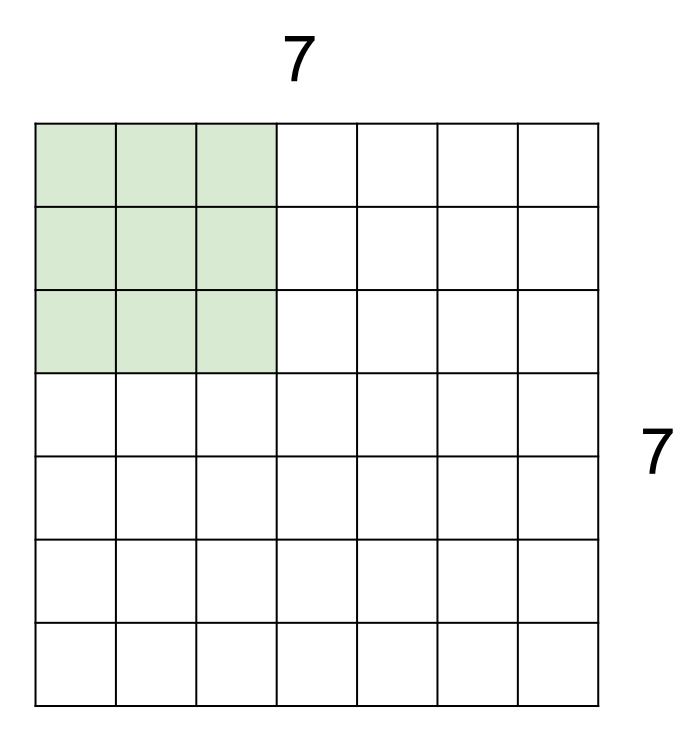

## 7x7 input (spatially) assume 3x3 filter

### Ranjay Krishna, Sarah Pratt **Lecture 5 - 84** January 18, 2024

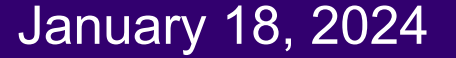

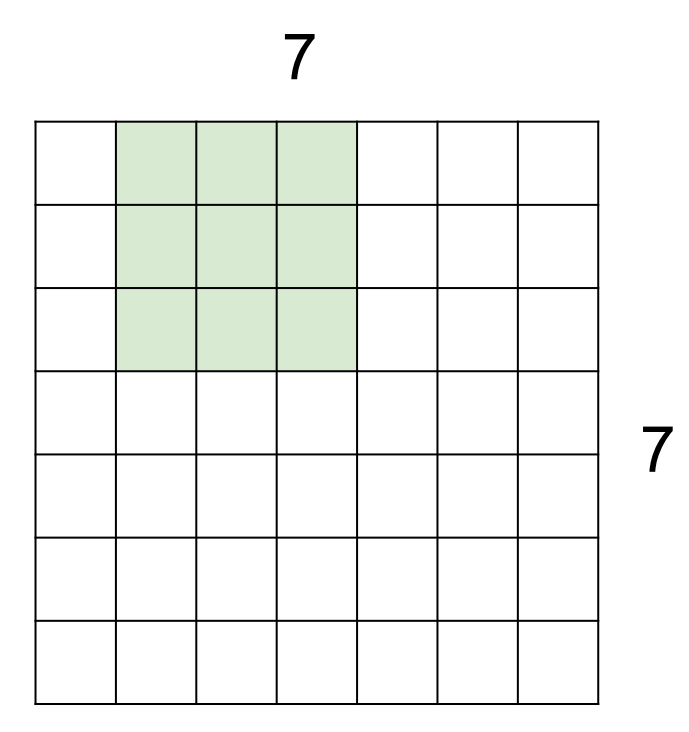

## 7x7 input (spatially) assume 3x3 filter

### Ranjay Krishna, Sarah Pratt **Lecture 5 - 85** January 18, 2024

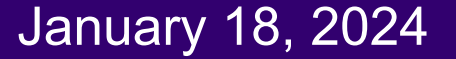

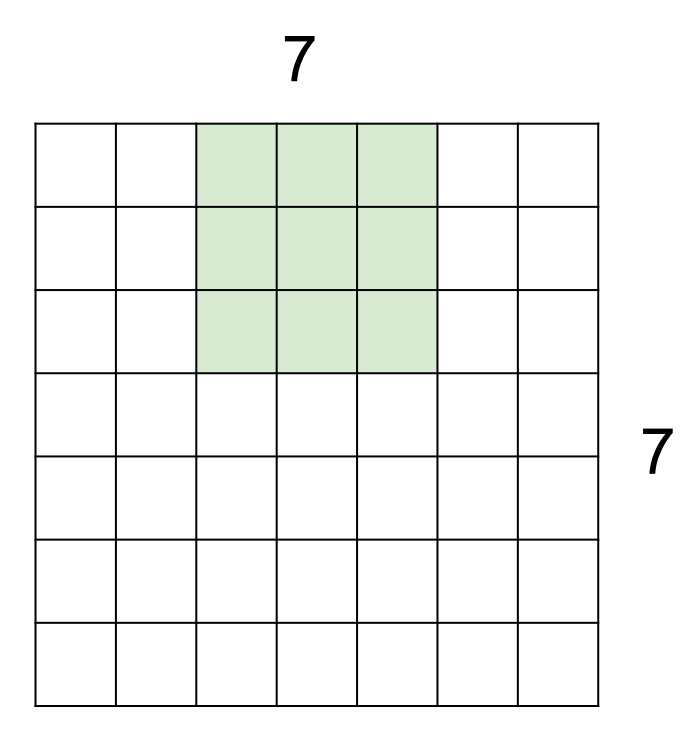

## 7x7 input (spatially) assume 3x3 filter

### Ranjay Krishna, Sarah Pratt **Lecture 5 - 86** January 18, 2024

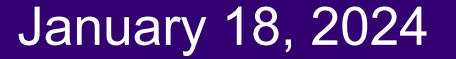

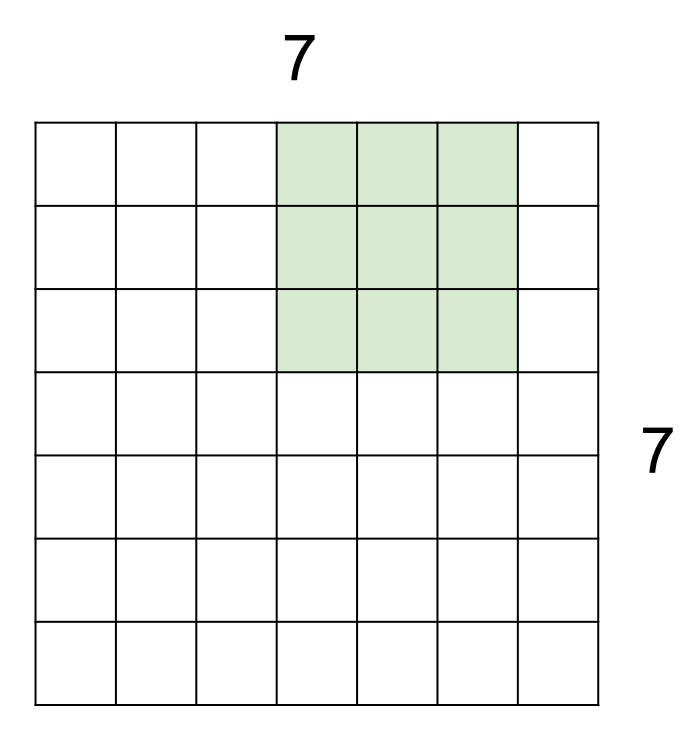

## 7x7 input (spatially) assume 3x3 filter

### Ranjay Krishna, Sarah Pratt **Lecture 5 - 87** January 18, 2024

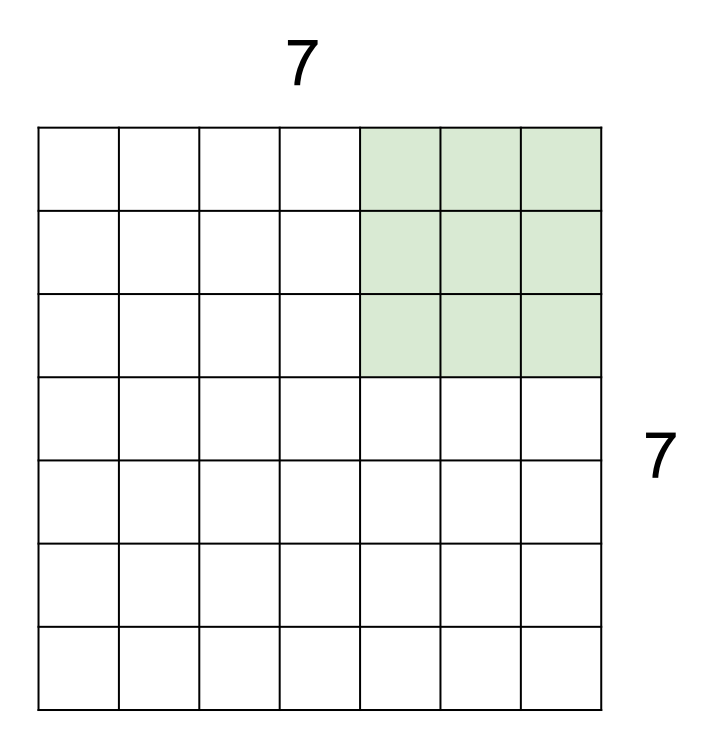

7x7 input (spatially) assume 3x3 filter

**=> 5x5 output**

Ranjay Krishna, Sarah Pratt **Lecture 5 - 88** January 18, 2024

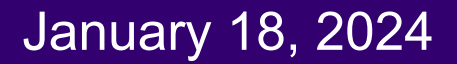

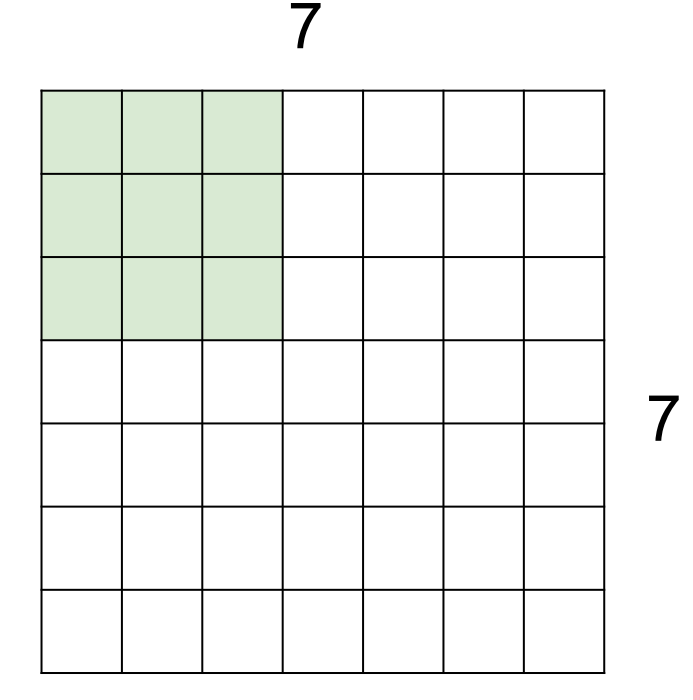

7x7 input (spatially) assume 3x3 filter applied **with stride 2**

#### Ranjay Krishna, Sarah Pratt **Lecture 5 - 89** January 18, 2024

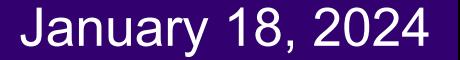

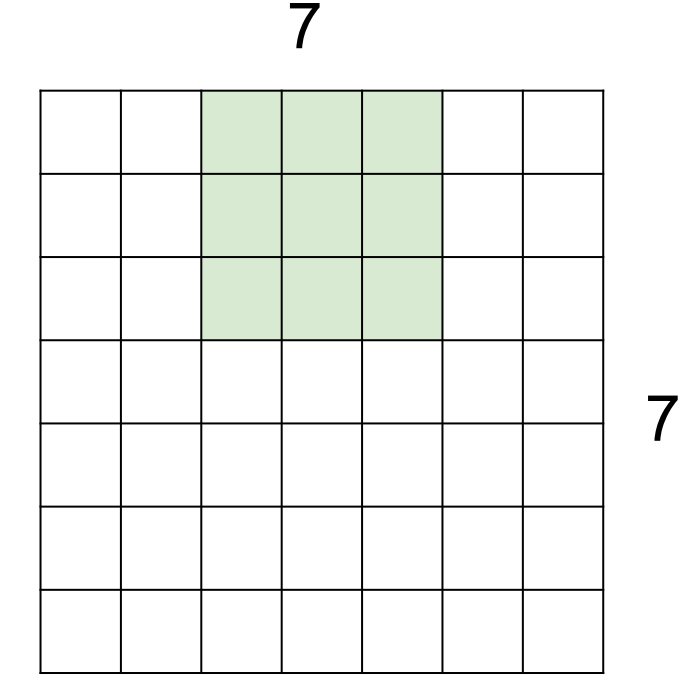

7x7 input (spatially) assume 3x3 filter applied **with stride 2**

#### Ranjay Krishna, Sarah Pratt **Lecture 5 - 90** January 18, 2024

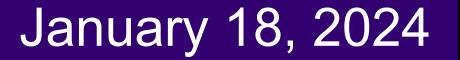

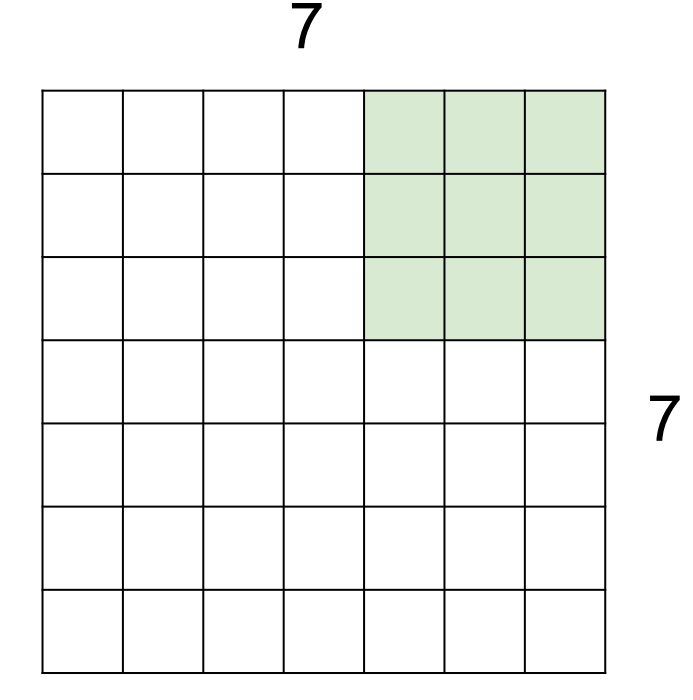

7x7 input (spatially) assume 3x3 filter applied **with stride 2 => 3x3 output!**

Ranjay Krishna, Sarah Pratt **Lecture 5 - 91** January 18, 2024

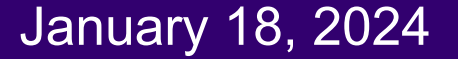

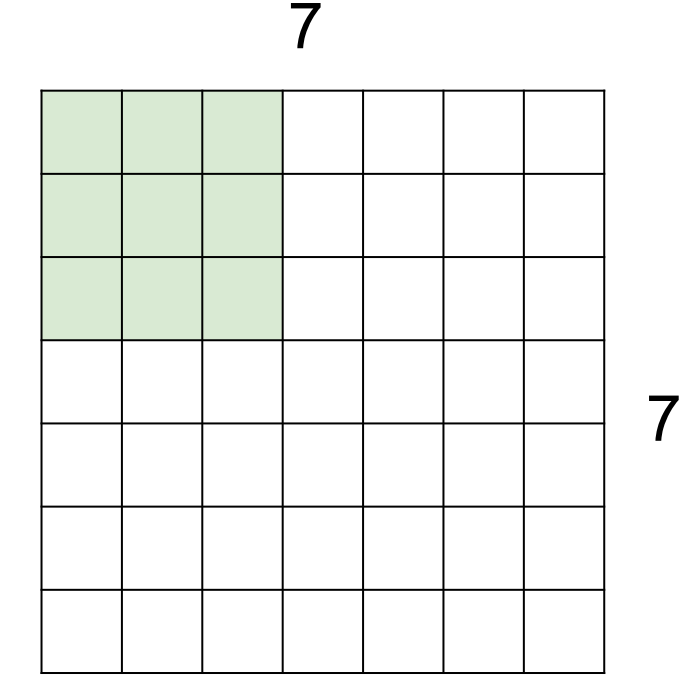

7x7 input (spatially) assume 3x3 filter applied **with stride 3?**

#### Ranjay Krishna, Sarah Pratt **Lecture 5 - 92** January 18, 2024

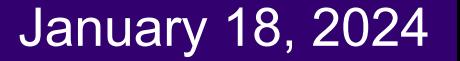

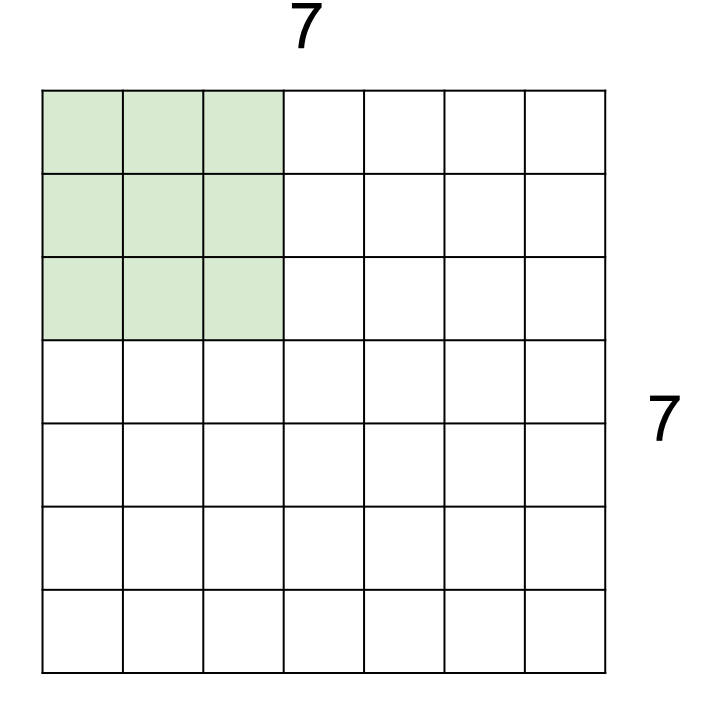

7x7 input (spatially) assume 3x3 filter applied **with stride 3?**

## **doesn't fit!**  cannot apply 3x3 filter on 7x7 input with stride 3.

#### Ranjay Krishna, Sarah Pratt **Lecture 5 - 93** January 18, 2024

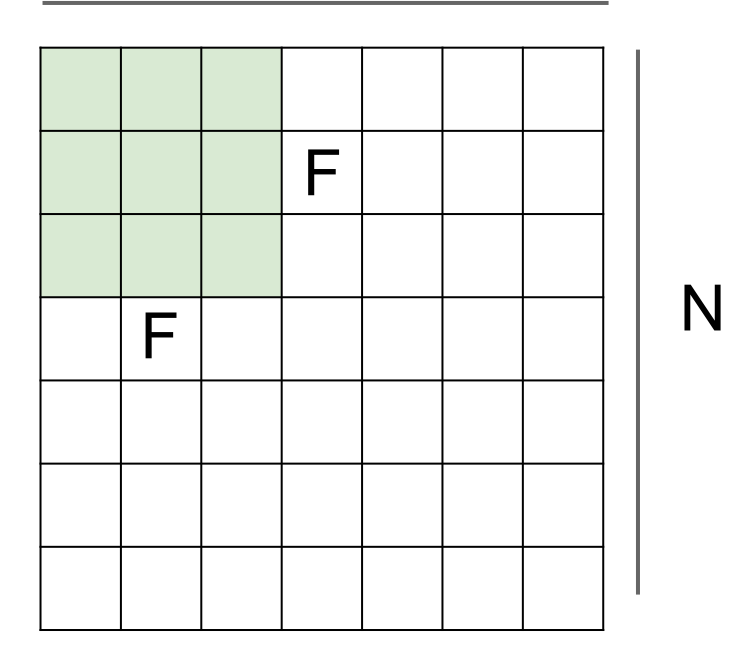

N

Output size: **(N - F) / stride + 1**

e.g. N = 7, F = 3: stride 1 => (7 - 3)/1 + 1 = 5 stride 2 => (7 - 3)/2 + 1 = 3 stride 3 => (7 - 3)/3 + 1 = 2.33 :\

### Ranjay Krishna, Sarah Pratt Lecture 5 - 94 January 18, 2024

# In practice: Common to zero pad the border

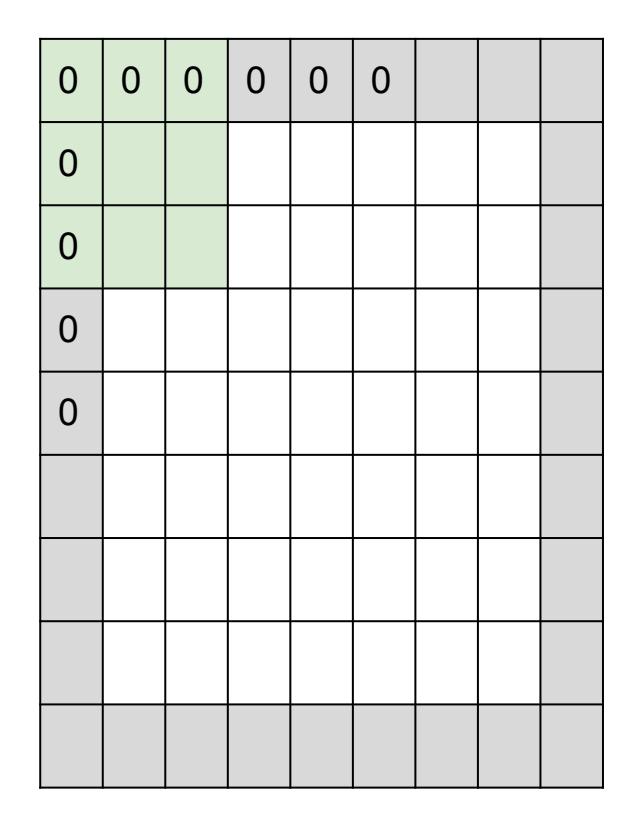

e.g. input 7x7 **3x3** filter, applied with **stride 1 pad with 1 pixel** border => what is the output?

> (recall:)  $(N - F)$  / stride + 1

#### Ranjay Krishna, Sarah Pratt **Lecture 5 - 95** January 18, 2024

# In practice: Common to zero pad the border

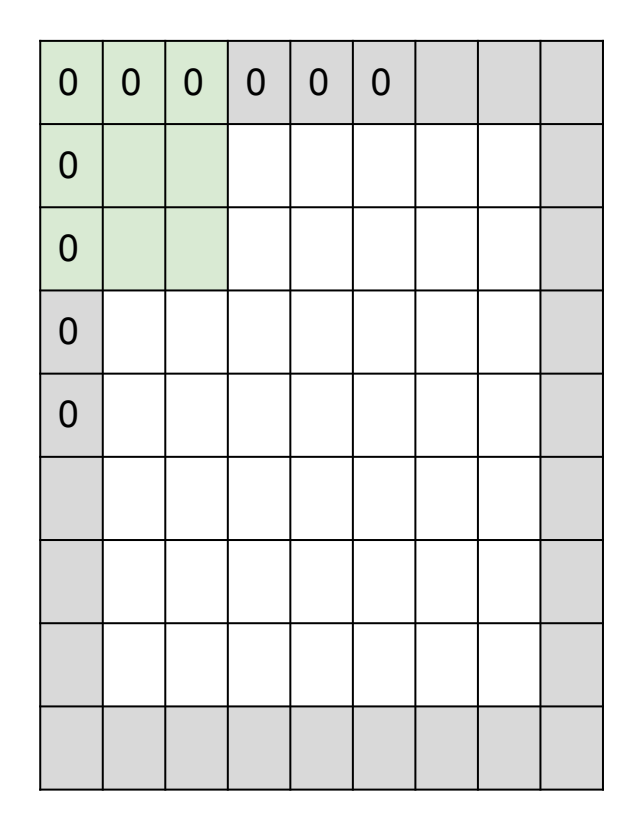

e.g. input 7x7 **3x3** filter, applied with **stride 1 pad with 1 pixel** border => what is the output?

**7x7 output!**

(recall:)  $(N + 2P - F) /$  stride + 1

Ranjay Krishna, Sarah Pratt **Lecture 5 - 96** January 18, 2024

# In practice: Common to zero pad the border

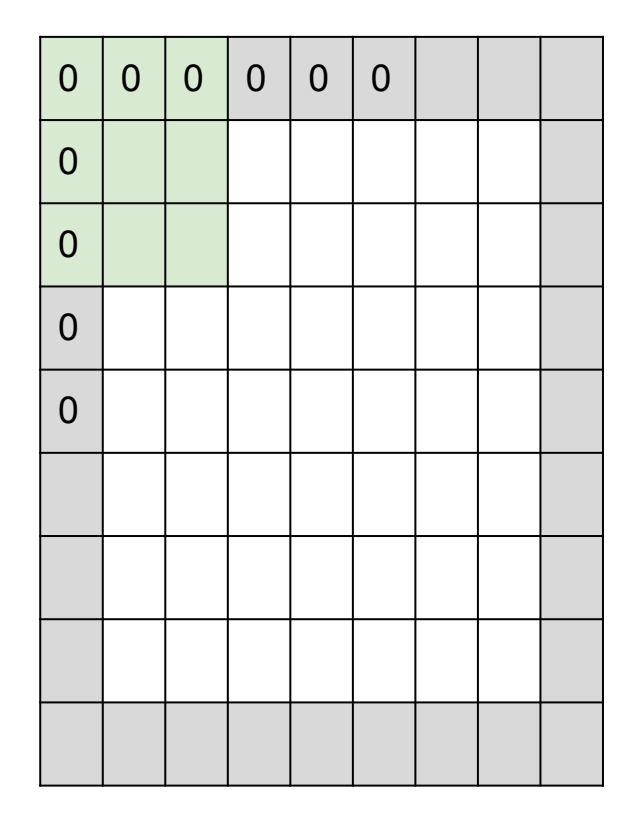

e.g. input 7x7 **3x3** filter, applied with **stride 1 pad with 1 pixel** border => what is the output?

### **7x7 output!**

in general, common to see CONV layers with stride 1, filters of size FxF, and zero-padding with (F-1)/2. (will preserve size spatially) e.g.  $F = 3 \Rightarrow$  zero pad with 1  $F = 5 \Rightarrow$  zero pad with 2  $F = 7 \Rightarrow$  zero pad with 3

### Ranjay Krishna, Sarah Pratt Lecture 5 - 97 January 18, 2024

### **Remember back to…**

E.g. 32x32 input convolved repeatedly with 5x5 filters shrinks volumes spatially! (32 -> 28 -> 24 ...). Shrinking too fast is not good, doesn't work well.

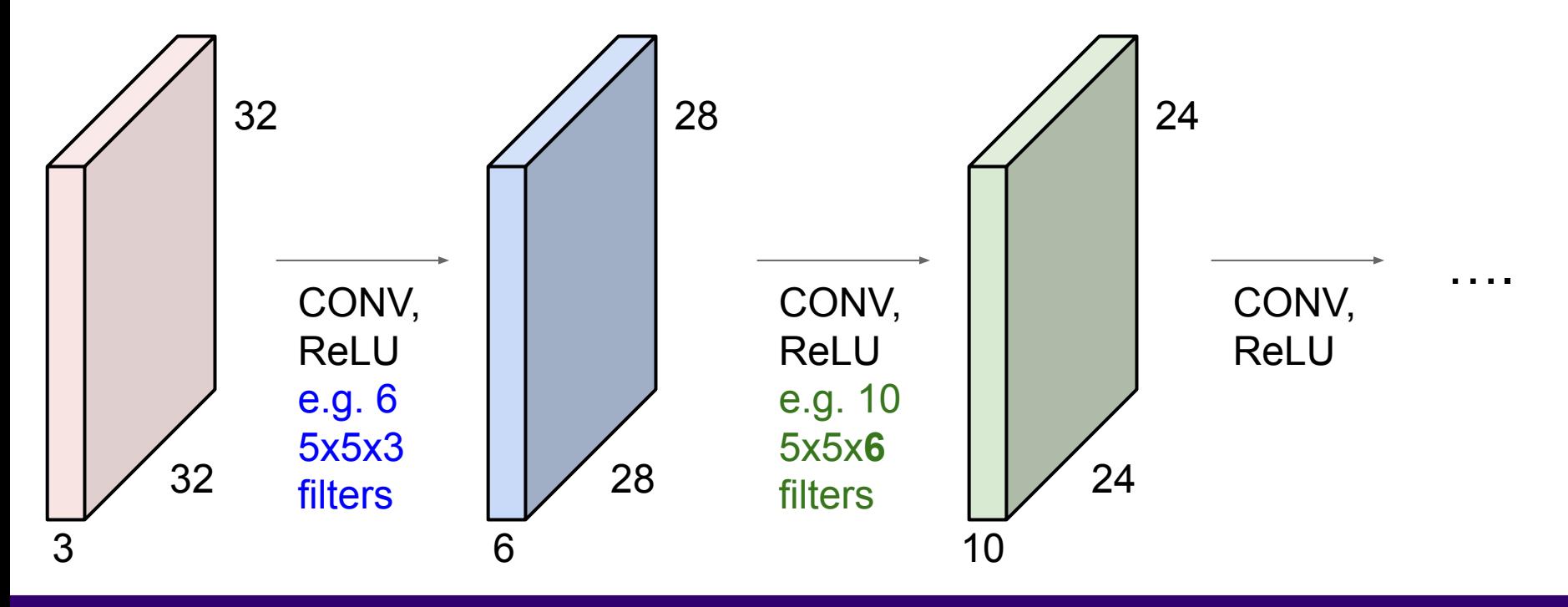

Ranjay Krishna, Sarah Pratt **Lecture 5 - 98** January 18, 2024

Examples time:

# Let's assume output size is HxWxD. What is D?

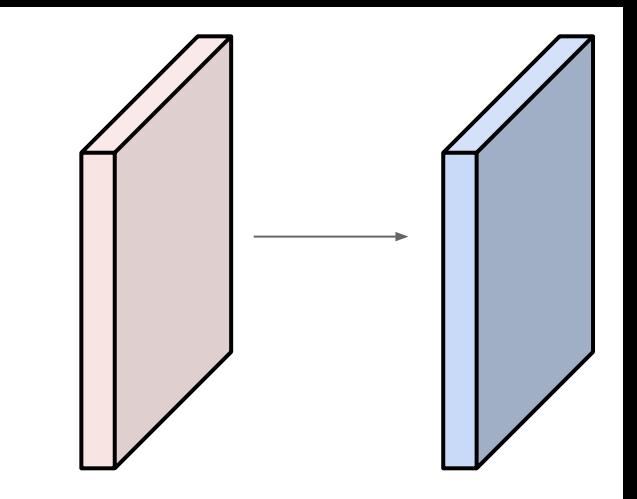

Ranjay Krishna, Sarah Pratt **Lecture 5 - 99** January 18, 2024

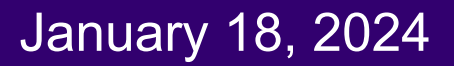

Examples time:

# Let's assume output size is HxWxD. What is D? **10**

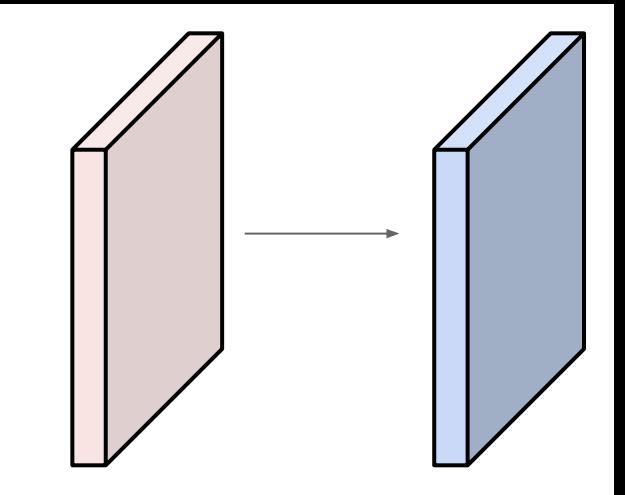

Ranjay Krishna, Sarah Pratt **Lecture 5 - 100** January 18, 2024

Examples time:

Let's assume output size is HxWxD. What is D? **10** What is H or W?

Ranjay Krishna, Sarah Pratt **Lecture 5 - 101** January 18, 2024

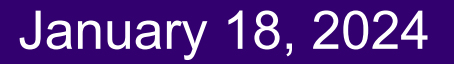

Examples time:

Let's assume output size is HxWxD. What is D? 10 What is H or W?  $(32+2*2-5)/1+1 = 32$ 

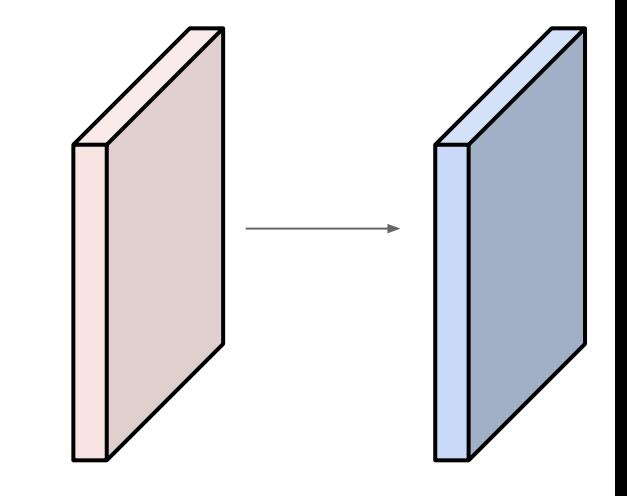

Ranjay Krishna, Sarah Pratt Lecture 5 - 102 January 18, 2024

Examples time:

Let's assume output size is HxWxD. What is D? 10 What is H or W?  $(32+2*2-5)/1+1 = 32$ So the total output size is: **32x32x10**

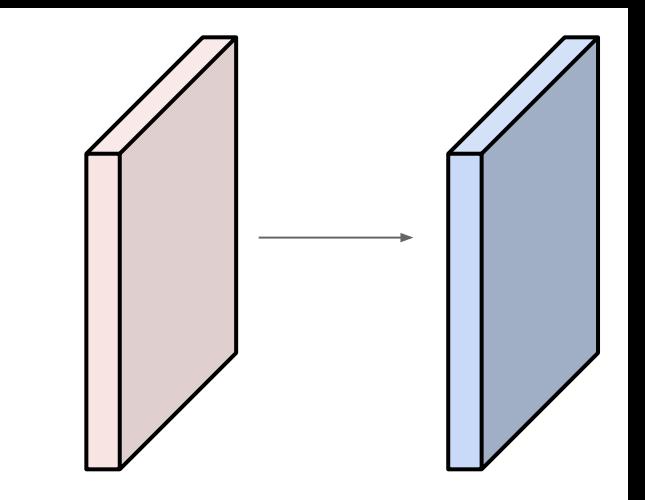

### Ranjay Krishna, Sarah Pratt **Lecture 5 - 103** January 18, 2024

Examples time:

Number of parameters in this layer?

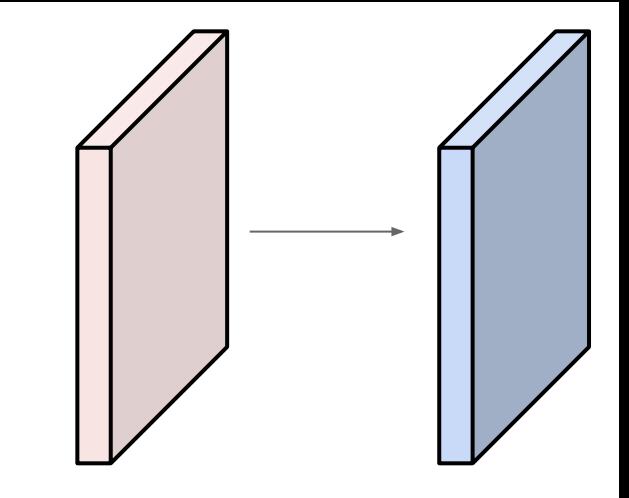

Ranjay Krishna, Sarah Pratt Lecture 5 - 104 January 18, 2024

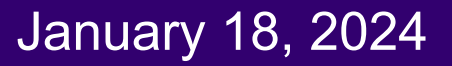

Examples time:

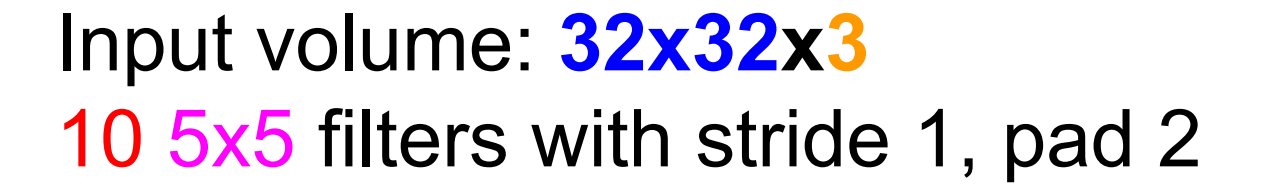

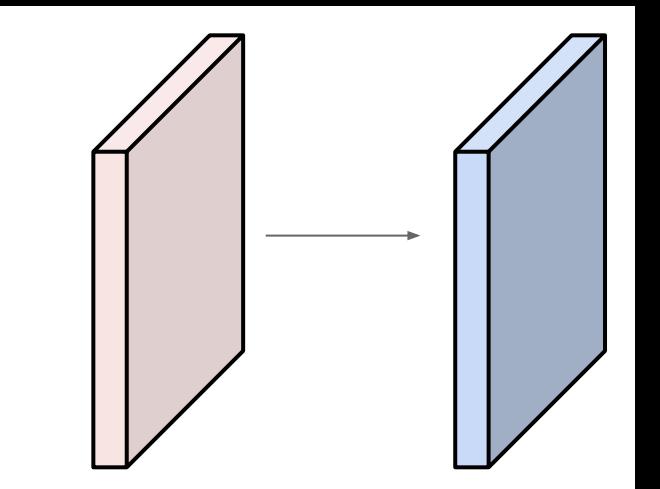

Number of parameters in this layer? each filter has  $5*5*3 + 1 = 76$  params (+1 for bias) => 76\*10 = **760**

Ranjay Krishna, Sarah Pratt **Lecture 5 - 105** January 18, 2024

## Convolution layer: summary

Let's assume input is  $W_1$  x H<sub>1</sub> x C Conv layer needs 4 hyperparameters:

- Number of filters **K**
- The filter size **F**
- The stride **S**
- The zero padding **P**

This will produce an output of W<sub>2</sub> x H<sub>2</sub> x K where:

- 
$$
W_2 = (W_1 - F + 2P)/S + 1
$$

- H<sub>2</sub> = (H<sub>1</sub> - F + 2P)/S + 1

Number of parameters:  $F<sup>2</sup>CK$  and K biases

## Convolution layer: summary

Let's assume input is  $W_1$  x H<sub>1</sub> x C Conv layer needs 4 hyperparameters:

- Number of filters **K**
- The filter size **F**
- The stride **S**
- The zero padding **P**

This will produce an output of W<sub>2</sub> x H<sub>2</sub> x K where:

- 
$$
W_2 = (W_1 - F + 2P)/S + 1
$$

- H<sub>2</sub> = (H<sub>1</sub> - F + 2P)/S + 1

Number of parameters:  $F<sup>2</sup>CK$  and K biases

Common settings:

 $K =$  (powers of 2, e.g. 32, 64, 128, 512)

 $- F = 3, S = 1, P = 1$ 

$$
-
$$
 F = 5, S = 1, P = 2

- $\textsf{F} = 5$ ,  $\textsf{S} = 2$ ,  $\textsf{P} = ?$  (whatever fits)
- $-F = 1, S = 1, P = 0$

## (btw, 1x1 convolution layers make perfect sense)

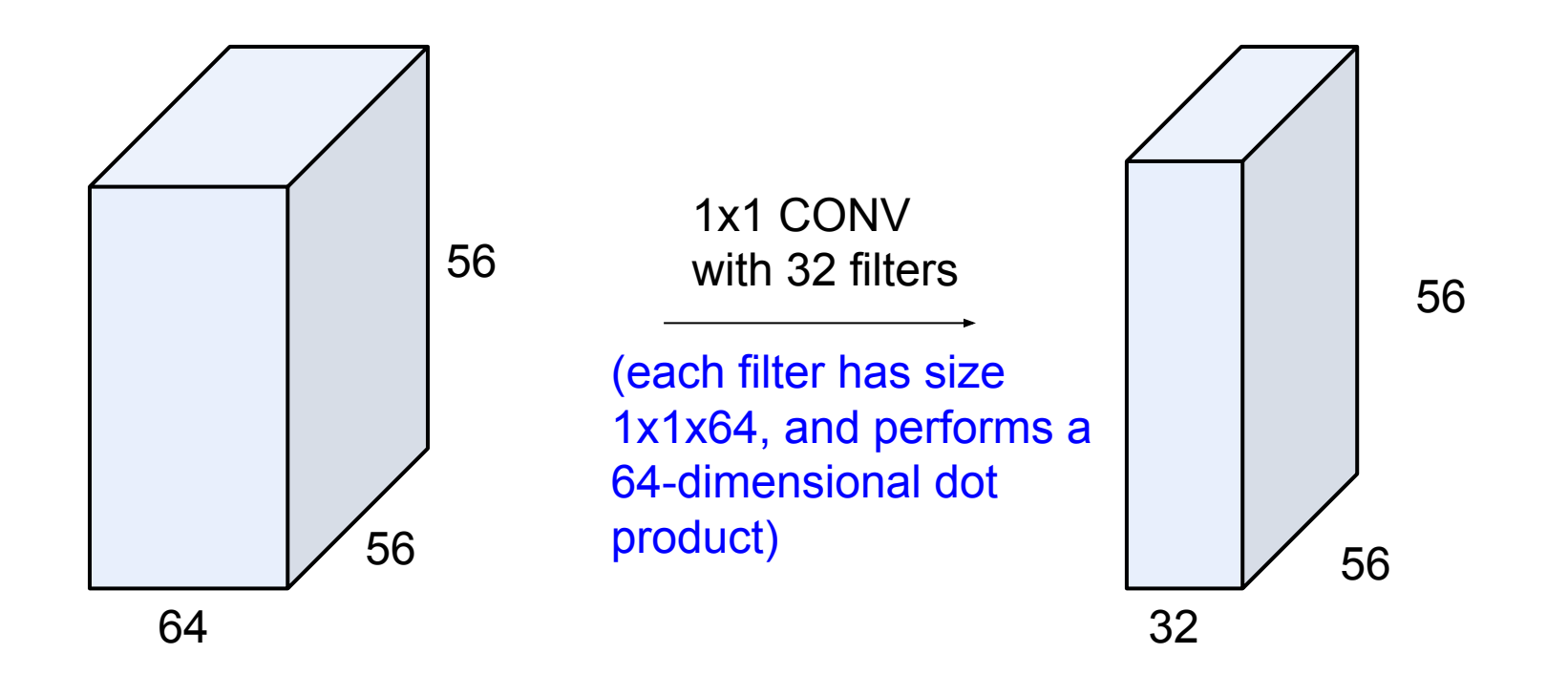

### Ranjay Krishna, Sarah Pratt **Lecture 5 - 108** January 18, 2024
# (btw, 1x1 convolution layers make perfect sense)

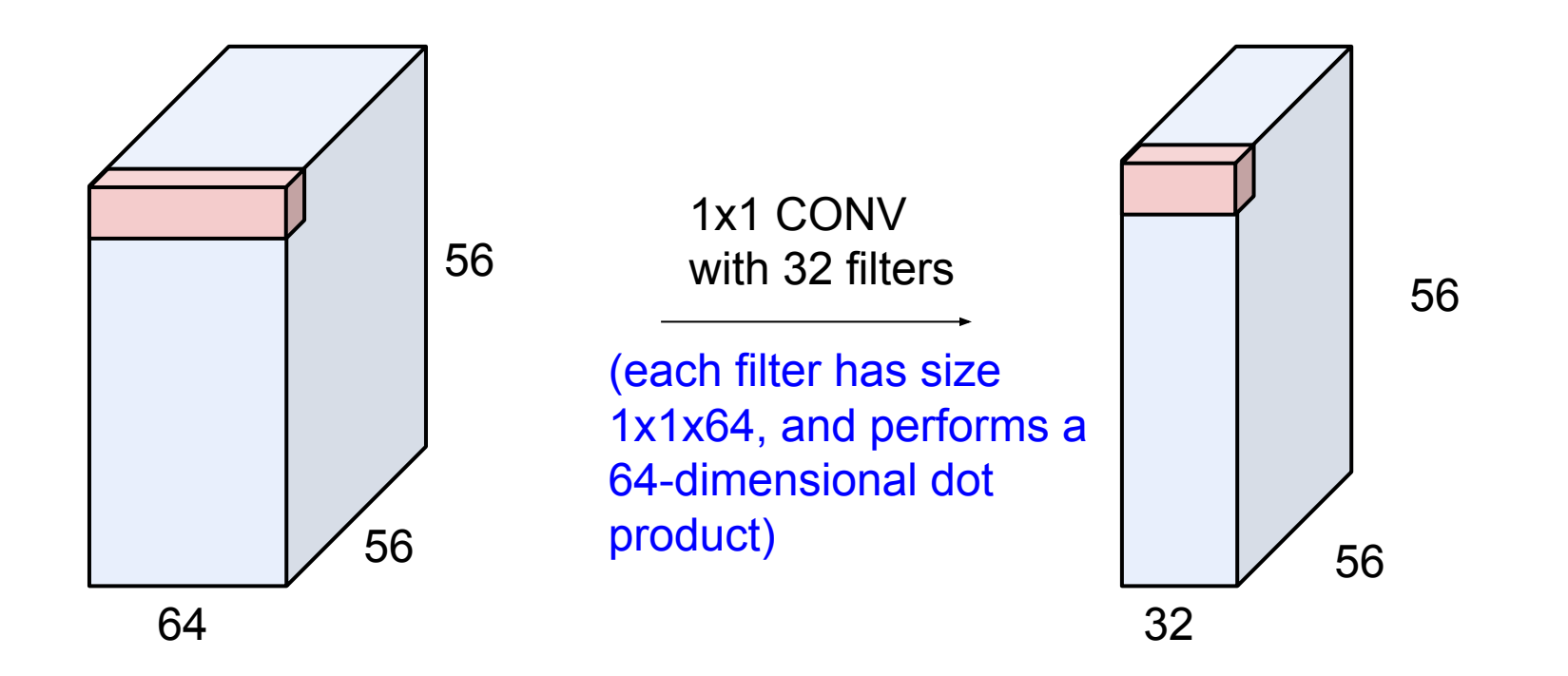

# Ranjay Krishna, Sarah Pratt **Lecture 5 - 109** January 18, 2024

# Example: CONV layer in PyTorch

Conv<sub>2d</sub>

CLASS torch.nn.Conv2d(in\_channels, out\_channels, kernel\_size, stride=1, padding=0, dilation=1, groups=1, bias=True)

Applies a 2D convolution over an input signal composed of several input planes.

In the simplest case, the output value of the layer with input size  $(N, C_{\text{in}}, H, W)$  and output  $(N, C_{\text{out}}, H_{\text{out}}, W_{\text{out}})$  can be precisely described as:

$$
\operatorname{out}(N_i, C_{\operatorname{out}_j}) = \operatorname{bias}(C_{\operatorname{out}_j}) + \sum_{k=0}^{C_{\operatorname{in}}-1}\operatorname{weight}(C_{\operatorname{out}_j}, k) \star \operatorname{input}(N_i, k)
$$

where  $\star$  is the valid 2D cross-correlation operator,  $N$  is a batch size,  $C$  denotes a number of channels,  $H$  is a height of input planes in pixels, and  $W$  is width in pixels.

[SOURCE]

- · stride controls the stride for the cross-correlation, a single number or a tuple.
- padding controls the amount of implicit zero-paddings on both sides for padding number of points for each dimension.
- · dilation controls the spacing between the kernel points; also known as the à trous algorithm. It is harder to describe, but this link has a nice visualization of what dilation does.
- groups controls the connections between inputs and outputs. in channels and out channels must both be divisible by groups. For example,
	- o At groups=1, all inputs are convolved to all outputs.
	- o At groups=2, the operation becomes equivalent to having two conv
	- layers side by side, each seeing half the input channels, and producing
	- half the output channels, and both subsequently concatenated.
	- o At groups= in\_channels, each input channel is convolved with its

own set of filters, of size:  $\frac{C_{\text{out}}}{C_{\text{in}}}$ 

The parameters kernel\_size, stride, padding, dilation can either be:

- a single int in which case the same value is used for the height and width dimension
- a tuple of two ints in which case, the first int is used for the height dimension, and the second int for the width dimension

[PyTorch](https://pytorch.org/) is licensed under [BSD 3-clause](https://github.com/pytorch/examples/blob/master/LICENSE).

Conv layer needs 4 hyperparameters:

- Number of filters **K**
- The filter size **F**
- The stride **S**
- The zero padding **P**

# Ranjay Krishna, Sarah Pratt **Lecture 5 - 110** January 18, 2024

# Example: CONV layer in Keras

Conv layer needs 4 hyperparameters:

- Number of filters **K**
- The filter size **F**
- The stride **S**
- The zero padding **P**

#### Conv2D

#### *Source*

keras.layers.Conv2D(filters, kernel\_size, strides=(1, 1), padding='valid', data\_format=None, d:

2D convolution layer (e.g. spatial convolution over images).

This layer creates a convolution kernel that is convolved with the layer input to produce a tensor of outputs. If use bias is True, a bias vector is created and added to the outputs. Finally, if activation is not None, it is applied to the outputs as well.

When using this layer as the first layer in a model, provide the keyword argument input\_shape (tuple of integers, does not include the batch axis), e.g. input\_shape=(128, 128, 3) for 128x128 RGB pictures in data\_format="channels\_last".

#### **Arguments**

- filters: Integer, the dimensionality of the output space (i.e. the number of output filters in the convolution).
- kernel\_size: An integer or tuple/list of 2 integers, specifying the height and width of the 2D convolution window. Can be a single integer to specify the same value for all spatial dimensions.
- strides: An integer or tuple/list of 2 integers, specifying the strides of the convolution along the height and width. Can be a single integer to specify the same value for all spatial dimensions. Specifying any stride value != 1 is incompatible with specifying any dilation rate value != 1.
- . padding: one of "valid" or "same" (case-insensitive). Note that "same" is slightly inconsistent across backends with strides != 1, as described here
- data\_format: A string, one of "channels\_last" or "channels\_first". The ordering of the dimensions in the inputs. "channels\_last" corresponds to inputs with shape (batch, height, width, channels) while "channels first" corresponds to inputs with shape (batch, channels, height, width). It defaults to the image\_data\_format value found in your Keras config file at ~/. keras/keras. json. If you never set it, then it will be "channels\_last".

[Keras](https://keras.io/) is licensed under the [MIT license](https://github.com/keras-team/keras/blob/master/LICENSE).

## Ranjay Krishna, Sarah Pratt **Lecture 5 - 111** January 18, 2024

# The brain/neuron view of CONV Layer

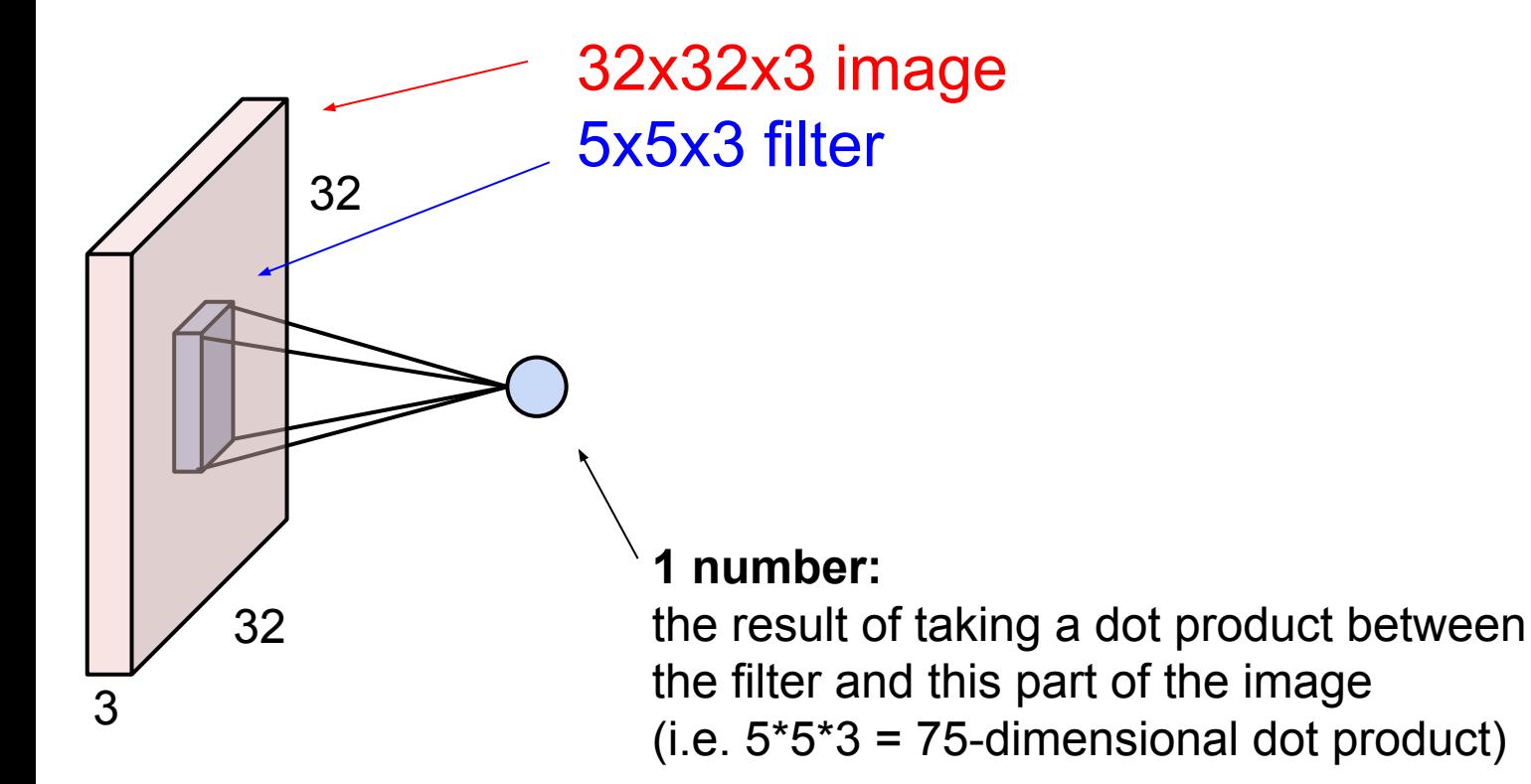

## Ranjay Krishna, Sarah Pratt **Lecture 5 - 112** January 18, 2024

# The brain/neuron view of CONV Layer

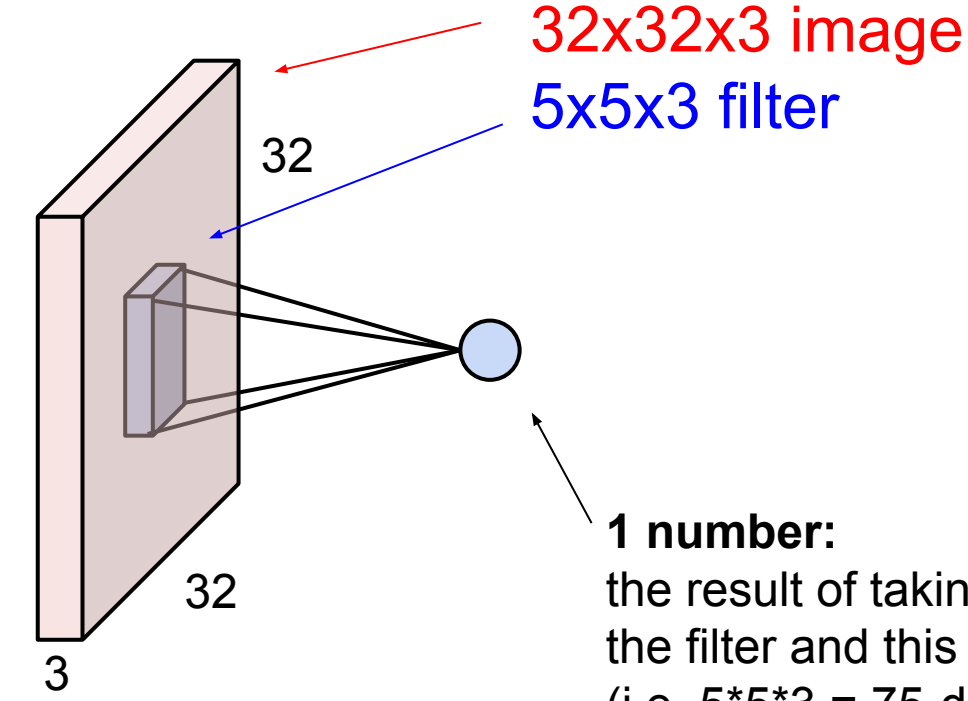

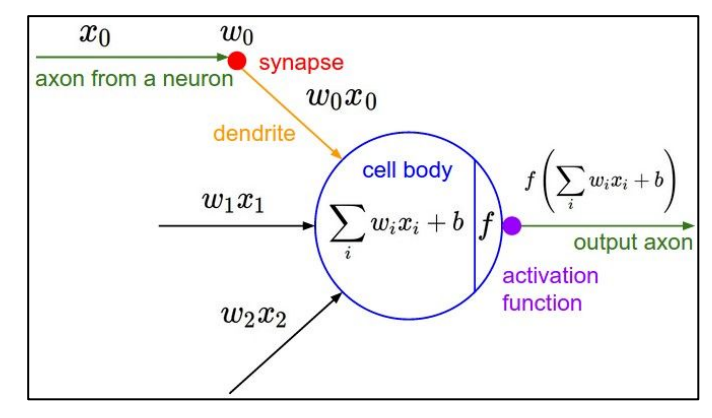

It's just a neuron with local

connectivity...

the result of taking a dot product between the filter and this part of the image  $(i.e. 5*5*3 = 75$ -dimensional dot product)

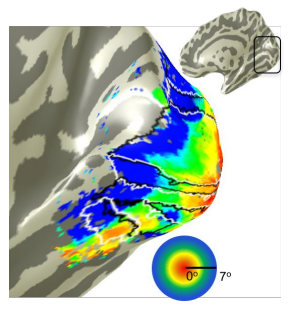

### Ranjay Krishna, Sarah Pratt **Lecture 5 - 113** January 18, 2024

# Receptive field

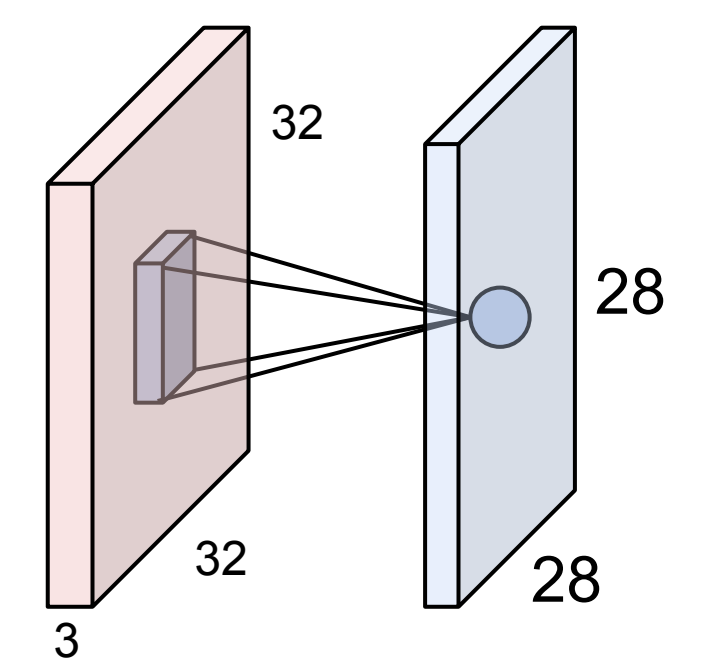

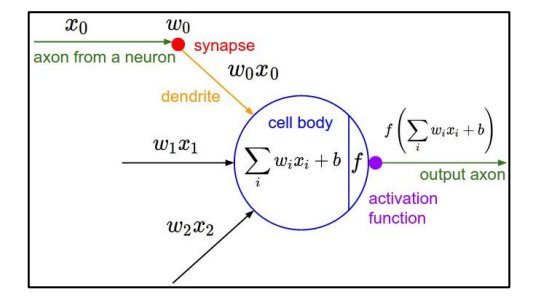

An activation map is a 28x28 sheet of neuron outputs:

- 1. Each is connected to a small region in the input
- 2. All of them share parameters

28 "5x5 filter" -> "5x5 receptive field for each neuron"

# Ranjay Krishna, Sarah Pratt **Lecture 5 - 114** January 18, 2024

# The brain/neuron view of CONV Layer

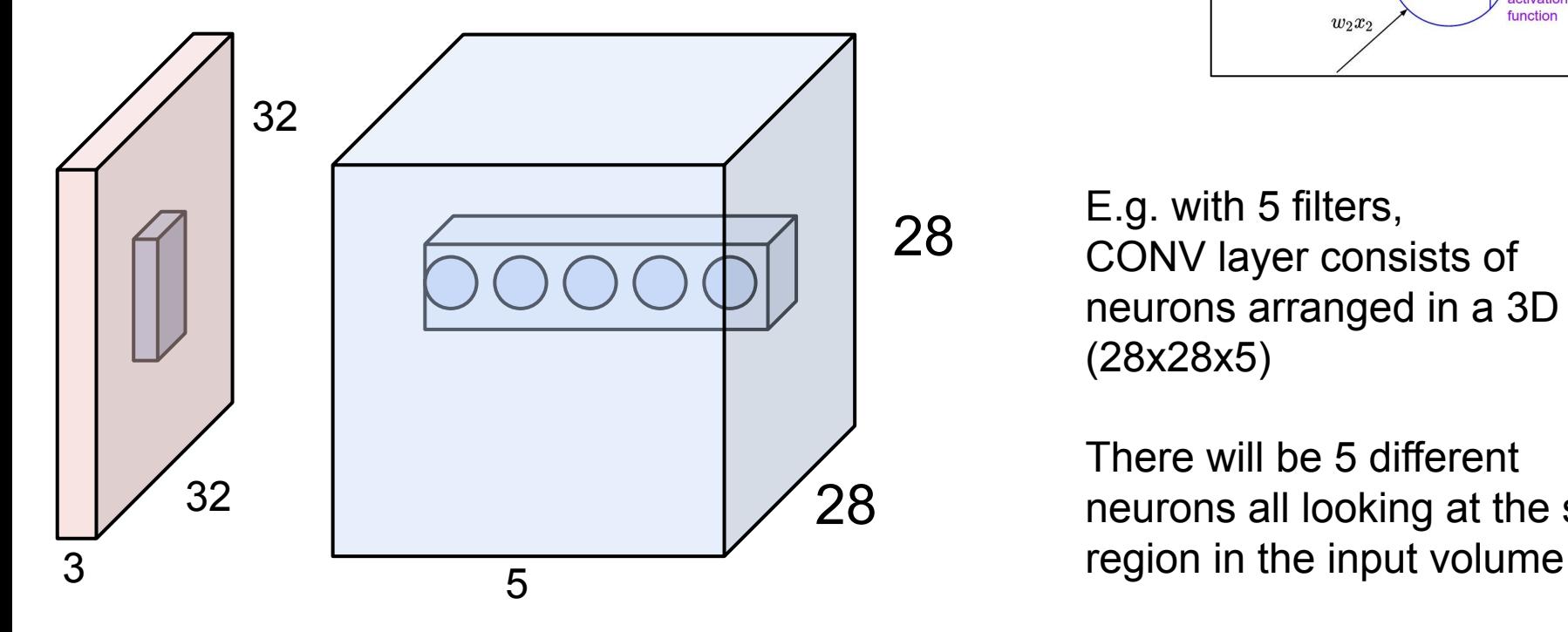

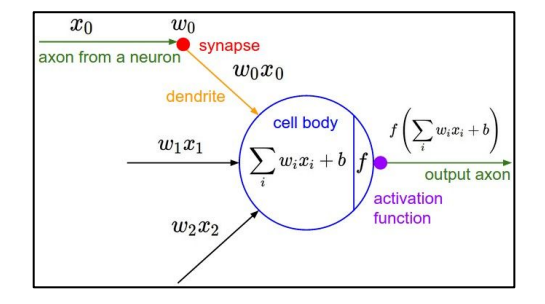

E.g. with 5 filters, CONV layer consists of neurons arranged in a 3D grid (28x28x5)

There will be 5 different neurons all looking at the same

# Ranjay Krishna, Sarah Pratt **Lecture 5 - 115** January 18, 2024

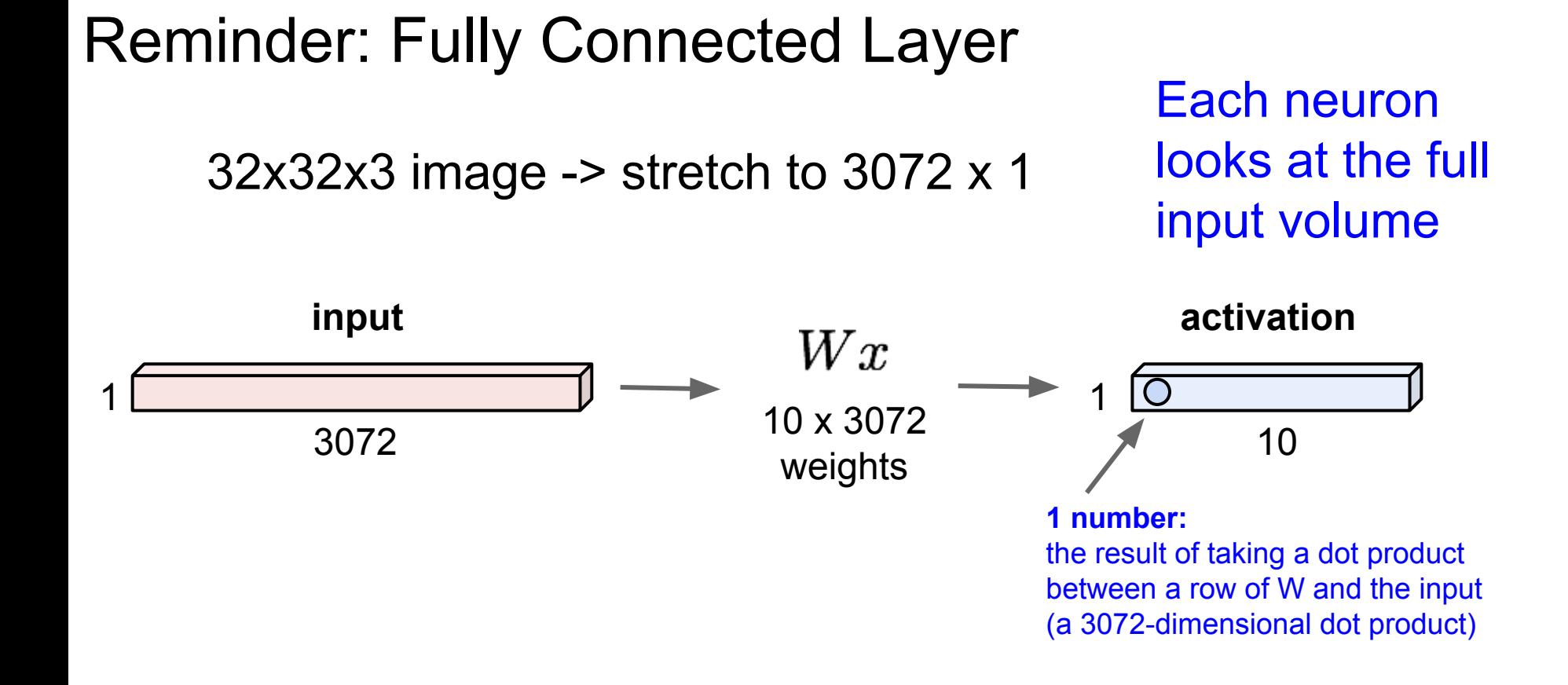

### Ranjay Krishna, Sarah Pratt **Lecture 5 - 116** January 18, 2024

#### FOUR layers in total: CONV/ReLU/POOL/FC

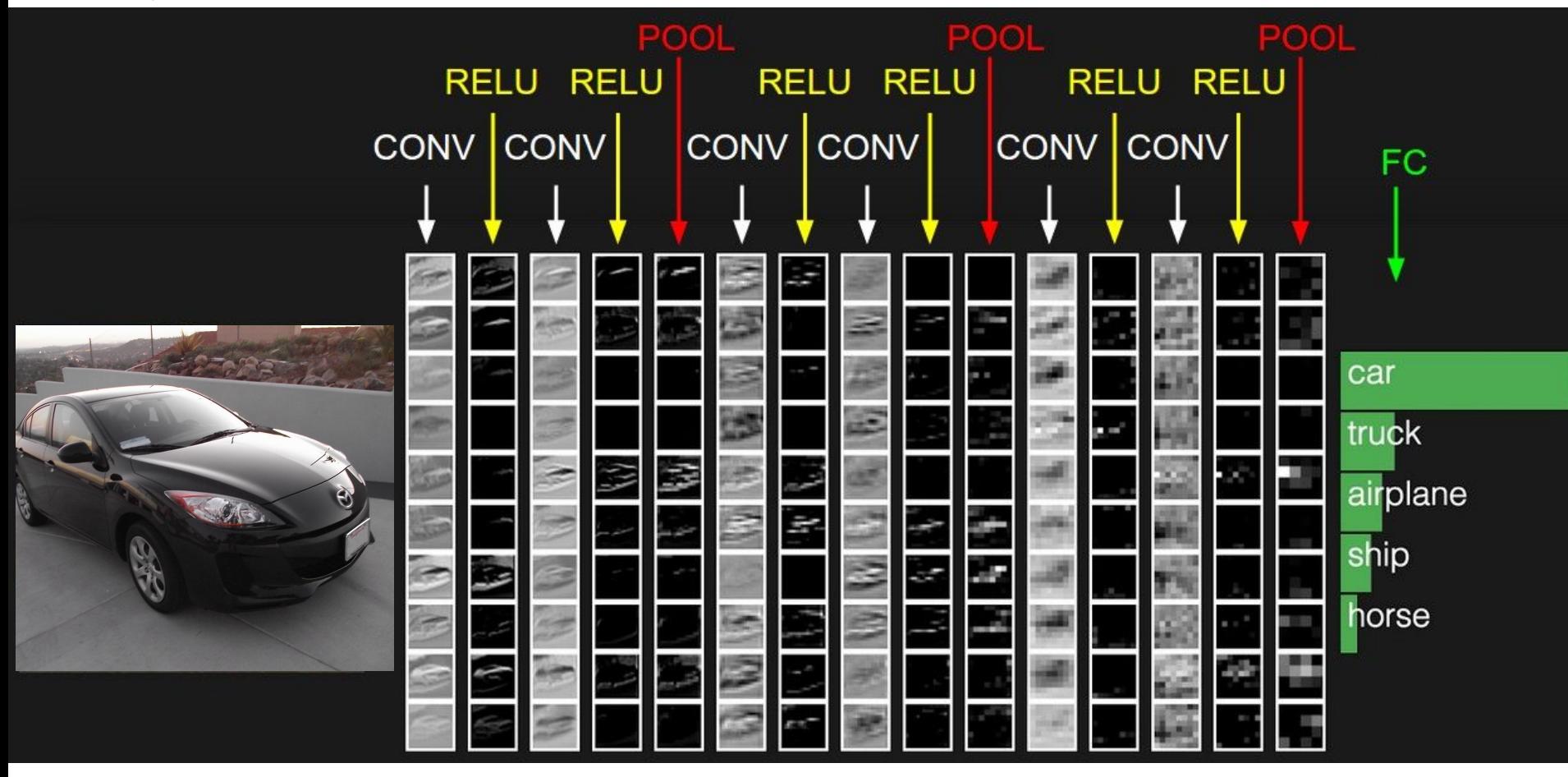

## Ranjay Krishna, Sarah Pratt **Lecture 5 - 117** January 18, 2024

# Pooling layer

- makes the representations smaller and more manageable
- operates over each activation map independently:

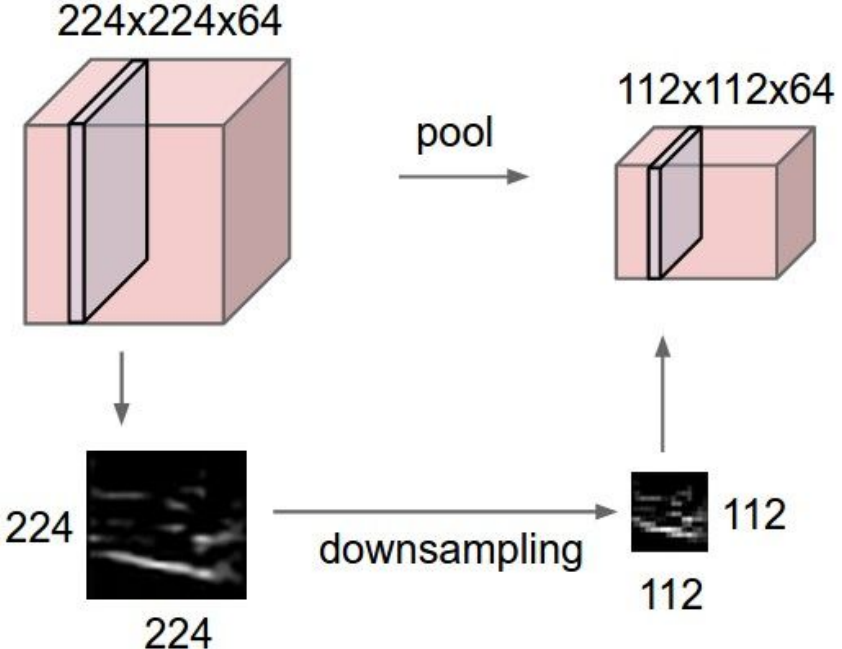

# Ranjay Krishna, Sarah Pratt **Lecture 5 - 118** January 18, 2024

# MAX POOLING

# Single depth slice

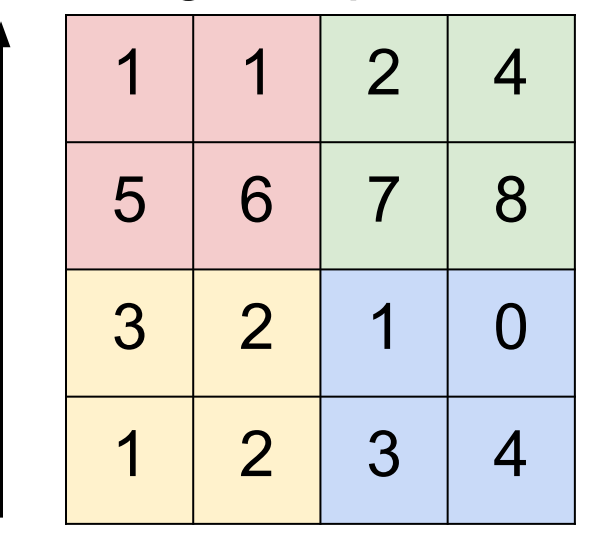

y

max pool with 2x2 filters and stride 2 6 8

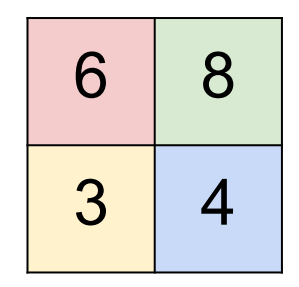

Ranjay Krishna, Sarah Pratt **Lecture 5 - 119** January 18, 2024

x

# Pooling layer: summary

Let's assume input is  $W_1$  x H<sub>1</sub> x C Conv layer needs 2 hyperparameters:

- The spatial extent **F**
- The stride **S**

This will produce an output of  $W_2$  x H<sub>2</sub> x C where:

- 
$$
W_2 = (W_1 - F_1)/S + 1
$$

- H<sub>2</sub> = (H<sub>1</sub> - F)/S + 1

Number of parameters: 0

# Ranjay Krishna, Sarah Pratt Lecture 5 - 120 January 18, 2024

# Fully Connected Layer (FC layer)

Contains neurons that connect to the entire input volume, as in ordinary Neural **Networks** 

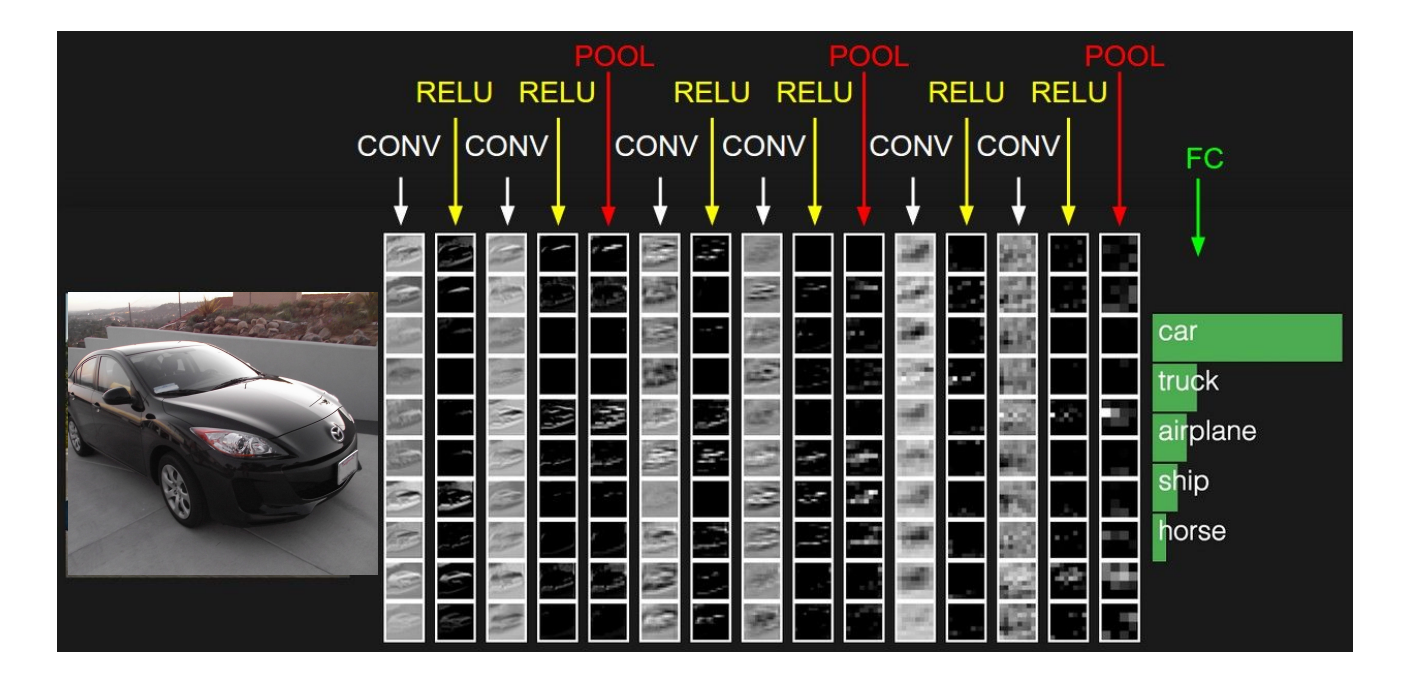

# Ranjay Krishna, Sarah Pratt **Lecture 5 - 121** January 18, 2024

# **Summary**

- ConvNets stack CONV,POOL,FC layers
- Trend towards smaller filters and deeper architectures
- Trend towards getting rid of POOL/FC layers (just CONV)
- Between 2012-2016 architectures looked like **[(CONV-RELU)\*N-POOL?]\*M-(FC-RELU)\*K,SOFTMAX** where N is usually up to  $\sim$ 5, M is large, 0  $\lt$  = K  $\lt$  = 2.
	- but recent advances such as ResNet/GoogLeNet have challenged this paradigm

Ranjay Krishna, Sarah Pratt Lecture 5 - 122 January 18, 2024

# A bit of history...

The **Mark I Perceptron** machine was the first implementation of the perceptron algorithm.

The machine was connected to a camera that used 20×20 cadmium sulfide photocells to produce a 400-pixel image.  $b>0$ 

recognized letters of the alphabet

$$
f(x) = \begin{cases} 1 & \text{if } w \cdot x + 0 \\ 0 & \text{otherwise} \end{cases}
$$

 $w_0$ \*<sup>\*</sup> synapse

 $w_1x_1$ 

 $w_2x_2$ 

 $w_0x_0$ 

 $w_i x_i +$ 

 $x$ on from a neuror

update rule:  $w_i(t+1) = w_i(t) + \alpha(d_i - y_i(t))x_{ii}$ 

Frank Rosenblatt, ~1957: Perceptron

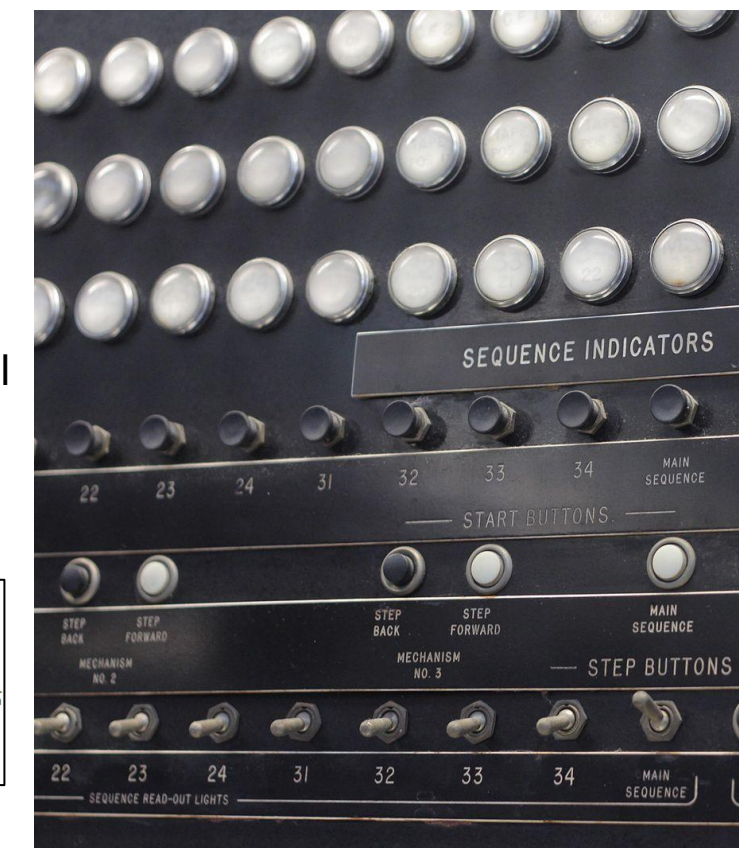

[This image](https://en.wikipedia.org/wiki/File:IBM_Automatic_Sequence_Controlled_Calculator_Sequence_Indicators.jpg) by Rocky Acosta is licensed under [CC-BY 3.0](https://creativecommons.org/licenses/by/3.0/us/)

# Ranjay Krishna, Sarah Pratt **Lecture 5 - 123** January 18, 2024

# Lecture 5 - 123

 $\sum w_i x_i + i$ 

output ax

# A bit of history...

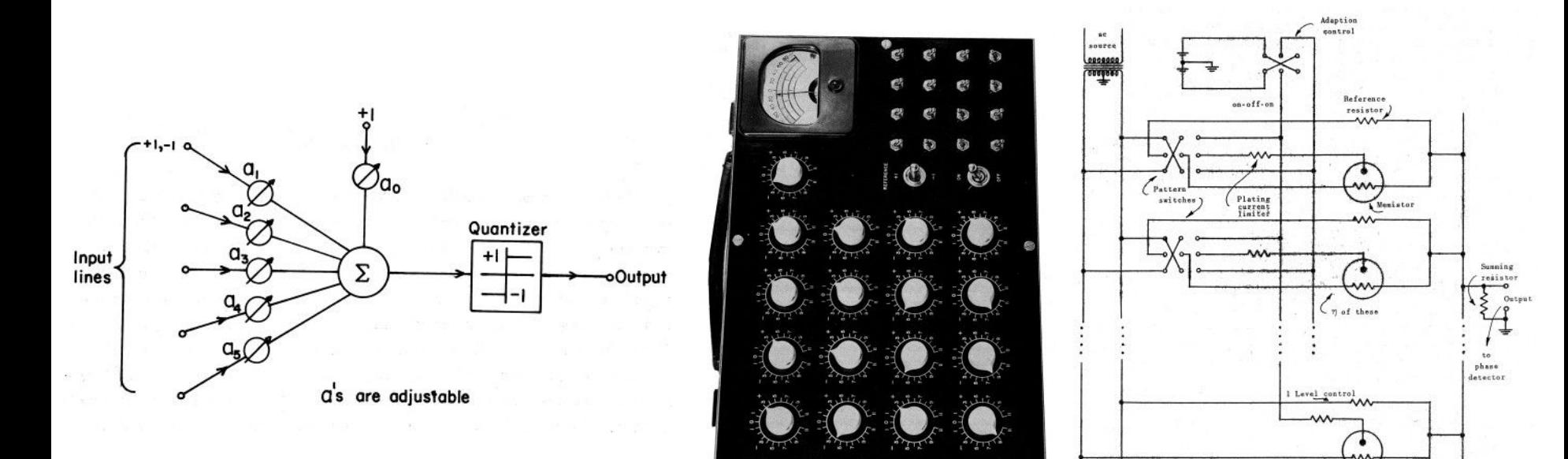

## Widrow and Hoff, ~1960: Adaline/Madaline

These figures are reproduced from [Widrow 1960, Stanford Electronics Laboratories Technical](http://www-isl.stanford.edu/~widrow/papers/c1960adaptiveswitching.pdf) [Report](http://www-isl.stanford.edu/~widrow/papers/c1960adaptiveswitching.pdf) with permission from [Stanford University Special Collections.](http://www.oac.cdlib.org/findaid/ark:/13030/c8rv0qw9/entire_text/)

Desired

output

Reference

switch

on-off-on

# Ranjay Krishna, Sarah Pratt **Lecture 5 - 124** January 18, 2024

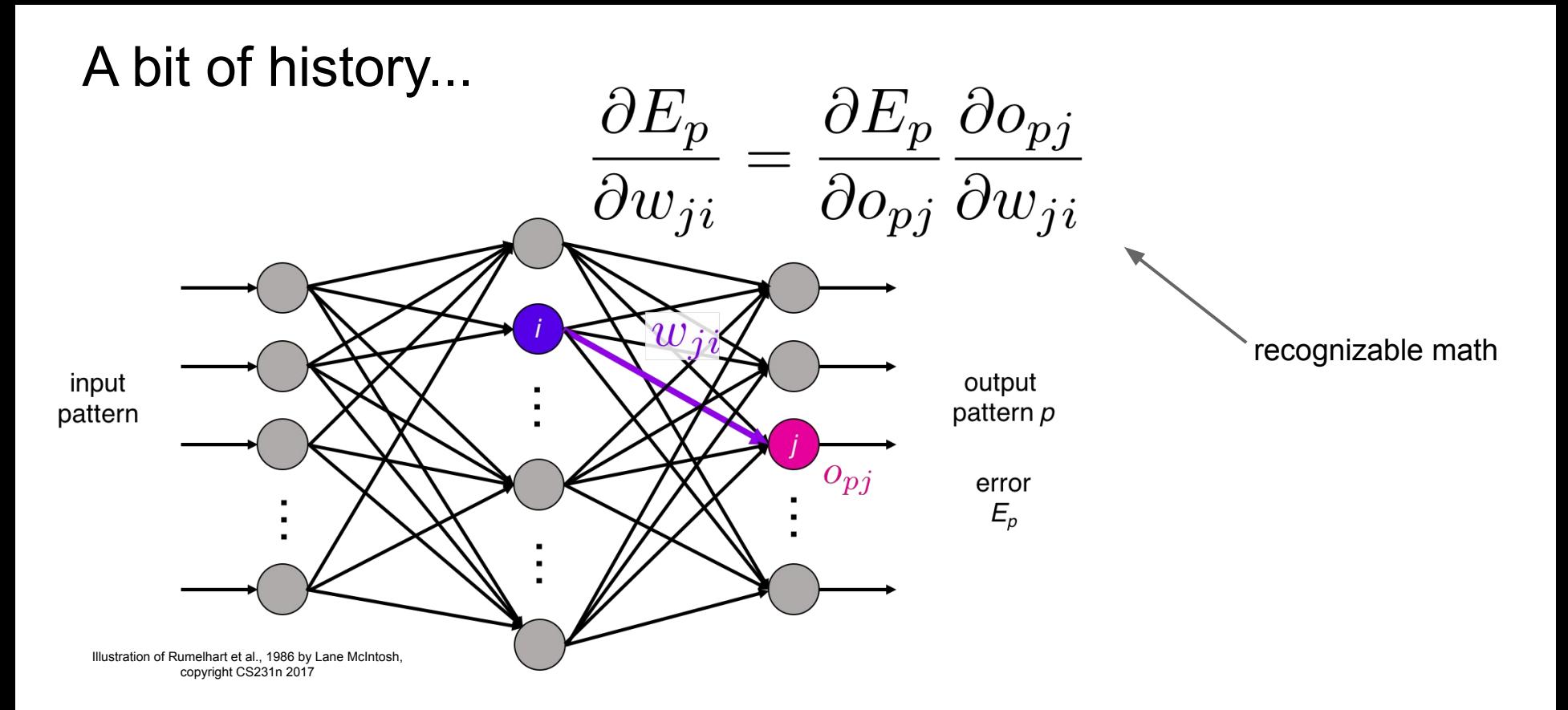

Rumelhart et al., 1986: First time back-propagation became popular

# Ranjay Krishna, Sarah Pratt **Lecture 5 - 125** January 18, 2024

# A bit of history...

[Hinton and Salakhutdinov 2006]

# Reinvigorated research in Deep Learning

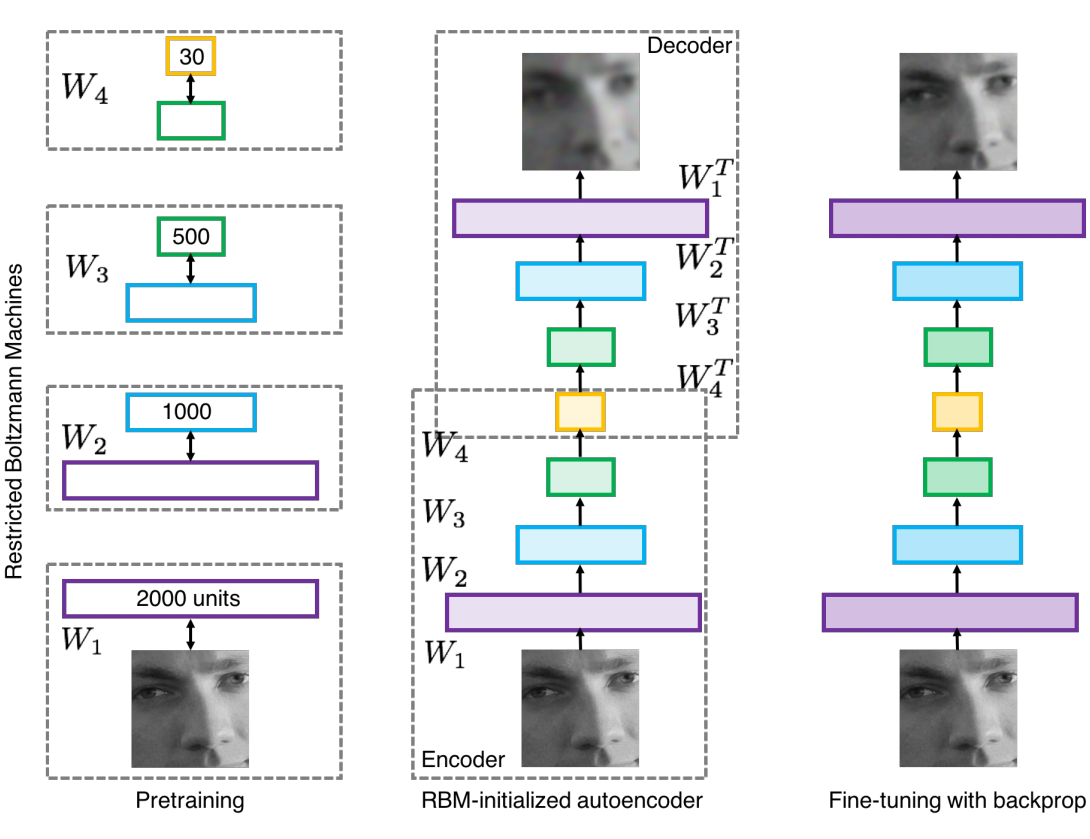

Illustration of Hinton and Salakhutdinov 2006 by Lane McIntosh, copyright CS231n 2017

# Ranjay Krishna, Sarah Pratt **Lecture 5 - 126** January 18, 2024

# First strong results

*Acoustic Modeling using Deep Belief Networks Abdel-rahman Mohamed, George Dahl, Geoffrey Hinton, 2010 Context-Dependent Pre-trained Deep Neural Networks for Large Vocabulary Speech Recognition* George Dahl, Dong Yu, Li Deng, Alex Acero, 2012

#### *Imagenet classification with deep convolutional neural networks*

Alex Krizhevsky, Ilya Sutskever, Geoffrey E Hinton, 2012

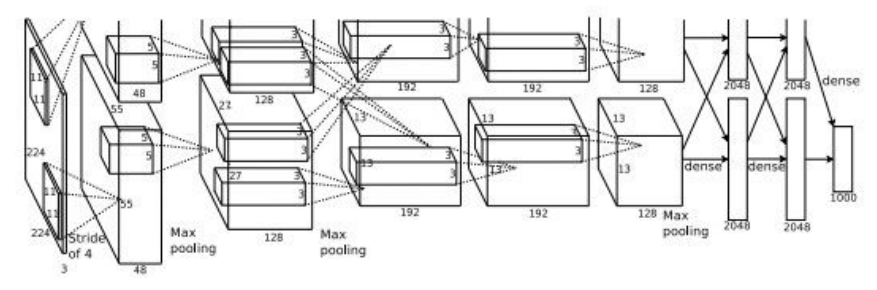

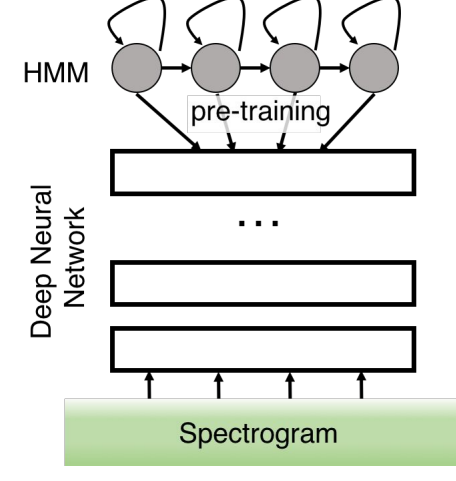

Illustration of Dahl et al. 2012 by Lane McIntosh, copyright CS231n 2017

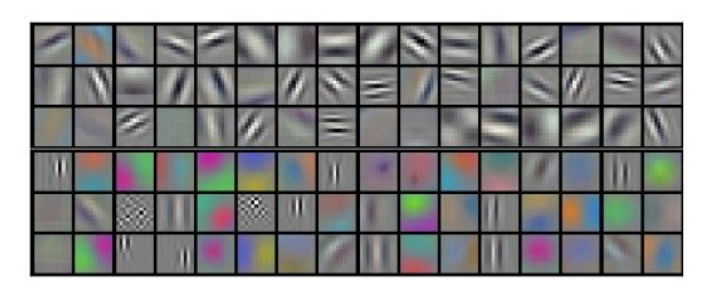

Figures copyright Alex Krizhevsky, Ilya Sutskever, and Geoffrey Hinton, 2012. Reproduced with permission.

# Ranjay Krishna, Sarah Pratt **Lecture 5 - 127** January 18, 2024

A bit of history:

# **Hubel & Wiesel**, 1959

RECEPTIVE FIELDS OF SINGLE NEURONES IN THE CAT'S STRIATE CORTEX

# 1962

RECEPTIVE FIELDS, BINOCULAR INTERACTION AND FUNCTIONAL ARCHITECTURE IN THE CAT'S VISUAL CORTEX

# **1968...** [Cat image](https://commons.wikimedia.org/wiki/File:Figure_35_03_05.jpg) by CNX OpenStax is licensed<br>under CC BY 4.0; changes made

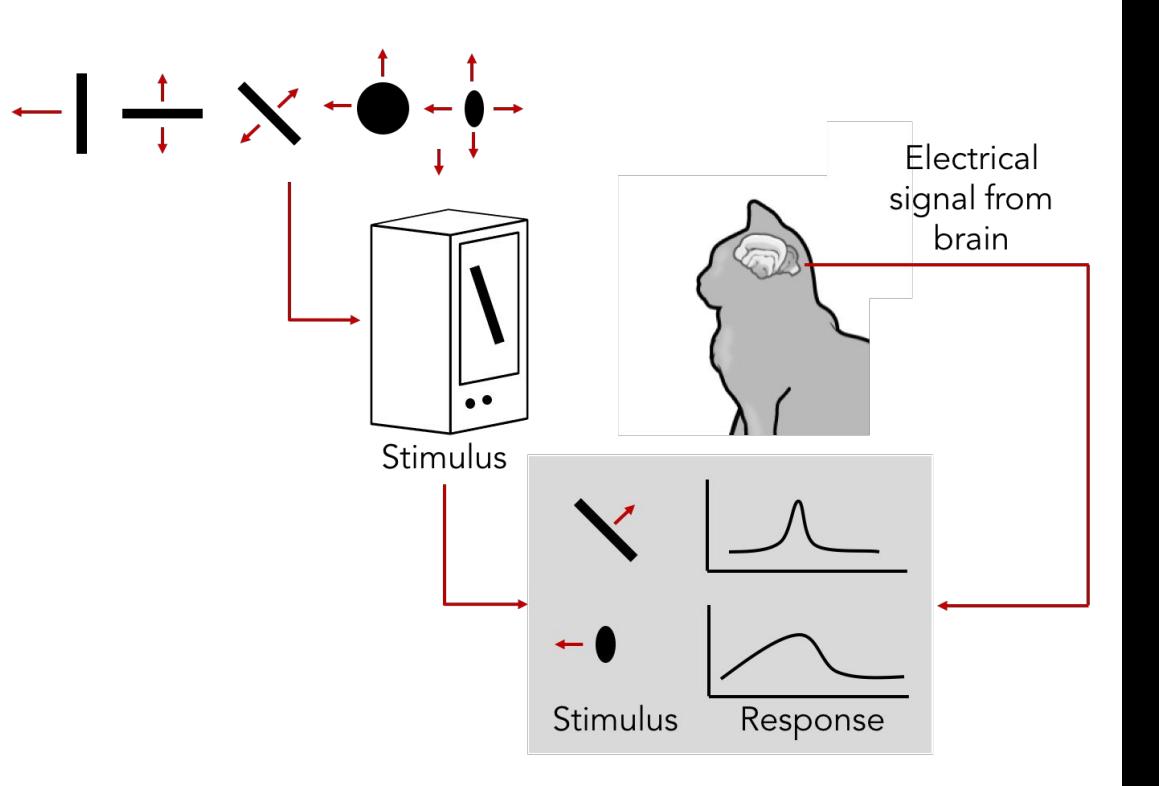

under CC BY 4.0; changes made

# Ranjay Krishna, Sarah Pratt **Lecture 5 - 128** January 18, 2024

# A bit of history

# **Topographical mapping in the cortex:** nearby cells in cortex represent nearby regions in the visual field

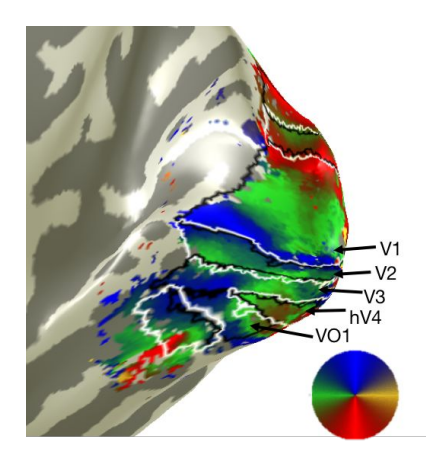

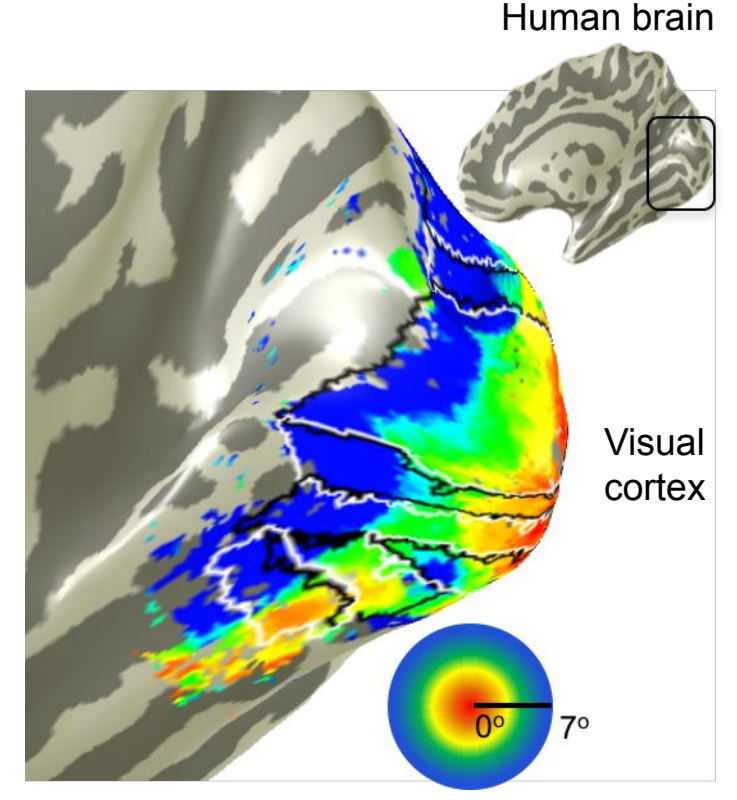

Retinotopy images courtesy of Jesse Gomez in the Stanford Vision & Perception Neuroscience Lab.

# Ranjay Krishna, Sarah Pratt **Lecture 5 - 129** January 18, 2024

# Hierarchical organization

Retinal ganglion cell

receptive fields

LGN and V1

simple cells

Simple cells: Response to light orientation

Complex cells: Response to light orientation and movement

Hypercomplex cells: response to movement with an end point

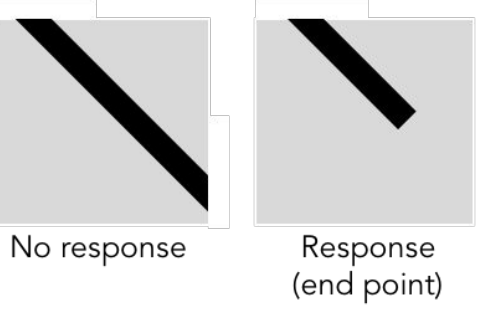

Illustration of hierarchical organization in early visual pathways by Lane McIntosh, copyright CS231n 2017

Visual stimulus

# **Lecture 5 - 130**

# Ranjay Krishna, Sarah Pratt **Lecture 5 - 130** January 18, 2024

A bit of history:

# **Neocognitron** *[Fukushima 1980]*

"sandwich" architecture (SCSCSC…) simple cells: modifiable parameters complex cells: perform pooling

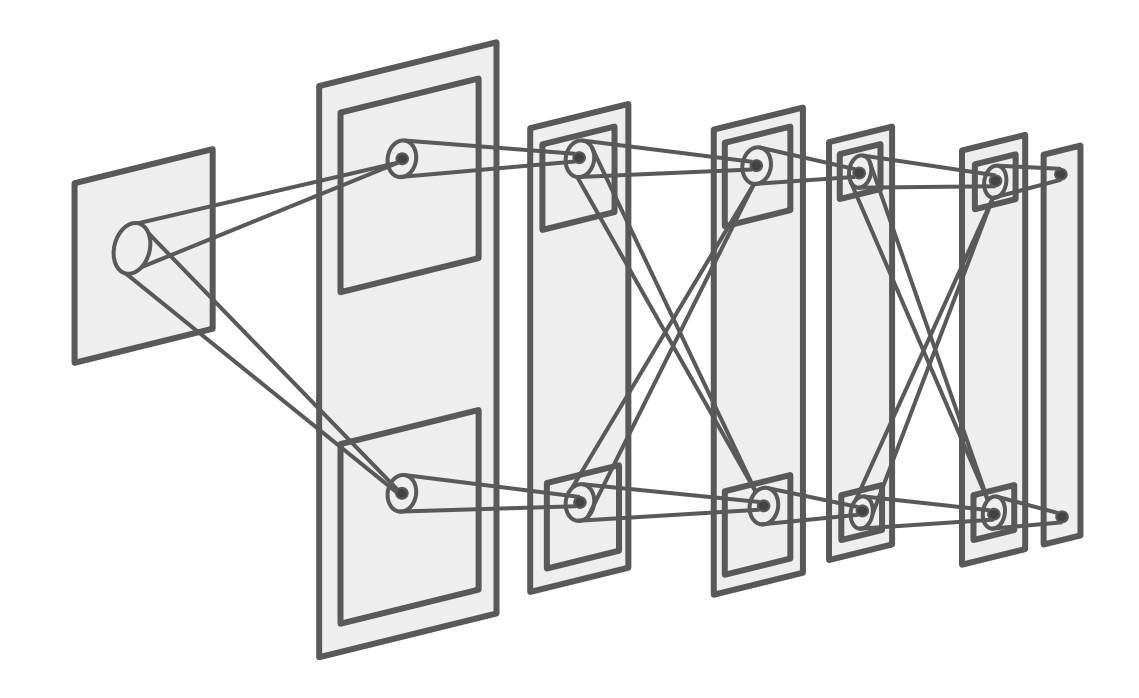

# Ranjay Krishna, Sarah Pratt **Lecture 5 - 131** January 18, 2024

# A bit of history: **Gradient-based learning applied to document recognition** *[LeCun, Bottou, Bengio, Haffner 1998]*

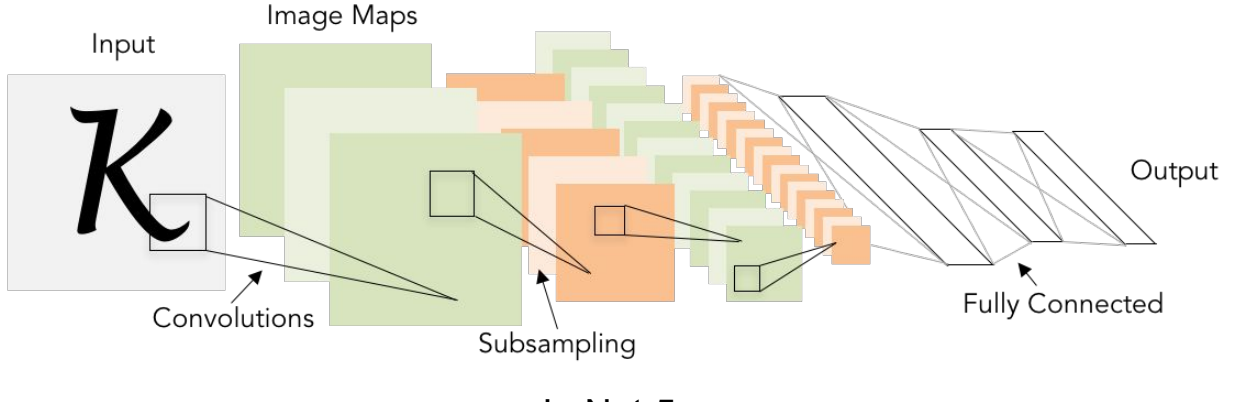

LeNet-5

# Ranjay Krishna, Sarah Pratt **Lecture 5 - 132** January 18, 2024

# A bit of history: **ImageNet Classification with Deep Convolutional Neural Networks** *[Krizhevsky, Sutskever, Hinton, 2012]*

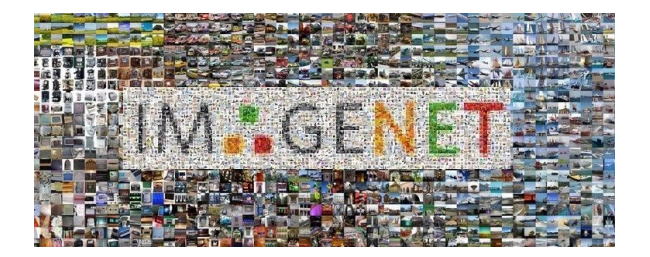

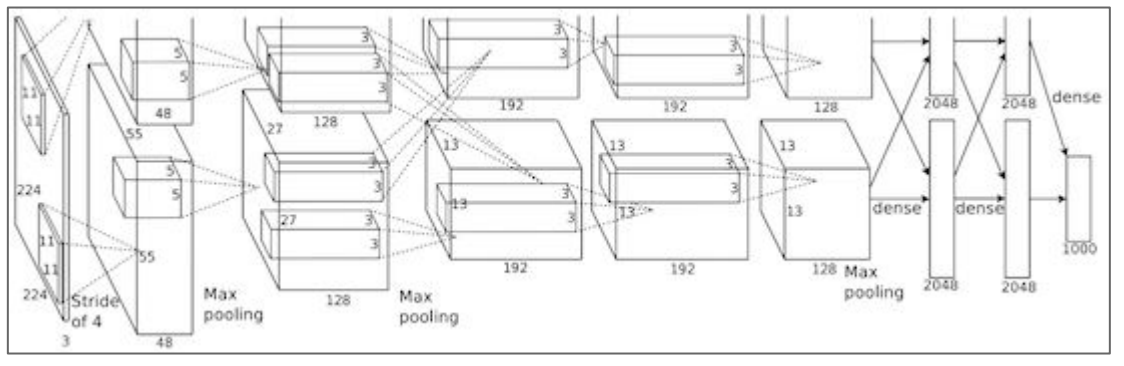

Figure copyright Alex Krizhevsky, Ilya Sutskever, and Geoffrey Hinton, 2012. Reproduced with permission.

"AlexNet"

### Ranjay Krishna, Sarah Pratt **Lecture 5 - 133** January 18, 2024

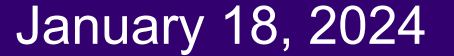

#### Classification **Retrieval**

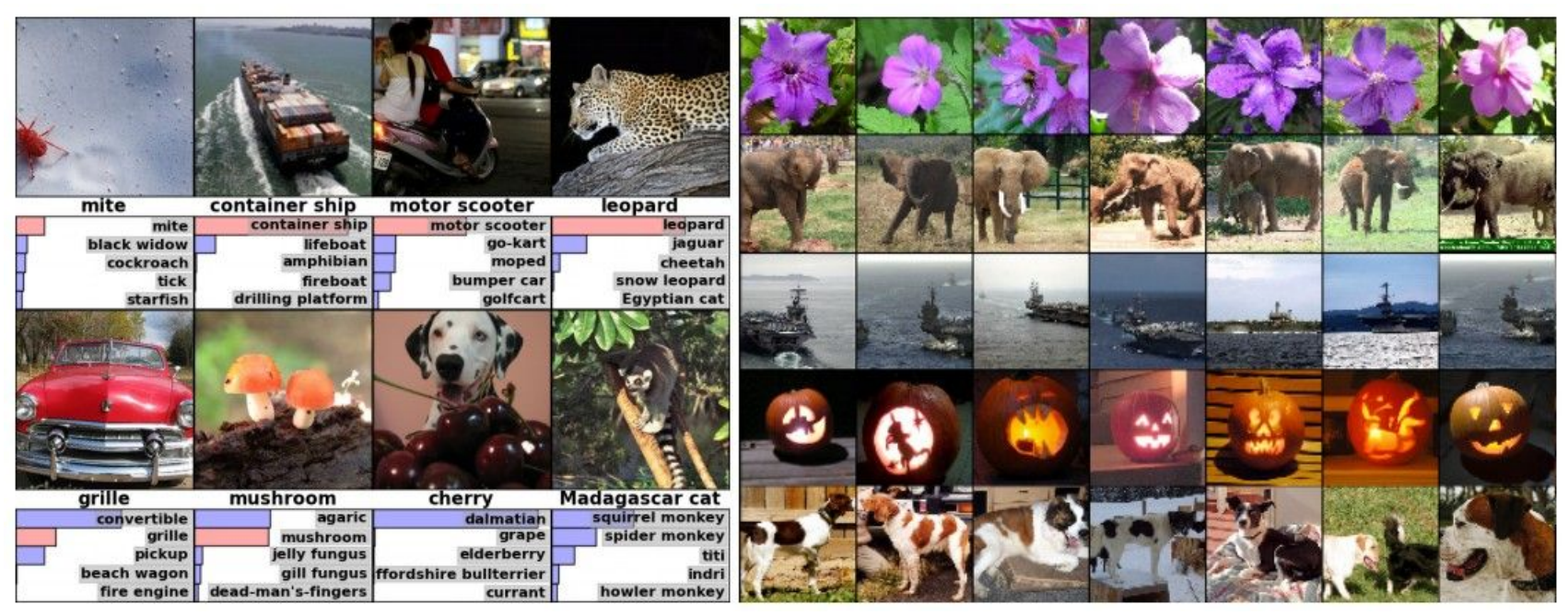

Figures copyright Alex Krizhevsky, Ilya Sutskever, and Geoffrey Hinton, 2012. Reproduced with permission.

# Ranjay Krishna, Sarah Pratt **Lecture 5 - 134** January 18, 2024

#### Detection Segmentation

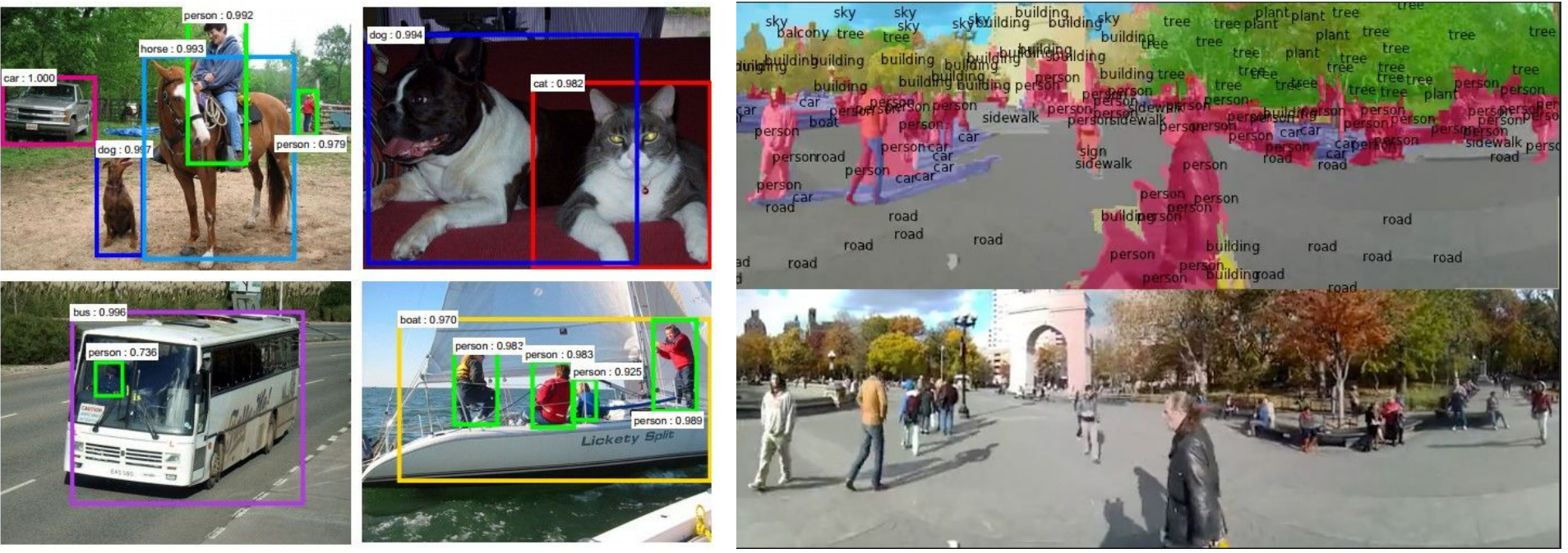

Figures copyright Shaoqing Ren, Kaiming He, Ross Girschick, Jian Sun, 2015. Reproduced with permission. The produced with permission.<br>.Reproduced with permission. Figures copyright Clement Farabet, 2012.

*[Farabet et al., 2012]*

*[Faster R-CNN: Ren, He, Girshick, Sun 2015]*

# **Lecture 5 - 135**

# Ranjay Krishna, Sarah Pratt **Lecture 5 - 135** January 18, 2024

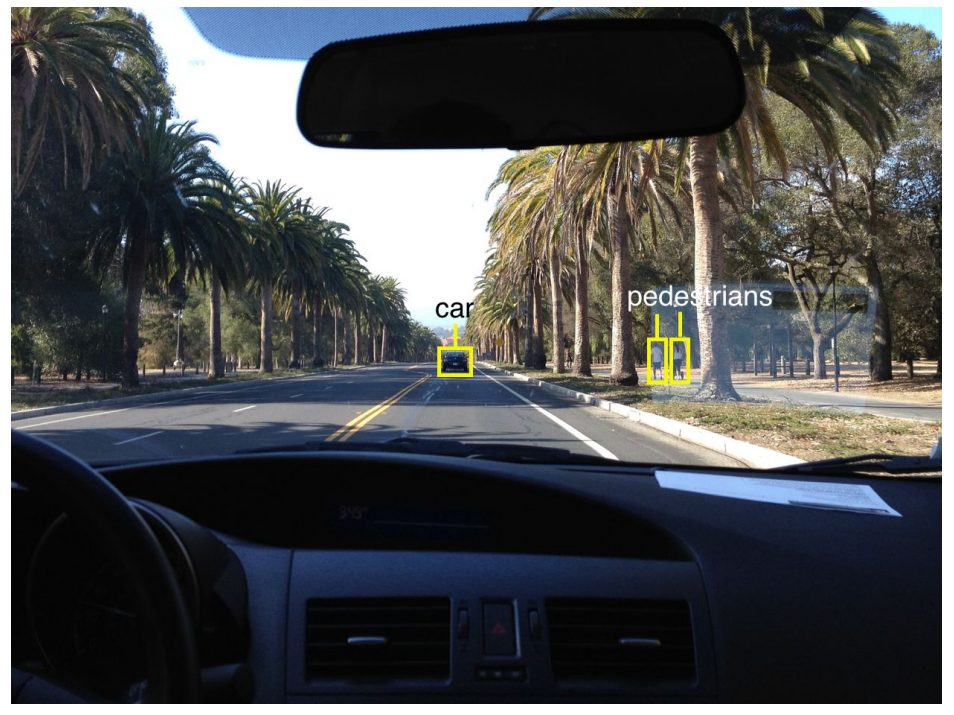

Photo by Lane McIntosh. Copyright CS231n 2017.

[This image](https://www.flickr.com/photos/gbpublic/8178512552) by GBPublic\_PR is licensed under [CC-BY 2.0](https://creativecommons.org/licenses/by/2.0/)

# NVIDIA Tesla line

Note that for embedded systems a typical setup would involve NVIDIA Tegras, with integrated GPU and ARM-based CPU cores.

#### self-driving cars

# Ranjay Krishna, Sarah Pratt **Lecture 5 - 136** January 18, 2024

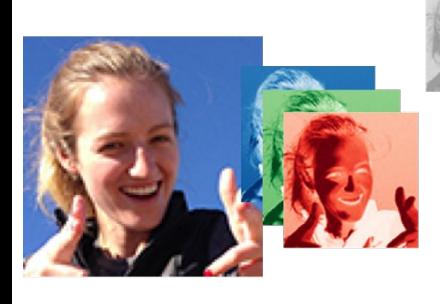

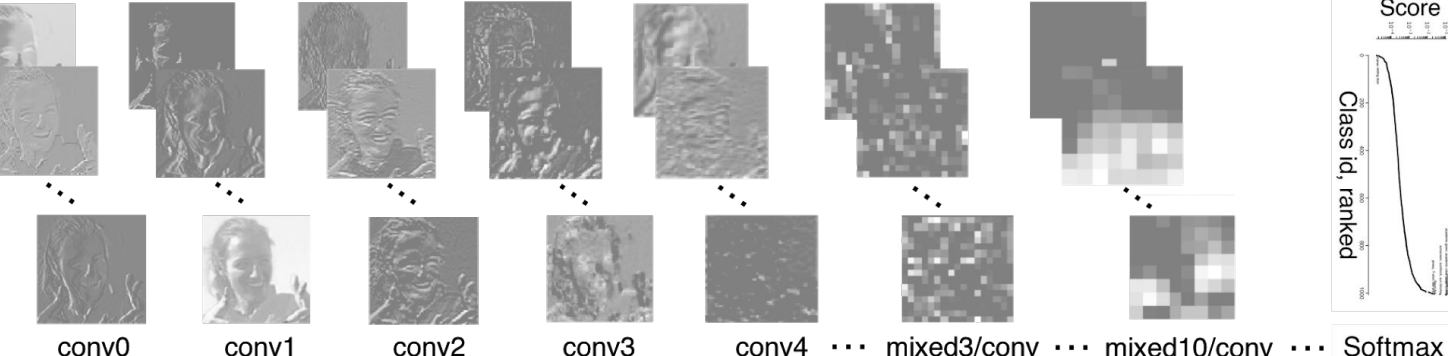

Original image **RGB channels** *[Taigman et al. 2014]*

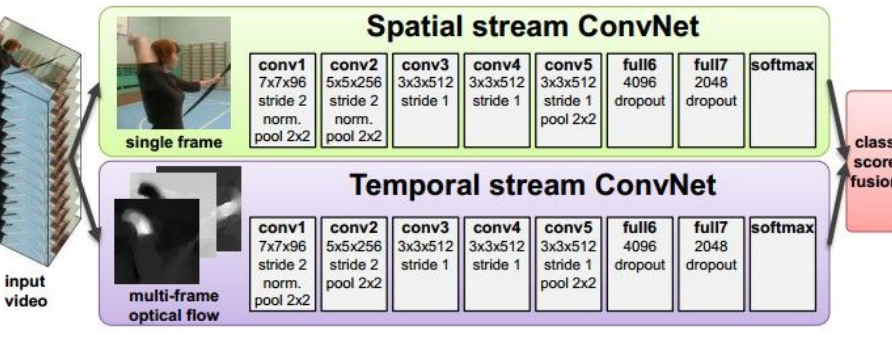

*[Simonyan et al. 2014]* Figures copyright Simonyan et al., 2014. Reproduced with permission.

Activations of [inception-v3 architecture](https://github.com/tensorflow/models/tree/master/inception) [Szegedy et al. 2015] to image of Emma McIntosh, used with permission. Figure and architecture not from Taigman et al. 2014.

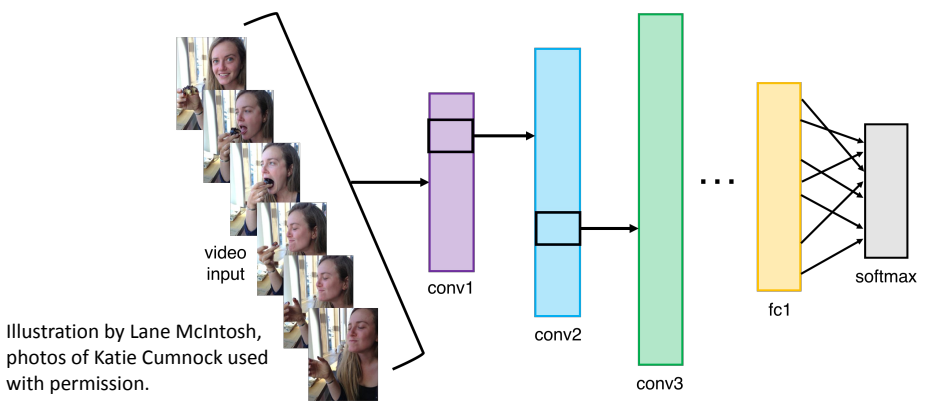

## Ranjay Krishna, Sarah Pratt **Lecture 5 - 137** January 18, 2024

# **Lecture 5 - 137**

Score  $\begin{array}{cccccccccc} \frac{1}{2} & \frac{1}{2} & \frac{$ 

Class id, ranked

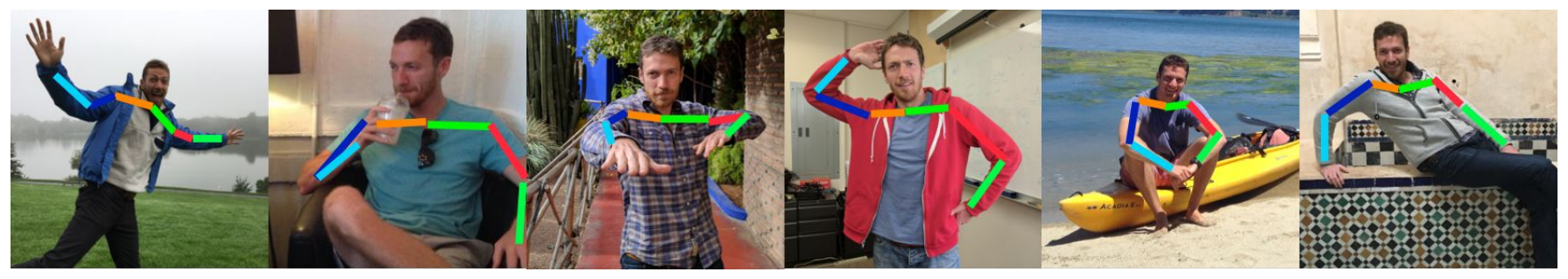

Images are examples of pose estimation, not actually from Toshev & Szegedy 2014. Copyright Lane McIntosh.

#### *[Toshev, Szegedy 2014]*

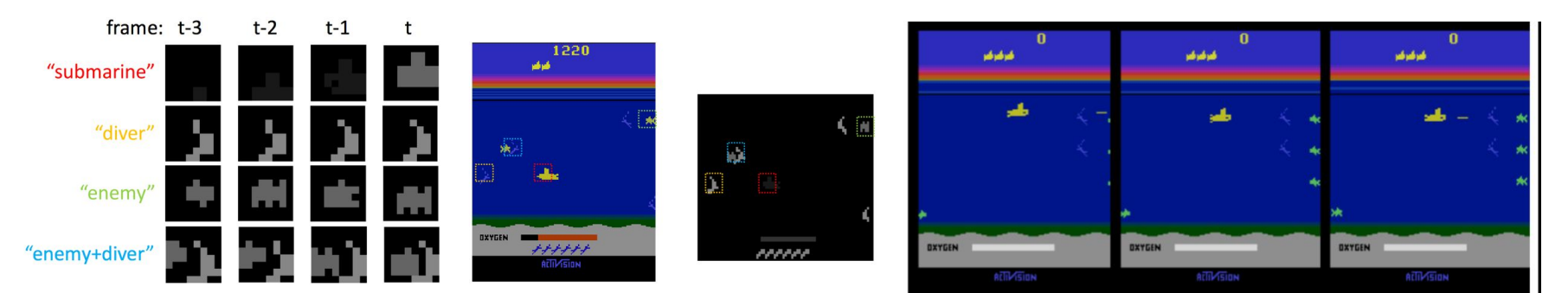

*[Guo et al. 2014]*

Figures copyright Xiaoxiao Guo, Satinder Singh, Honglak Lee, Richard Lewis, and Xiaoshi Wang, 2014. Reproduced with permission.

### **Lecture 5 - 138**

# Ranjay Krishna, Sarah Pratt **Lecture 5 - 138** January 18, 2024

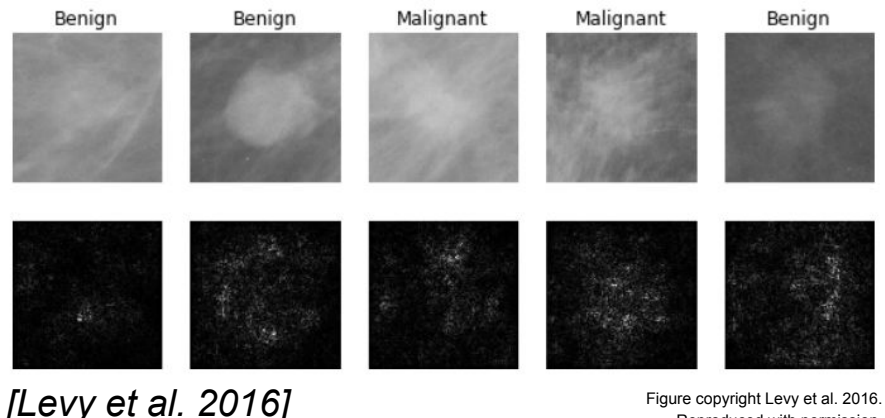

Reproduced with permission.

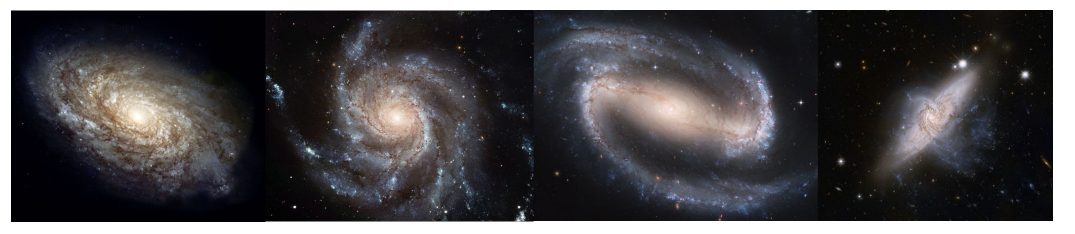

From left to right: [public domain by NASA,](https://commons.wikimedia.org/wiki/File:NGC_4414_(NASA-med).jpg) usage [permitted](https://commons.wikimedia.org/wiki/File:M101_hires_STScI-PRC2006-10a.jpg) by ESA/Hubble, [public domain by NASA](https://en.wikipedia.org/wiki/File:Hubble2005-01-barred-spiral-galaxy-NGC1300.jpg), and [public domain](https://pixabay.com/en/galaxies-overlapping-galaxies-601015/).

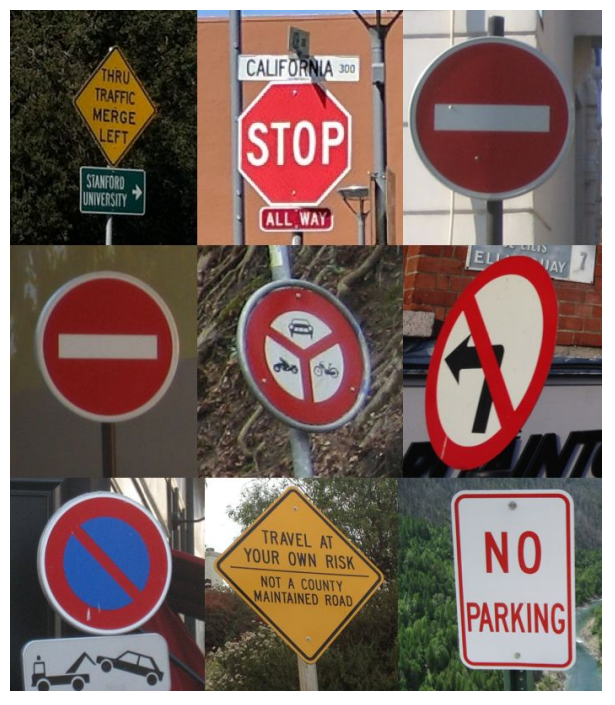

*[Sermanet et al. 2011] [Ciresan et al.]*

Photos by Lane McIntosh. Copyright CS231n 2017.

# Ranjay Krishna, Sarah Pratt **Lecture 5 - 139** January 18, 2024

*[Dieleman et al. 2014]*

[This image](https://commons.wikimedia.org/wiki/File:Sei_whale_mother_and_calf_Christin_Khan_NOAA.jpg) by Christin Khan is in the public domain and originally came from the U.S. NOAA.

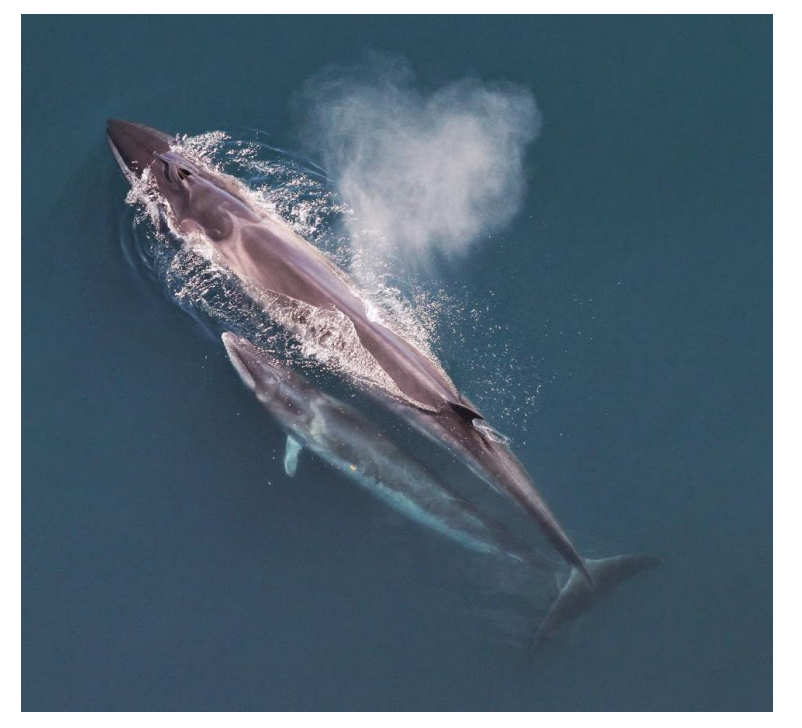

*Whale recognition, Kaggle Challenge Mnih and Hinton, 2010*

Photo and figure by Lane McIntosh; not actual example from Mnih and Hinton, 2010 paper.

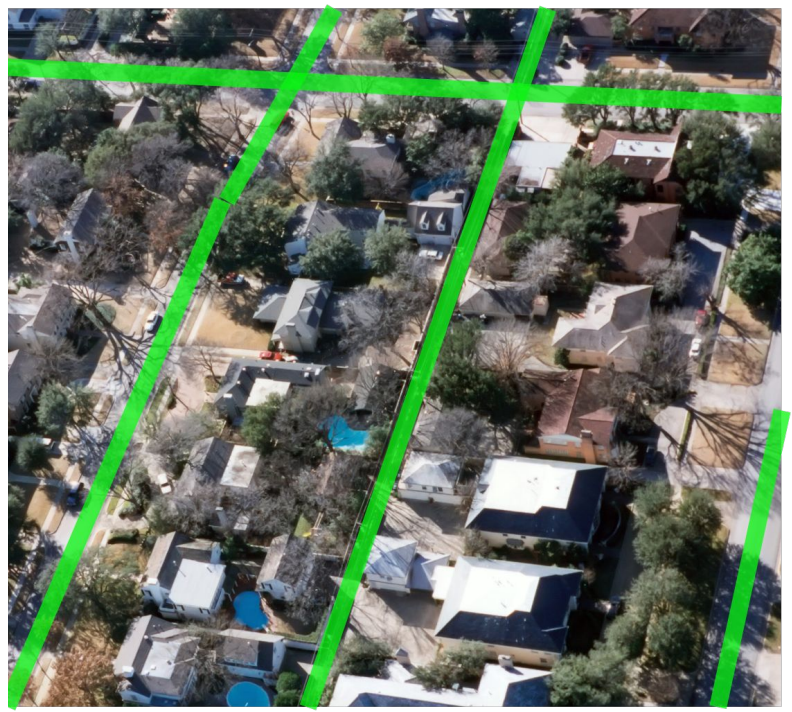

# Ranjay Krishna, Sarah Pratt **Lecture 5 - 140** January 18, 2024

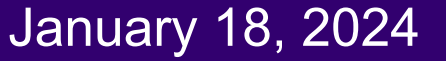

#### No errors Minor errors Somewhat related

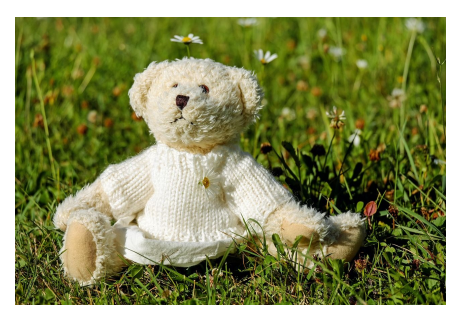

*A white teddy bear sitting in the grass*

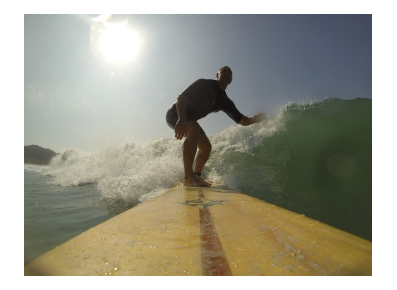

*A man riding a wave on top of a surfboard*

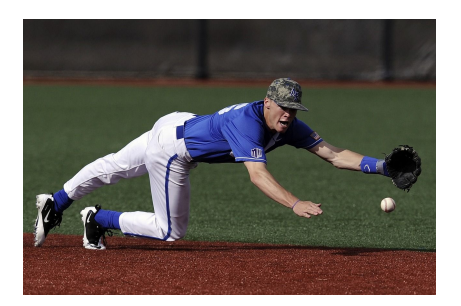

*A man in a baseball uniform throwing a ball*

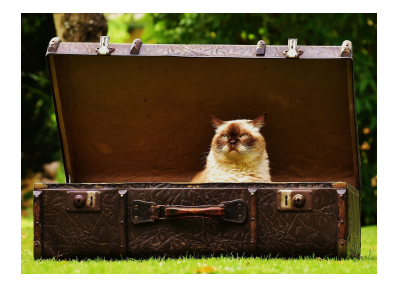

*A cat sitting on a suitcase on the floor*

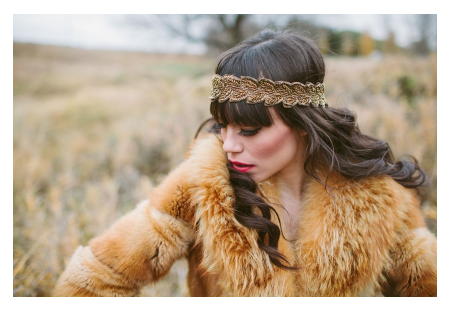

*A woman is holding a cat in her hand*

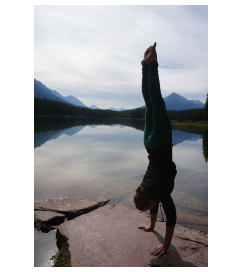

*A woman standing on a beach holding a surfboard*

# Image **Captioning**

*[Vinyals et al., 2015] [Karpathy and Fei-Fei, 2015]*

All images are CC0 Public domain: <https://pixabay.com/en/luggage-antique-cat-1643010/> <https://pixabay.com/en/teddy-plush-bears-cute-teddy-bear-1623436/> com/en/surf-wave-summer-sport-litoral-1668716/ <https://pixabay.com/en/woman-female-model-portrait-adult-983967/> https://pixabay.com/en/handstand-lake-meditation-496008 <https://pixabay.com/en/baseball-player-shortstop-infield-1045263/>

Captions generated by Justin Johnson using [Neuraltalk2](https://github.com/karpathy/neuraltalk2)

# Ranjay Krishna, Sarah Pratt **Lecture 5 - 141** January 18, 2024

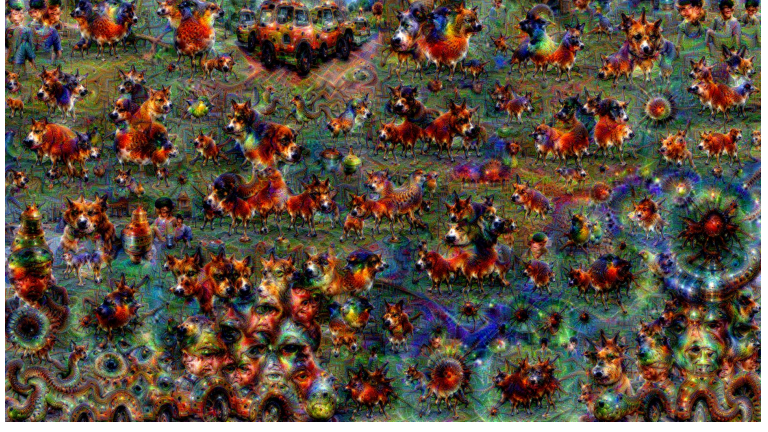

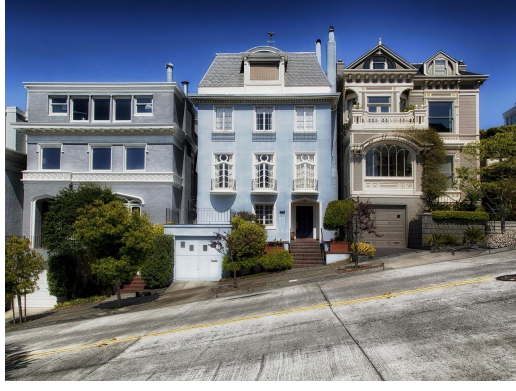

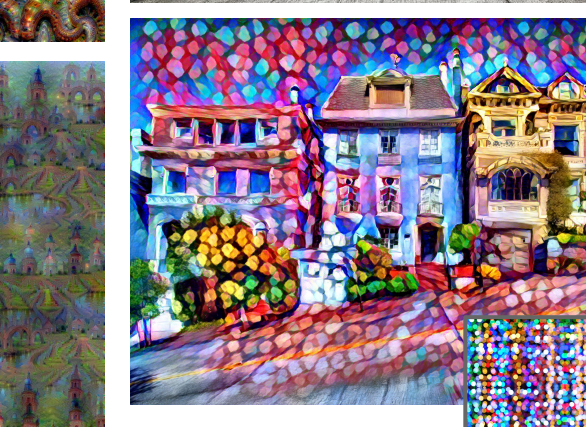

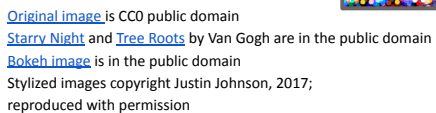

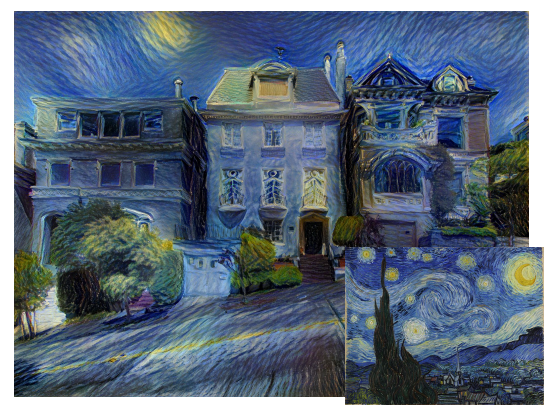

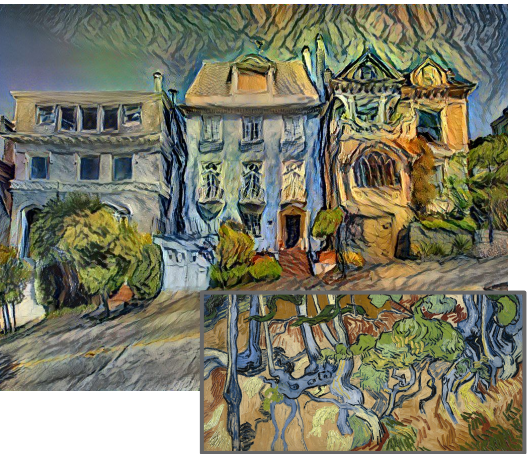

Gatys et al, "Image Style Transfer using Convolutional Neural Networks", CVPR 2016 Gatys et al, "Controlling Perceptual Factors in Neural Style Transfer", CVPR 2017

# Ranjay Krishna, Sarah Pratt **Lecture 5 - 142** January 18, 2024

from a **[blog post](https://research.googleblog.com/2015/06/inceptionism-going-deeper-into-neural.html)** by Google Research.

Figures copyright Justin Johnson, 2015. Reproduced with permission. Generated using the Inceptionism approach